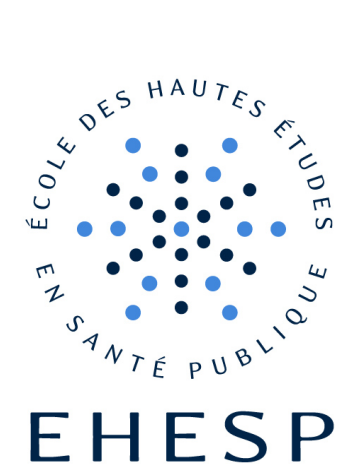

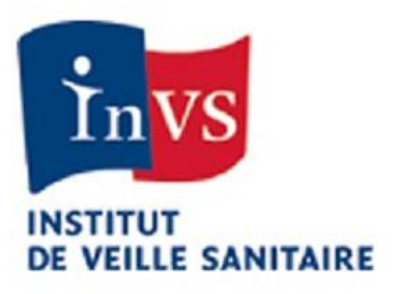

**Ingénieur du Génie Sanitaire** Promotion : **2011 - 2012**

Date du Jury : **Octobre 2012**

**Comment évaluer l'exposition des populations riveraines à la pollution chimique de la plateforme industrielle de Salindres (30) à partir des données disponibles ?**

## **Aurélie GOTTAR**

**Lieu du stage :**  Cire Languedoc-Roussillon

## **Référents professionnels :**

Christine RICOUX Côme DANIAU

## **Référent pédagogique :**

Philippe GLORENNEC

## **Remerciements**

*Mes remerciements vont*  $\ldots$ 

*! à Christine RICOUX, Ingénieur du génie sanitaire à la Cire du Languedoc-Roussillon, et Côme DANIAU, Ingénieur d'études au Département Santé Environnement (DSE) de l'InVS, pour leur encadrement en tant que référents professionnels, leur disponibilité et leurs précieux conseils. Je les remercie également pour leurs encouragements tout au long du stage, ainsi que dans la rédaction du présent mémoire.*

*! à Philippe GLORENNEC, Enseignant chercheur à l'EHESP, pour son suivi, ses conseils et ses encouragements en tant que référent pédagogique.*

*! à Carole SALVIO-GRANDEMANGE, Médecin inspecteur de santé publique, et Pascale BERTHOMME, Ingénieur d'études sanitaires, à l'ARS du Languedoc-Roussillon, pour leur participation dans la réflexion du travail et leur accompagnement dans le mémoire.*

*! à Elodie FILLE et Morgane STEMPFELET, Géographes de la santé, respectivement à l'ARS du Languedoc-Roussillon et au DSE de l'InVS, pour m'avoir impliquée dans leur groupe de travail pour la création d'un système d'informations géographiques et pour leur sympathie.*

*! à Guillaume VEYRET et Serge DE PAYEN, Inspecteurs des installations classées à la DREAL du Languedoc-Roussillon pour leur accueil dans leurs locaux de Montpellier et d'Alès, les informations fournies et leur disponibilité pour répondre à mes questions.*

*! à Laure CHEVALLIER, Ingénieur d'étude à AIR LR, pour nous avoir présenté les études de surveillance de la qualité de l'air menées autour de Salindres et transmis les rapports de ces études.* 

*! à toute l'équipe de la Cire et de la Cellule de veille, d'alerte et de gestion sanitaire (CVAGS) de l'ARS, pour son accueil chaleureux, sa bonne humeur et son aide pour le mémoire.*

*!à toutes les personnes sollicitées et qui ont contribué de près ou de loin à l'élaboration de ce mémoire.*

# **Sommaire**

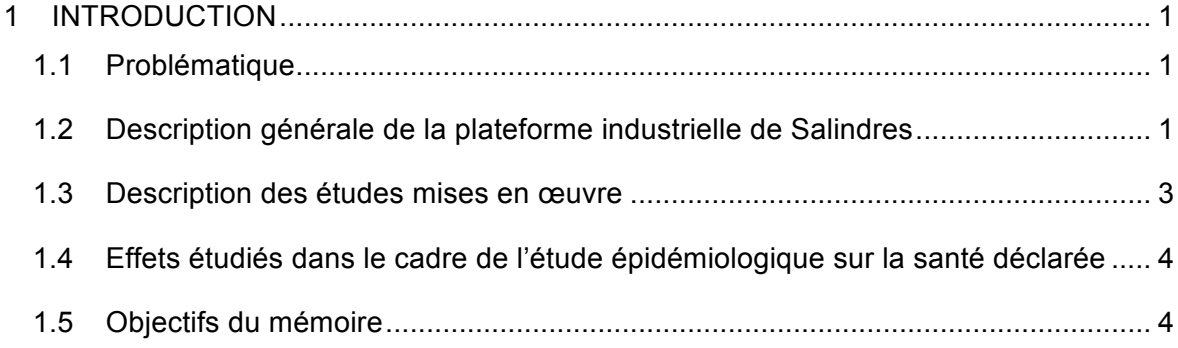

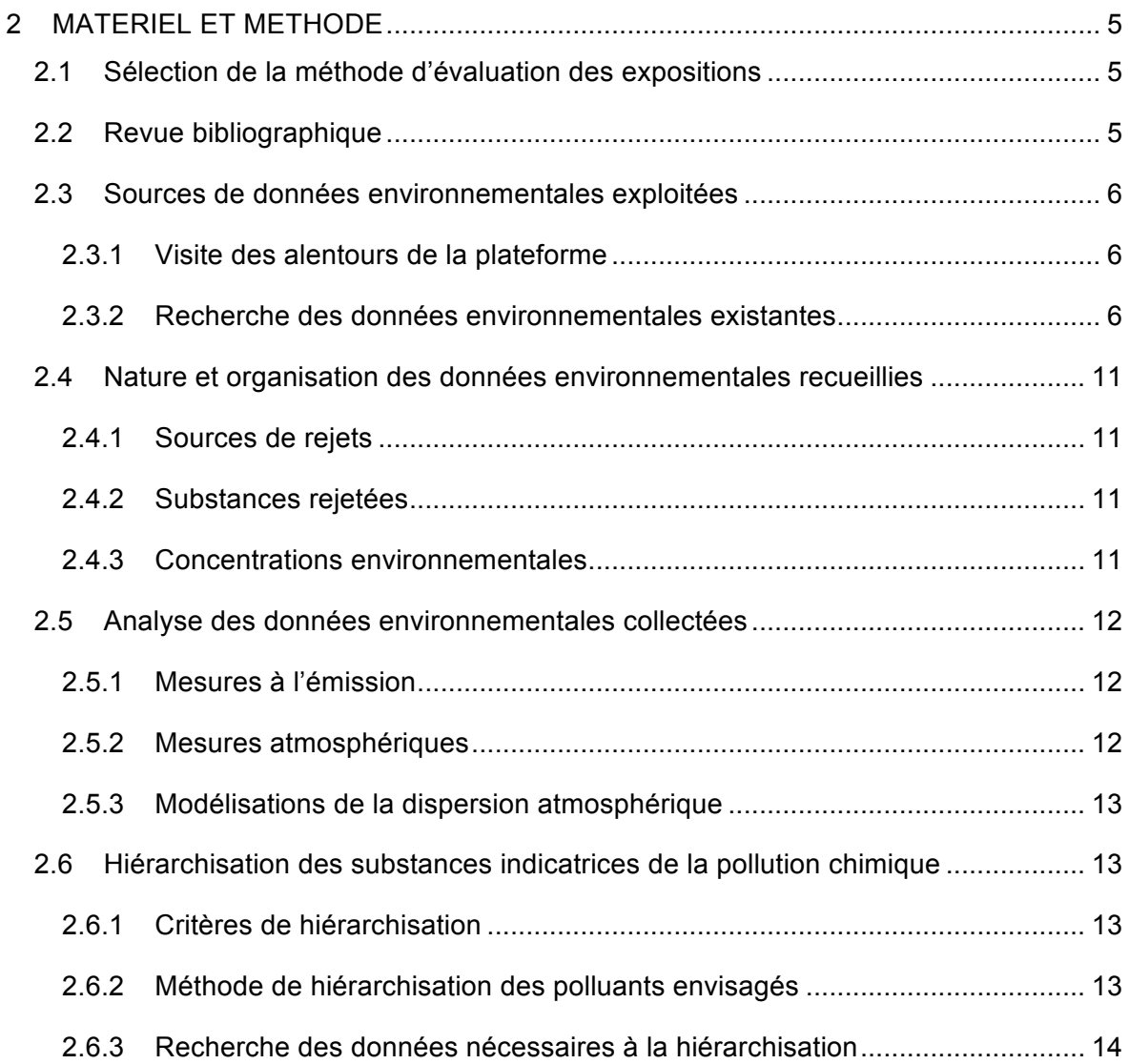

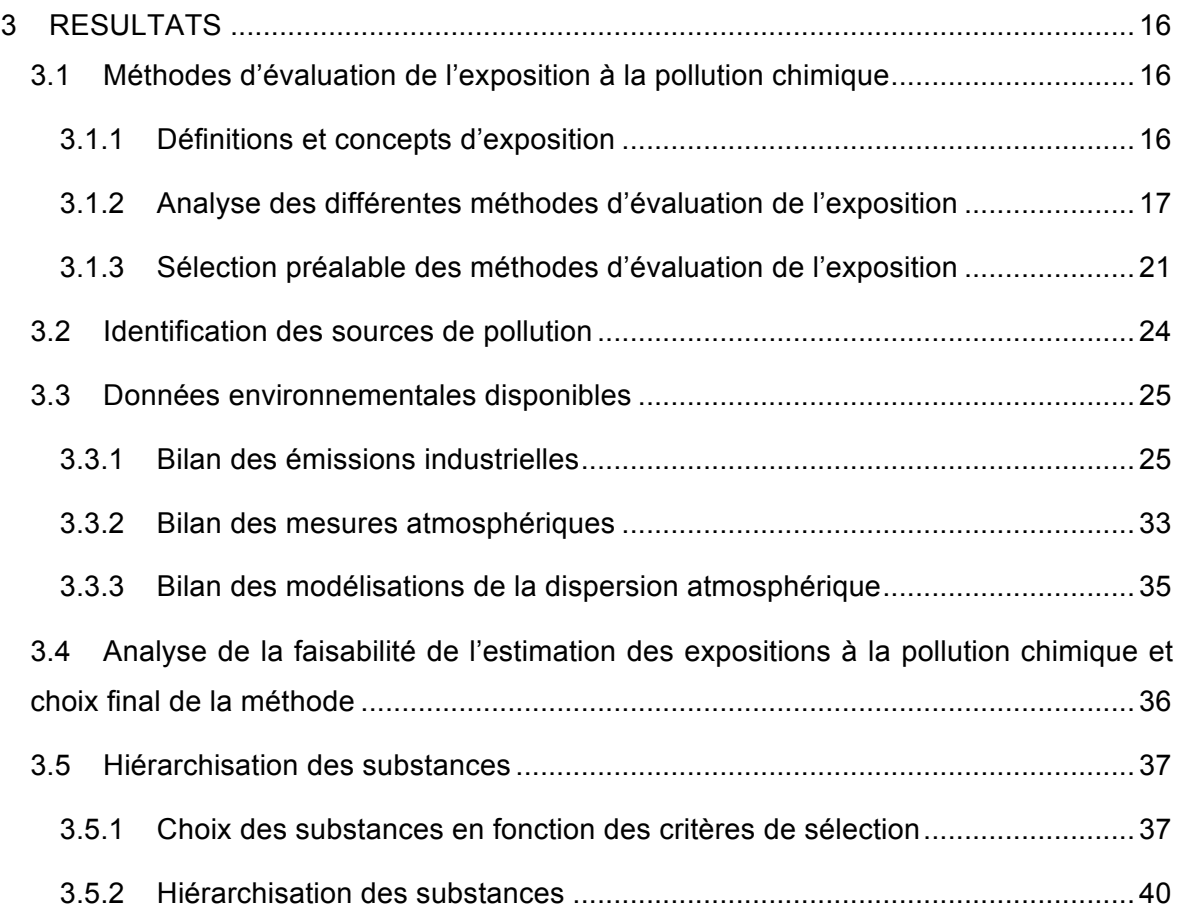

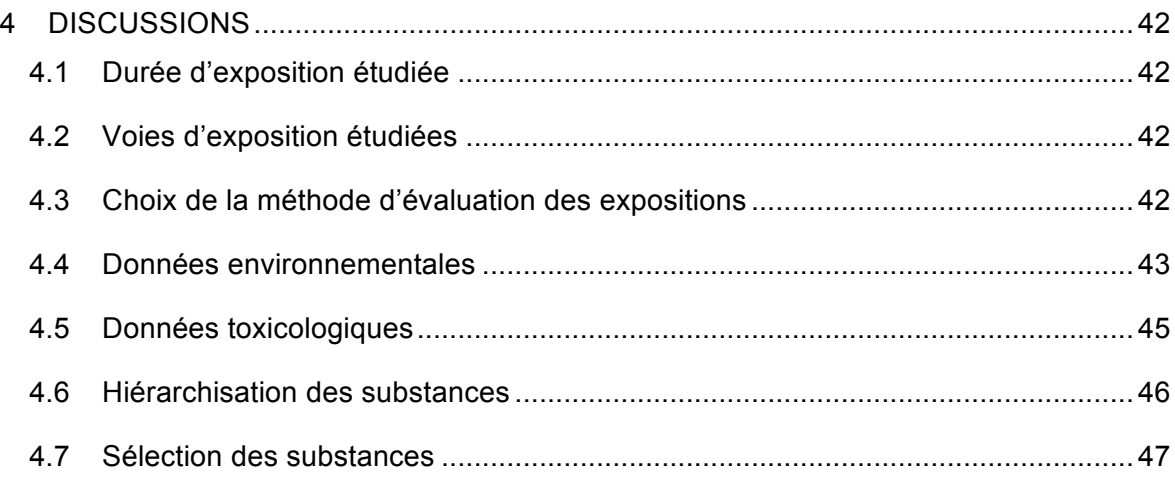

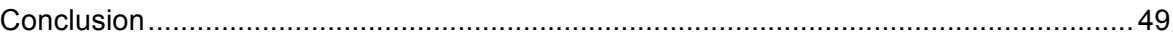

## **Liste des figures**

Figure 1 : Localisation de la commune de Salindres à l'échelle de la France (1.a)............ 2 Figure 2 : Carte IGN (2.a) et vue aérienne (2.b) de la commune de Salindres (2010) ....... 2 Figure 3 : Continuum de l'émission d'un polluant à son effet sur la santé humaine ......... 16

## **Liste des tableaux**

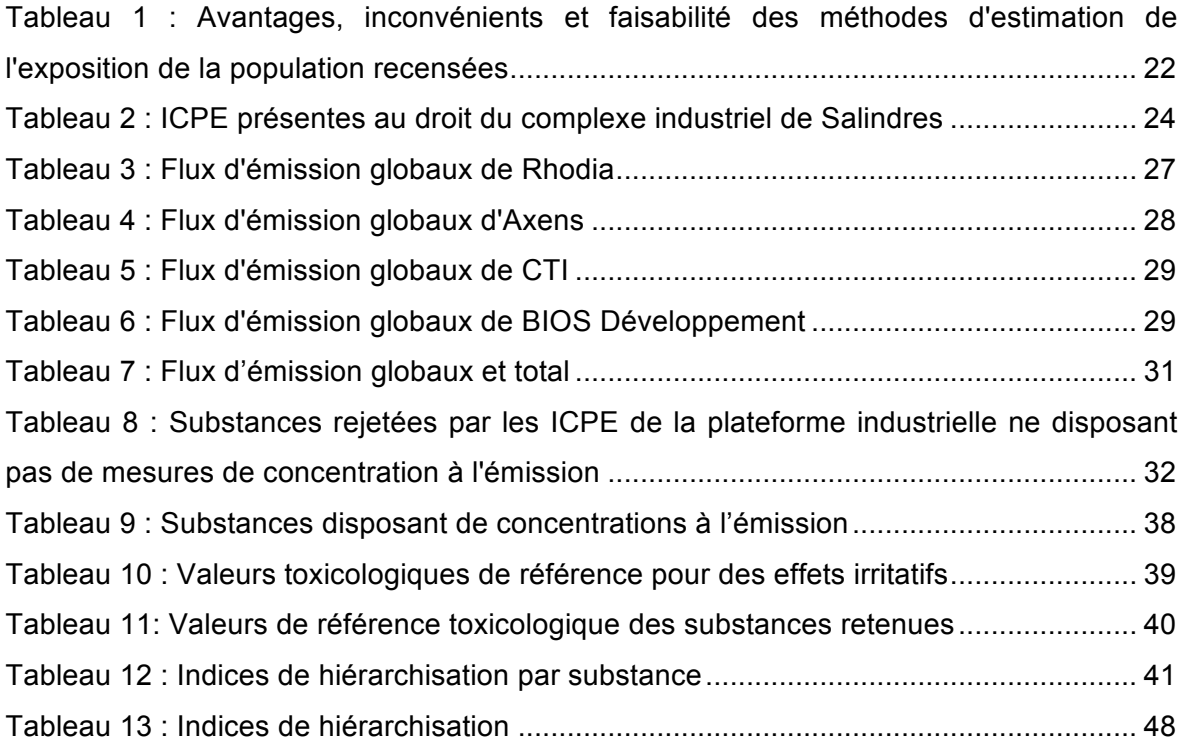

# **Liste des sigles utilisés**

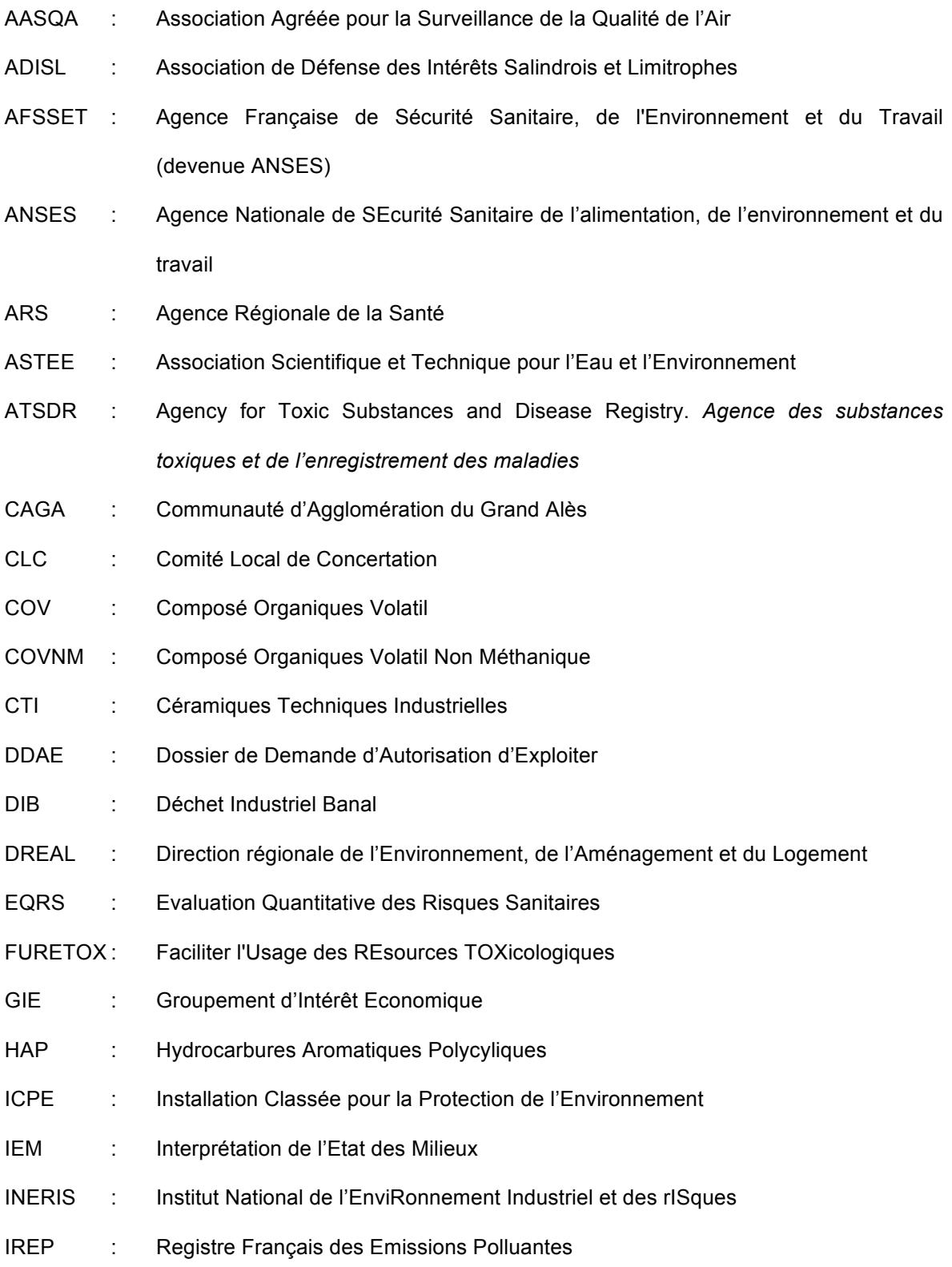

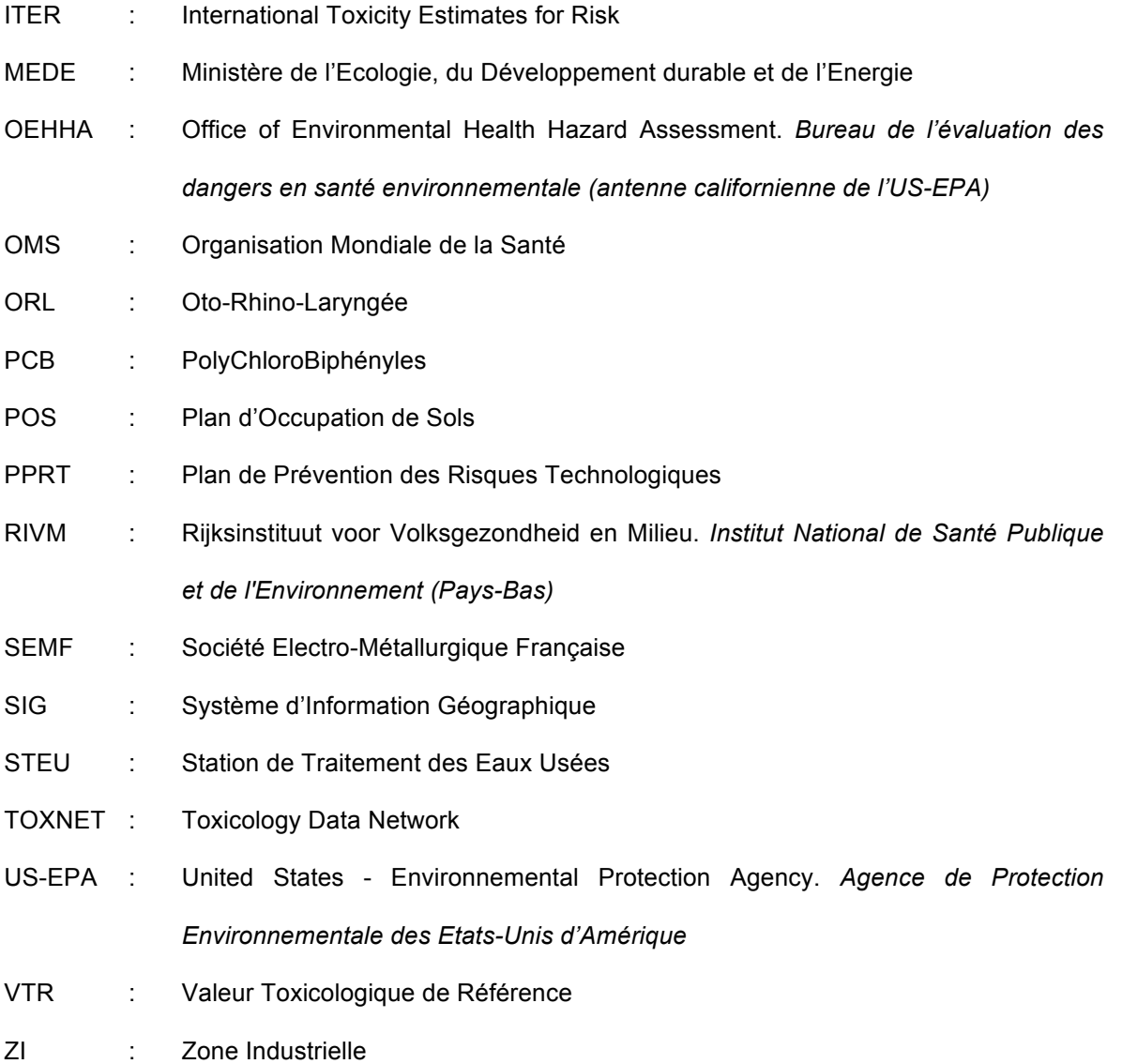

## **1 INTRODUCTION**

### **1.1 Problématique**

L'estimation de l'exposition des populations à la pollution de l'air est difficile à établir et se heurte à de nombreuses difficultés méthodologiques, en premier lieu d'ordre métrologique. En effet, il n'existe pas de méthode unique d'évaluation des expositions, ou pouvant être prise comme référence. Les études épidémiologiques ont souvent recours à des méthodes indirectes pour rendre compte de ces expositions (Host et *al.*, 2009).

L'étape d'évaluation des expositions est particulièrement complexe à mettre en œuvre dans les situations de surexposition à des nuisances environnementales, comme c'est le cas dans les zones à forte activité industrielle, qui ont un environnement impacté par les activités humaines actuelles ou passées. En effet, de nombreuses substances y sont généralement émises en mélanges complexes par de multiples points de rejets.

Quelle méthode d'évaluation sélectionner ? Quels milieux d'exposition prendre en compte ? Quels agents dangereux considérer ? Il s'agit d'autant de questions auxquelles il est nécessaire de répondre pour évaluer les expositions des populations vivant à proximité de sources de pollution industrielle multiples.

Le présent mémoire porte sur l'évaluation des expositions des populations dans le cadre d'une étude épidémiologique autour d'une plateforme industrielle située à Salindres, dans le département du Gard (30). L'objectif est de déterminer si les données environnementales actuellement disponibles (concentrations de polluants mesurées ou modélisées) permettent d'évaluer l'exposition des populations à la pollution atmosphérique ou s'il est nécessaire d'acquérir des informations supplémentaires pour mener à bien cette étape d'évaluation des expositions.

## **1.2 Description générale de la plateforme industrielle de Salindres**

La plateforme industrielle de Salindres est située entre Cévennes et garrigues, à environ 6 kilomètres au Nord-Est d'Alès et environ 50 kilomètres au Nord-Ouest de Nîmes (Figure 1). Salindres est une petite commune à caractère industriel, où dès 1855 ont été construites les premières usines. Elle est d'ailleurs connue comme « le berceau de l'aluminium » du fait de l'installation du premier site mondial de production d'aluminium. La commune de Salindres appartient à la communauté d'agglomération du grand Alès (CAGA).

L'occupation des sols de cette commune, la topographie et le climat locaux sont présentés en Annexe 1.

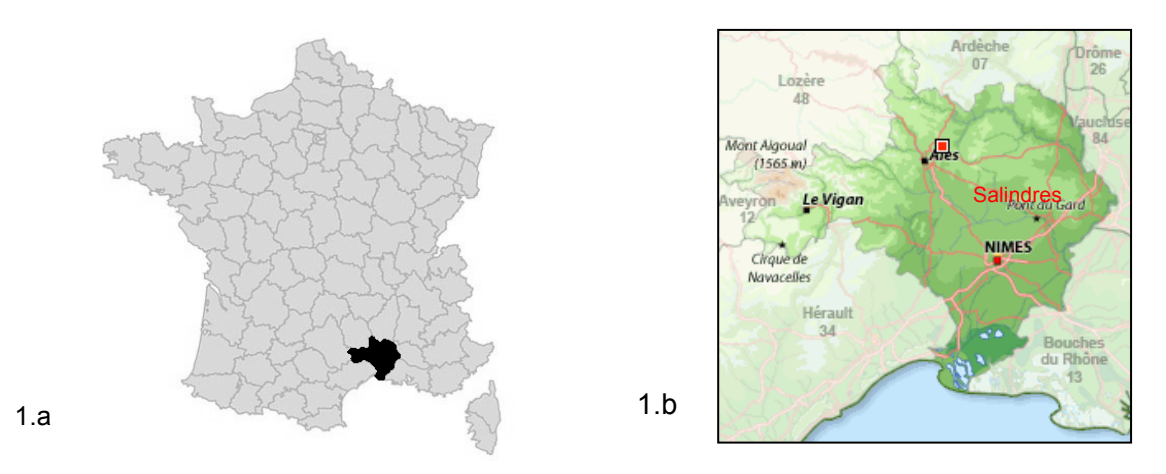

**Figure 1 : Localisation de la commune de Salindres à l'échelle de la France (1.a) et du département (1.b)** *Sources : 1.a : bing images ; 1.b : vacances-location.net*

La plateforme industrielle de Salindres est située en bordure immédiate Ouest du centrebourg de Salindres, à quelques mètres seulement des premières habitations (Figure 2).

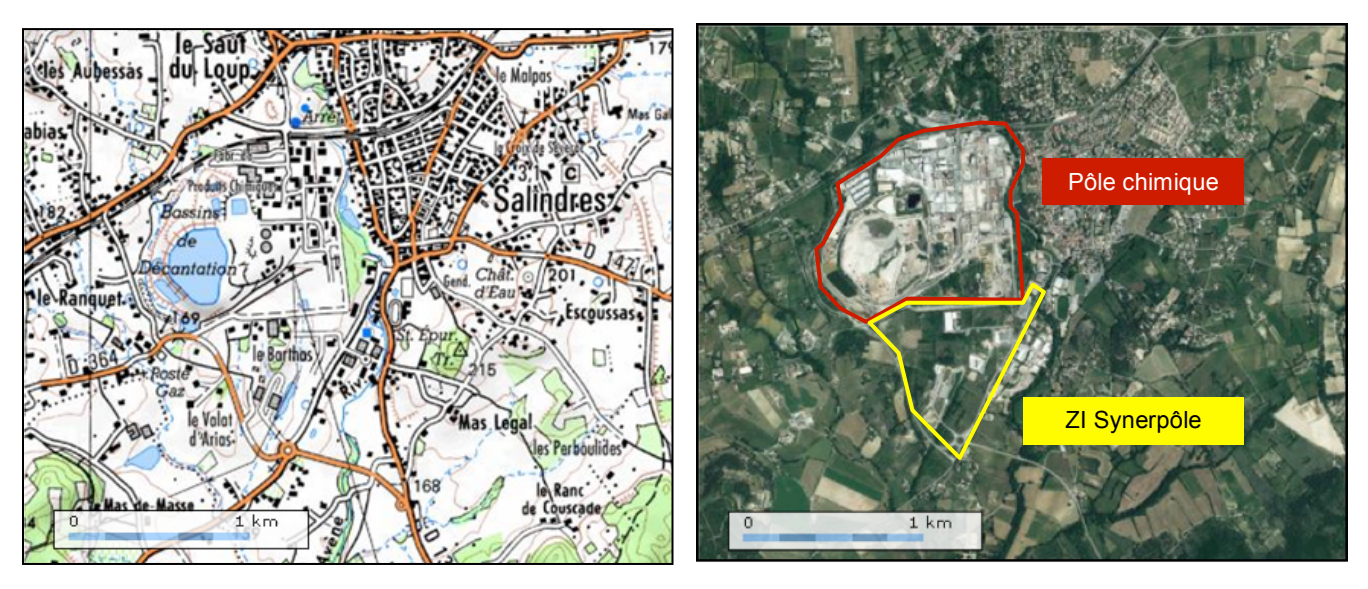

**Figure 2 : Carte IGN (2.a) et vue aérienne (2.b) de la commune de Salindres (2010)** *Source : Géoportail, échelle 1/32 000*

Elle est actuellement constituée de deux zones (Figure 2.b) :

- un pôle chimique en partie Nord, correspondant à la zone industrielle historique. Ce pôle comprend trois installations classées pour la protection de l'environnement (ICPE), dont deux classées SEVESO<sup>1</sup> seuil haut (Axens et Rhodia), un bassin de décantation (bassin B2) et une ancienne zone de dépôt de déchets industriels (zone DIB),
- une zone industrielle (ZI), dite ZI du Synerpôle, en partie Sud, correspondant à une nouvelle zone d'activités industrielles gérée par la CAGA et comprenant une dizaine d'ICPE, dont une classée SEVESO seuil bas.

 $1$  La directive 96/82/CE, dite Seveso, est une directive européenne qui impose aux États membres de l'Union européenne d'identifier les sites industriels présentant des risques d'accidents majeurs.

## **1.3 Description des études mises en œuvre**

Depuis 2007, différentes plaintes à l'encontre des activités de la plateforme industrielle sont régulièrement rapportées aux autorités locales. Ces plaintes concernent les rejets industriels dans les différents milieux et, plus particulièrement, les odeurs désagréables associées aux émissions atmosphériques, l'aspect physique de ces émissions et le bruit provenant des installations. Des inquiétudes concernant l'impact sanitaire des rejets industriels sont exprimées localement par la population. De plus, certains membres du corps médical du secteur de Salindres ont rapporté des signaux sanitaires alarmants comme des cancers ou des troubles de santé plus courants (des symptômes, de la gêne ressentie et une dégradation de la qualité de vie).

Afin de répondre aux préoccupations de la population, l'institut de veille sanitaire (InVS) a proposé, à la demande de l'agence régionale de santé (ARS) du Languedoc Roussillon, la mise en place d'une étude comportant trois volets :

- un bilan environnemental des rejets émis par la plateforme industrielle (volet environnemental),
- une caractérisation de la population exposée,
- un bilan des évènements et inquiétudes sanitaires dans la population riveraine de la plateforme (volet sanitaire).

Le volet sanitaire complète le volet environnemental en se focalisant sur la nature des plaintes de santé recensées autour de la plateforme. Il comprend plusieurs actions :

- des entretiens auprès des professionnels de santé,
- une investigation d'agrégats pour étudier certaines pathologies de faible incidence rapportées en excès dans la population,
- une étude épidémiologique sur la santé déclarée.

Le présent mémoire s'inscrit dans le cadre de l'étude épidémiologique sur la santé déclarée. Cette étude, menée par l'InVS, a pour objectif de décrire l'état de santé déclarée par la population résidant à proximité de la plateforme industrielle de Salindres et d'évaluer son association avec l'exposition chronique à la pollution. Les grandes lignes de l'étude de santé déclarée sont présentées en Annexe 2.

L'exposition des populations riveraines de la plateforme associe d'une part, une pollution chimique impliquant de nombreuses substances en mélanges complexes et d'autre part, une pollution perçue, définie comme la perception des stimuli émis dans l'environnement par la plateforme industrielle (pollutions olfactive, sonore et lumineuse). La pollution perçue est caractérisée à l'aide d'un questionnaire individuel adressé à la population étudiée. L'évaluation de l'exposition à la pollution chimique émise par la plateforme fait l'objet de ce travail.

## **1.4 Effets étudiés dans le cadre de l'étude épidémiologique sur la santé déclarée**

La santé déclarée, analysée dans le cadre de l'étude de l'InVS, comprend différents évènements de santé recueillis par auto-déclaration des personnes interrogées (symptômes et santé générale perçue). Parmi les indicateurs sanitaires retenus, la symptomatologie irritative est étudiée en relation avec l'exposition à la pollution chimique émise par la plateforme. Les symptômes irritatifs portent sur des atteintes respiratoires, oto-rhino laryngées (ORL), oculaires, cutanées et digestives. Ils sont présentés en Annexe 3.

Etant donné la nature des effets étudiés, les rejets considérés dans l'évaluation de l'exposition à la pollution chimique correspondent aux seuls rejets atmosphériques de la plateforme industrielle. La voie d'exposition retenue est la voie respiratoire, qui correspond à la principale voie d'entrée des gaz, aérosols, vapeurs et particules de faible diamètre. Les données relatives aux autres milieux environnementaux ont toutefois été recherchées dans le cadre de l'étude globale engagée autour de la plateforme de Salindres<sup>2</sup>.

## **1.5 Objectifs du mémoire**

L'objectif du mémoire est d'évaluer, à partir des données disponibles, l'exposition des populations riveraines à la pollution chimique de la plateforme industrielle de Salindres. Le travail se décline en quatre objectifs opérationnels :

- 1. Sélectionner la méthode d'évaluation de l'exposition de la population étudiée aux rejets atmosphériques de la plateforme industrielle,
- 2. Recueillir et analyser les données environnementales disponibles permettant de caractériser la pollution chimique,
- 3. Evaluer, à partir des données environnementales collectées, la faisabilité d'estimer l'exposition des populations riveraines à la pollution chimique,
- 4. Construire un ou plusieurs indicateurs d'exposition à la pollution chimique permettant d'évaluer l'exposition des populations à ce type de pollution. Ces indicateurs doivent permettre de définir une zone d'exposition à la pollution chimique et de mettre en évidence des éventuels contrastes d'exposition au sein de la population étudiée. Les indicateurs n'ont pas pu être construits dans le cadre du mémoire. Seule la phase de hiérarchisation des substances d'intérêt, préalable à leur construction, est présentée. Compte tenu de l'aspect inachevé de ce travail, des recommandations seront formulées pour la poursuite de l'étude.

 $2$  Ce travail réalisé dans le cadre du bilan environnemental des rejets de la plateforme, n'est pas présenté dans le cadre de ce mémoire.

## **2 MATERIEL ET METHODE**

### **2.1 Sélection de la méthode d'évaluation des expositions**

Le choix de la méthode d'estimation de l'exposition à la pollution chimique apparait comme une étape critique dans les études épidémiologiques (Zou, Mai 2009).

Etant donné les objectifs du mémoire, les méthodes envisageables doivent permettre d'évaluer l'exposition à la pollution chimique d'origine industrielle spécifiquement. De plus, elles doivent être capables de mettre en évidence les éventuels contrastes d'exposition à la pollution chimique industrielle au sein de la zone d'étude. Pour cela, la répartition spatiale des expositions doit pouvoir être estimée. Les contraintes financières ont également été considérées. Le choix final de la méthode d'évaluation de l'exposition tient compte de la qualité des données environnementales recueillies, notamment en termes de représentativité spatiale et d'exhaustivité des polluants mesurés.

Pour tenir compte de l'ensemble de ces critères, la sélection de la méthode pour évaluer l'exposition des populations résidant autour de la plateforme industrielle de Salindres s'est faite en deux temps :

- dans un premier temps, à partir d'une revue de la littérature, les intérêts et limites liés à chaque méthode recensée ont été discutés afin d'orienter le choix de la méthode,
- dans un second temps, la méthode d'évaluation des expositions à la pollution chimique a été sélectionnée au regard des données environnementales collectées.

## **2.2 Revue bibliographique**

La revue bibliographique s'est tout d'abord orientée vers des articles étudiant des symptômes irritatifs et respiratoires autour de zones industrielles. Elle a ensuite été étendue à d'autres types d'effets sanitaires liés à une pollution atmosphérique industrielle. Enfin, les méthodes d'évaluation de l'exposition à la pollution atmosphérique liée au trafic routier, plus documentées, ont été prises en compte. Les articles scientifiques issus de la littérature internationale ont été consultés à partir de plateformes d'accès électronique à des revues scientifiques de recherches, telles que *PubMed Central*, *Science Direct* ou encore *Google Scholar*. Les mots-clés utilisés pour mener cette recherche (principalement en anglais), correspondent aux termes suivants : « évaluation de l'exposition », « pollution de l'air », « modèles d'exposition », « autour de site industriel », « polluants irritatifs ».

## **2.3 Sources de données environnementales exploitées**

Afin de caractériser l'exposition des populations à la pollution chimique émise par la plateforme, une recherche exhaustive des données environnementales disponibles a été effectuée. Les différentes sources de données consultées sont décrites ci-après. Les documents consultés sont présentés en Annexe 4.

#### **2.3.1 Visite des alentours de la plateforme**

Dans le cadre de la construction d'un système d'information géographique (SIG) pour l'analyse des données de santé déclarée, une visite de la zone d'étude a été effectuée en compagnie des deux géographes de la santé associées au projet (appartenant à l'ARS d'une part et à l'InVS d'autre part). L'objectif de cette visite a été de localiser de manière précise les ICPE présentes au droit de la plateforme industrielle. Celles-ci avaient préalablement été identifiées à partir de la base de données des installations classées (site internet du MEDE). Des relevés d'informations sur la visibilité de la plateforme en différents points de la zone d'étude, et notamment au niveau des centres-bourgs, ont également été effectués. Elle a également permis de localiser les autres sources d'exposition de la population à la pollution atmosphérique, situées dans la zone d'étude<sup>3</sup> et présentées en Annexe 5.

De manière globale, cette visite a permis de mieux appréhender la situation et le contexte industriel étudiés.

### **2.3.2 Recherche des données environnementales existantes**

#### A) AIR LR, source de données sur la qualité de l'air à Salindres

Suite aux nombreuses plaintes olfactives concernant les rejets atmosphériques de la plateforme industrielle de Salindres, un groupe de travail « Air & Odeurs » a été constitué en mars 2007. Celui-ci regroupe l'association agréée pour la surveillance de la qualité de l'air (AASQA) locale (AIR LR), la Direction régionale de l'environnement, de l'aménagement et du logement du Languedoc-Roussillon (DREAL LR), la commune de Salindres, l'association de défense des intérêts salindrois et limitrophes (ADISL) et quatre établissements industriels (Axens, Rhodia, CTI et Véolia Eau).

Un comité local de concertation (CLC) et un observatoire « Odeurs » ont également été créés en 2007 (AIR LR, Juin 2012).

 <sup>3</sup> Les autres sources d'exposition de la population résidant dans la zone d'étude (ICPE non intégrées dans la plateforme industrielle, voies de communication, etc.) sont intégrées dans l'étude épidémiologique comme facteurs de confusion et ont fait l'objet d'un travail spécifique sur la caractérisation de l'exposition des populations.

Des campagnes de suivi de la qualité de l'air extérieur à Salindres et environs et des études des odeurs autour de la plateforme industrielle sont, depuis, réalisées tous les ans. Les rapports des études effectuées dans ce cadre ont été consultés.

#### *a) Campagnes de suivi de la qualité de l'air extérieur*

Un état de lieux de la qualité de l'air a été réalisé en 2007 afin d'identifier, de localiser et de décrire les principales sources industrielles émettrices dans l'atmosphère. Dans ce cadre, une étude des odeurs autour de la plateforme de Salindres a été réalisée. Certaines substances ont été mesurées, soit par analyseurs automatiques (PM $_{10}^{4}$ , oxydes d'azote, benzène, toluène et xylènes), soit par prélèvements pour analyse différée (métaux, fluorures). Des composés organiques volatils (COV) ont également été prélevés dans des canisters<sup>5</sup> près des sources potentielles préalablement identifiées et chez des particuliers (AIR LR, Avril 2008). Une dispersion des émissions des sources industrielles a été modélisée à partir des données d'émission en ammoniac et en composés organiques volatils non méthanique (COVNM) des quatre industriels du groupe de travail et de la station de traitement des eaux usées (STEU) de la ville de Salindres (AIR LR, Mars 2008). Cette modélisation a permis de conclure que les valeurs réglementaires dans l'air ambiant tant en centre ville de Salindres que sous les vents dominants étaient respectées pour les composés considérés. Suite à cette modélisation, de nouvelles campagnes de mesures de COV par prélèvements dans des canisters ont été réalisées entre 2007 et 2009. Des campagnes de mesures d'ammoniac (NH $_3$ ) ont également eu lieu en hiver 2008-2009, en été 2009 et en hiver 2009-2010. En automne et en hiver 2011, une campagne de mesures de poussières et de métaux autour de la plateforme chimique a été réalisée. Ces mesures s'intègrent dans l'interprétation de l'état des milieux (IEM) engagée par les industriels dans le cadre du bilan environnemental.

#### *b) Observatoire « Odeurs »*

L'observatoire « Odeurs » a pour objectif de recenser les éventuels « pics » olfactifs, de leur attribuer une origine et de prévenir les industriels en temps réel afin de mettre en œuvre des mesures correctives. Cet observatoire est constitué d'un panel de riverains bénévoles, les « nez », qui fournit des renseignements sur la gêne olfactive ressentie en remplissant, quotidiennement, depuis leur domicile, une grille d'observation standard mise en place par AIR LR, même en l'absence d'odeurs.

 $4$  PM<sub>10</sub> = matière particulaire de diamètre inférieur à 10 µm

<sup>&</sup>lt;sup>5</sup> Un canister est un récipient de plusieurs litres en inox inerté mis sous dépression qui permet de prélever un échantillon complet de l'air avec tous ces composants gazeux. Sa mise en œuvre s'effectue par simple ouverture du robinet. La durée du prélèvement varie entre 1 à 8 heures.

A partir de 2008, des mallettes contenant des référents odorants ont été fournies par les industriels partenaires à certains bénévoles afin de mettre en évidence d'éventuelles ressemblances entre les odeurs ressenties et les références distribuées. Certains « nez » sont équipés de canisters permettant de prélever l'air ambiant pendant des épisodes odorants. Des analyses de COV sont ensuite réalisées à partir de ces prélèvements.

Des plaintes spontanées peuvent également être formulées sur le site internet d'AIR LR par toute personne ressentant une gêne olfactive aux alentours de la commune. En 2010, les plaintes spontanées concernaient principalement des gênes respiratoires, des picotements des yeux et des irritations de la gorge. En 2009, des gênes oculaires et des nausées avaient également été rapportées. Ces signalements spontanés étaient principalement répartis dans le centre-ville et le Sud de la commune de Salindres (AIR LR, Avril 2011).

Les données recueillies par l'observatoire « Odeurs » sont ensuite analysées par AIR LR en termes de fréquence des plaintes, de perception, d'intensité et de ressemblance des odeurs. Le taux de perception annuel, calculé à partir du nombre d'heures avec odeurs et du nombre total d'heures d'observation permet de comparer les résultats d'une année à l'autre et d'observer les impacts positifs ou négatifs d'éventuels travaux menés sur la plateforme pour limiter les odeurs. Ce taux de perception annuel diminue continuellement depuis 2008, posant la question d'une éventuelle accoutumance des « nez » aux odeurs, ou d'un phénomène de lassitude des bénévoles. De manière générale, une diminution des nuisances olfactives est observée mais il persiste toutefois des « pics odorants », associés aux rejets d'origine industrielle mais également agricole.

#### B) La DREAL, principale source de données sur les activités industrielles

Les données concernant les activités industrielles au droit de la plateforme industrielle de Salindres ont principalement été obtenues auprès de la DREAL LR. Après une première exploitation, ayant permis d'identifier les insuffisances d'information, une recherche de compléments de données a été effectuée.

#### *a) Entrevues avec les inspecteurs en charge des ICPE de la plateforme*

Des entrevues ont été effectuées avec les inspecteurs des installations classées en charge des ICPE de la zone d'étude. Les informations relatives aux ICPE de type SEVESO ont pu être obtenues auprès de la DREAL LR à Montpellier ; celles relatives aux autres ICPE ont été acquises auprès de la subdivision Gard-Lozère à Alès. La liste des ICPE présentes au droit de la plateforme industrielle a ainsi pu être mise à jour et les régimes spécifiques à chacune d'entre elles ont été renseignés (déclaration, autorisation, SEVESO seuils bas ou haut).

#### *b) Dossiers de demande d'autorisation d'exploiter*

Les installations soumises à autorisation préfectorale d'exploiter (régime A) et celles soumises à autorisation préfectorale d'exploiter avec servitude (régime AS - SEVESO) présentent de graves dangers ou inconvénients pour l'environnement. Les installations concernées doivent faire l'objet d'un dossier de demande d'autorisation d'exploiter (DDAE) déposé en préfecture. Ce DDAE comprend une étude de dangers et une étude d'impact. Les installations classées SEVESO doivent également établir un plan de prévention des risques technologiques (PPRT) (site Internet du MEDE).

#### **Etude de dangers**

L'étude de dangers expose les dangers que peut présenter une installation classée en cas d'accident. Les données relatives à cette partie du DDAE n'ont donc pas été exploitées étant donné la problématique étudiée (exposition chronique).

#### **Etude d'impact**

L'étude d'impact des installations soumises à autorisation (A) présente l'état initial d'un site industriel et de son environnement, ainsi que les effets directs ou indirects, temporaires ou permanents de l'installation sur l'environnement. Elle se décline en différents volets : air, eau, bruit, déchets, milieux naturels, etc. Le volet air a permis d'identifier les sources d'émissions atmosphériques des installations et de rassembler des données qualitatives et quantitatives sur les substances émises. Les matières premières utilisées, les procédés de fabrication, voire la localisation des installations et/ou des émissaires, ont également pu être documentés.

Cette étude présente également les impacts sanitaires des installations. Une évaluation quantitative des risques sanitaires (EQRS), liés à l'activité de chaque ICPE soumise à autorisation, est prescrite aux exploitants. Cette évaluation des risques sanitaires peut selon le cas être basée sur les concentrations en polluants réellement émises ou modélisées, ou à partir de valeurs relevées sur des sites d'activité identique (dans le cas des études impacts réalisées avant la mise en service des installations industrielles).

#### *c) Dossier de déclaration*

Les installations soumises à déclaration (D) ne présentent pas de graves dangers ou inconvénients mais doivent néanmoins respecter des prescriptions générales édictées par le Préfet. Avant la mise en service de l'installation ou en cas de modification d'installations existantes, l'exploitant doit déposer un dossier de déclaration en préfecture. De manière générale, très peu de données sont disponibles pour les installations classées soumises à déclaration.

#### *d) Contrôle des rejets atmosphériques*

Les émissions atmosphériques des installations classées soumises à autorisation ou à déclaration peuvent faire l'objet de contrôles ponctuels afin de vérifier le respect des valeurs limites d'émission. Des prélèvements et analyses des polluants atmosphériques peuvent être réalisés par un laboratoire agréé à la demande de l'inspecteur des installations classées. De telles mesures peuvent également être effectuées suite à une prescription par Arrêté de vérification permanente par l'exploitant de ses rejets (site Internet du MEDE). Les rapports de mesures disponibles dans les dossiers des installations classées ont fourni des informations concernant les flux en polluants émis.

#### *e) Interprétation de l'état des milieux*

La réalisation d'une interprétation de l'état des milieux (IEM) a été engagée en 2010 à l'initiative des industriels du pôle chimique de Salindres. Les résultats produits par cette étude n'ont été que très partiellement communiqués à ce jour.

## C) Le registre français des émissions polluantes, source de données complémentaires sur les rejets industriels

Le registre français des émissions polluantes, ou IREP, est une base de données de l'INERIS constituée des données déclarées chaque année par les exploitants (obligation fixée par l'Arrêté du 31 janvier 2008 modifié, relatif au registre et à la déclaration annuelle des émissions polluantes et des déchets). Les données déclarées tiennent généralement compte des rejets canalisés et diffus.

L'IREP a pour objet d'informer le public sur les émissions dans l'eau, l'air et le sol, ainsi que la production et le traitement de déchets dangereux et non dangereux des installations industrielles, des stations d'épuration urbaines de plus de 100 000 équivalents habitants et des élevages (site Internet IREP, INERIS). Le registre vise 92 polluants pour les émissions dans l'eau, 81 pour les émissions dans l'air, 65 pour les émissions dans le sol et 400 catégories de déchets dangereux.

Les données déclarées, non exhaustives, sont notamment utilisées par l'administration dans les diverses actions de réduction des pollutions qui sont engagées par l'inspection des installations classées. Elles permettent en particulier de réaliser les synthèses nationales sur la qualité de l'air et de justifier du respect par la France de ses engagements internationaux ainsi que de la mise en œuvre des directives européennes.

### **2.4 Nature et organisation des données environnementales recueillies**

Les données environnementales recueillies concernent, d'une part, les sources de pollution et, d'autre part, les substances rejetées dans l'atmosphère par les industries. Elles sont issues d'une recherche réalisée en croisant les différents types de données collectées, afin d'être la plus exhaustive possible.

#### **2.4.1 Sources de rejets**

Les ICPE appartenant à la zone d'étude ont été identifiées et listées en regroupant pour chacune d'entre elles certaines caractéristiques : dénomination, localisation, type d'activité et régime au titre des installations classées. Ces installations ont ensuite été rassemblées en fonction de leur appartenance ou non à la plateforme industrielle. Au sein de la plateforme industrielle, une distinction a été faite entre les ICPE appartenant au pôle chimique et celles appartenant à la ZI du Synerpôle. Une agence de développement, Myriapolis, est chargée de la gestion des entreprises de la CAGA. Elle a été consultée afin de confirmer la liste des ICPE appartenant à la ZI du Synerpôle.

Pour chaque ICPE, un inventaire qualitatif des ateliers et des sources d'émissions atmosphériques, ou émissaires, a été réalisé. A chaque émissaire ainsi identifié ont été associés les types de rejet (rejet ponctuel de type cheminée, rejet diffus surfacique ou volumique), ainsi que la nature et la quantité des polluants rejetés.

#### **2.4.2 Substances rejetées**

Les substances émises dans l'atmosphère ont été inventoriées pour chaque ICPE et regroupées en famille chimique. Cet inventaire qualitatif regroupe des substances réellement émises qui disposent de concentrations mesurées à l'émission, ainsi que des substances potentiellement émises qui n'ont pas fait l'objet de telles mesures. Ces dernières ont alors été listées à partir des sources d'émission estimées dans les études impacts réalisées avant la mise en service de l'installation.

#### **2.4.3 Concentrations environnementales**

Pour chaque substance émise dans l'atmosphère, trois types de données ont été mis en évidence pour estimer l'exposition des populations à la pollution chimique :

- 1. des concentrations issues de mesures à l'émission,
- 2. des concentrations issues de mesures atmosphériques,
- 3. des concentrations issues de modélisations.

Pour chaque émissaire des différentes ICPE, les concentrations mesurées à l'émission ont été synthétisées par substance. Seules les données correspondant aux mesures les plus récentes sont prises en compte car elles son représentatives des dernières modifications de procédé.

Les résultats des campagnes de mesures atmosphériques et des modélisations ont, quant à eux, été synthétisés par substance et par ordre chronologique des mesures.

### **2.5 Analyse des données environnementales collectées**

L'analyse des données environnementales a été réalisée afin de sélectionner la méthode finale d'évaluation de l'exposition des populations à la pollution chimique de la plateforme industrielle de Salindres. Dans ce but, chaque type de données a été analysé en fonction de sa capacité à être mis en œuvre dans les méthodes d'évaluation envisagées en première approche.

#### **2.5.1 Mesures à l'émission**

Dans un premier temps, la liste des substances disposant de concentrations à l'émission a été comparée à l'inventaire qualitatif des substances émises par ICPE.

Pour chaque ICPE, un flux global d'émission a été calculé par substance en additionnant les valeurs d'émission retenues. Ce flux global, exprimé en kg/an, a ensuite été comparé aux flux annuels déclarés sur l'IREP pour une année similaire ou proche, le cas échéant. Ces comparaisons ont été réalisées dans le but de vérifier l'exhaustivité des données métrologiques recueillies.

Dans le cas où les substances potentiellement émises par une ICPE sont connues, mais pas les données réelles d'émission, une recherche a été effectuée afin de disposer de données d'émission issues d'installations d'activité identique.

Pour chaque substance, un flux total émis par la plateforme a finalement été calculé en additionnant les flux globaux pour l'ensemble des ICPE.

#### **2.5.2 Mesures atmosphériques**

Des mesures atmosphériques ont été réalisées par AIR LR dans le cadre de la surveillance de la qualité de l'air à Salindres et environs. Les substances analysées ont été comparées aux substances émises par les différentes ICPE de la plateforme afin de juger de la représentativité des substances mesurées et de leur attribuer une ou plusieurs source(s) d'émission. De plus la répartition spatiale des prélèvements d'air a été étudiée dans le but de déterminer si leur dispersion permet d'observer des contrastes d'expositions au sein de la zone d'étude.

#### **2.5.3 Modélisations de la dispersion atmosphérique**

Des modélisations de la dispersion atmosphérique ont été réalisées pour certaines ICPE et par AIR LR. Elles ont permis de calculer des concentrations atmosphériques théoriques en différents points de la zone étudiée à partir des flux rejetés dans l'air.

De telles données peuvent être utilisées pour estimer l'exposition des populations à une substance, à condition que l'ensemble des sources associées à l'émission de cette substance soit pris en compte par la modélisation.

## **2.6 Hiérarchisation des substances indicatrices de la pollution chimique**

Compte tenu du nombre important de substances potentiellement émises par les différentes activités de la plateforme industrielle, il a été jugé préférable de se limiter à quelques substances pertinentes pour évaluer l'exposition des populations à la pollution chimique. Dans ce cadre, une hiérarchisation des substances d'intérêt est proposée en fonction de différents critères.

#### **2.6.1 Critères de hiérarchisation**

Les substances proposées comme indicatrices de l'exposition chimique ont, dans un premier temps, été sélectionnées en fonction des critères suivants :

- la nature des effets induits pour une exposition chronique par inhalation,
- la toxicité des substances, en lien avec les effets irritatifs,
- les niveaux de concentrations d'exposition dans l'air.

La disponibilité des informations relatives aux effets, à la toxicité des substances et aux niveaux de concentrations constitue également un critère de sélection.

#### **2.6.2 Méthode de hiérarchisation des polluants envisagés**

Suite à la sélection préalable des substances en fonction des différents critères précités, les polluants ont été hiérarchisés en fonction de leur danger potentiel relatif. Celui-ci a été calculé en fonction de la toxicité des substances (exprimée par une valeur de référence VR) et des concentrations auxquelles la population est exposée (C). Un indice de hiérarchisation (IH) a ainsi été calculé pour chaque substance présélectionnée selon l'équation suivante :

$$
IH = \frac{C}{VR}
$$

Cette démarche a été adaptée à partir d'un avis de l'agence nationale de sécurité sanitaire de l'alimentation, de l'environnement et du travail (Anses) relatif à la sélection des polluants à prendre en compte dans les évaluations des risques sanitaires réalisées dans le cadre des études d'impact des infrastructures routières (ANSES 2012).

#### **2.6.3 Recherche des données nécessaires à la hiérarchisation**

Dans le cadre de la hiérarchisation, les données ont été recherchées dans l'ordre des points suivants.

### A) Niveaux de concentrations

En fonction de la méthode d'estimation de l'exposition des populations retenue, les niveaux de concentrations (C) correspondent, soit à des concentrations mesurées dans l'atmosphère, soit à des concentrations modélisées à partir des flux à l'émission totaux de la plateforme.

#### B) Effets sanitaires

Une recherche exhaustive des effets sanitaires, associés à une exposition chronique et aiguë par inhalation, a été effectuée pour les substances disposant de données d'exposition. Cette recherche a été réalisée à partir du numéro CAS<sup>6</sup> des substances, pour celles qui en disposent (les poussières par exemple n'ont pas de numéro CAS).

Les différentes sources de données consultées sont :

- le réseau de données toxicologiques TOXNET,
- le portail « Substances chimiques » de l'INERIS (thématique toxicologie), constitué d'une base de données toxicologiques et de fiches de données toxicologiques et environnementales,
- les fiches toxicologiques de l'institut national de recherche et de sécurité pour la prévention des accidents du travail et des maladies professionnelles (INRS),
- des revues de la littérature le cas échéant.

Seules les substances présentant des effets irritatifs tels que définis dans l'étude de santé déclarée (troubles respiratoires, irritations de la sphère ORL, cutanées, oculaires, nausées et vomissements) sont retenues.

 $6$  Le numéro CAS est un numéro d'enregistrement unique auprès de la banque de données de Chemical Abstracts Service (CAS), une division de l'American Chemical Society (ACS).

#### C) Valeurs de référence

Pour les substances présentant des effets sanitaires de type irritatif, une recherche des valeurs de référence (VR) a été réalisée. Ces VR correspondent, soit à une VTR établie pour des effets irritatifs, soit à une valeur guide de qualité de l'air ambiant de l'OMS, à défaut de VTR existantes pour les effets étudiés.

Dans un premier temps, une recherche exhaustive des VTR pour des expositions chroniques par inhalation a été réalisée. Dans ce cadre, la base de données FURETOX a été consultée. Cette base recense les VTR établies par des instances nationales ou internationales incluant l'ATSDR, l'OEHHA, l'OMS, l'INERIS, Santé Canda, le RIVM et l'US EPA. De plus la base de données toxicologiques ITER, présentée dans le réseau TOXNET, a été interrogée.

Pour chaque VTR existante, des informations relatives à sa construction ont été examinées : la référence et la description de l'étude source, l'espèce étudiée (expérimentations animales ou études épidémiologiques), la durée d'exposition, l'organe cible, l'effet et la dose critiques, les ajustements temporels ou dosimétriques effectués, les facteurs d'incertitudes et la référence de la construction (organisme, année). La méthode de construction des VTR a pu être approfondie à partir des profils toxicologiques disponibles.

Dans le cas où plusieurs VTR ont été construites pour une même substance et un même type d'exposition, la sélection de la valeur s'est faite suivant les principaux critères de sélection conventionnels, tels que la mise à jour la plus récente de la VTR, la notoriété de l'organisme producteur, la transparence des résultats, l'adéquation entre les durées et les voies d'exposition des protocoles expérimentaux et de la population, la préférence des données humaines sur les données animales. A qualité scientifique égale, la valeur la plus conservatrice pour la santé humaine a été retenue (Bonvallot et Dor).

Compte tenu des effets étudiés, seules les VTR élaborées pour des effets irritatifs ou respiratoires ont finalement été sélectionnées. La décision de ne pas construire de VTR a été prise, étant donnée les nombreuses incertitudes associées à cette étape.

Dans un second temps, les valeurs guides de qualité de l'air ambiant de l'OMS élaborées pour un temps moyen d'une année ont été recherchées pour les substances ne disposant pas de VTR construites pour des effets irritatifs. Il s'agit de concentrations en-dessous desquelles il n'y a pas d'effets adverses, de nuisances ou d'effets indirects sur la santé attendus. Ces valeurs, classiquement non exploitables dans le cadre d'évaluation des risques sanitaires, peuvent toutefois être utilisées pour la hiérarchisation des substances (ANSES, 2012).

Les substances ne disposant d'aucune valeur de référence n'ont pas été retenues.

## **3 RESULTATS**

## **3.1 Méthodes d'évaluation de l'exposition à la pollution chimique**

#### **3.1.1 Définitions et concepts d'exposition**

L'exposition est définie de façon générale comme le contact entre un organisme vivant et une situation ou un agent dangereux. Elle dépend à la fois de la concentration en un polluant et de la durée d'exposition (Zhang et Lioy, 2002). L'évaluation de l'exposition a pour objectif d'estimer le niveau de contact de la population aux polluants (USEPA, 1992).

La notion de dose, utilisée pour quantifier l'exposition aux polluants, est employée dans trois contextes différents (InVS, AFSSET, 2007) :

- la dose externe, qui correspond à la quantité de substance présente dans l'environnement et à laquelle un organisme vivant est en contact (exposition environnementale),
- la dose interne est la quantité de substance absorbée par l'organisme, c'est-à-dire qui a traversé une barrière biologique, tels que la muqueuse digestive, l'épithélium respiratoire ou le derme,
- la dose biologique efficace est, quant à elle, la quantité de substance ayant atteint le tissus cible dans lequel peuvent être induits certains effets sanitaires.

L'exposition est une composante importante pour l'étude de la pollution de l'air et se situe au cœur du continuum reliant la source d'émission d'un polluant aux effets sanitaires qui lui sont associés (Zhang et Lioy, 2002). Ce continuum est schématisé dans la Figure 3.

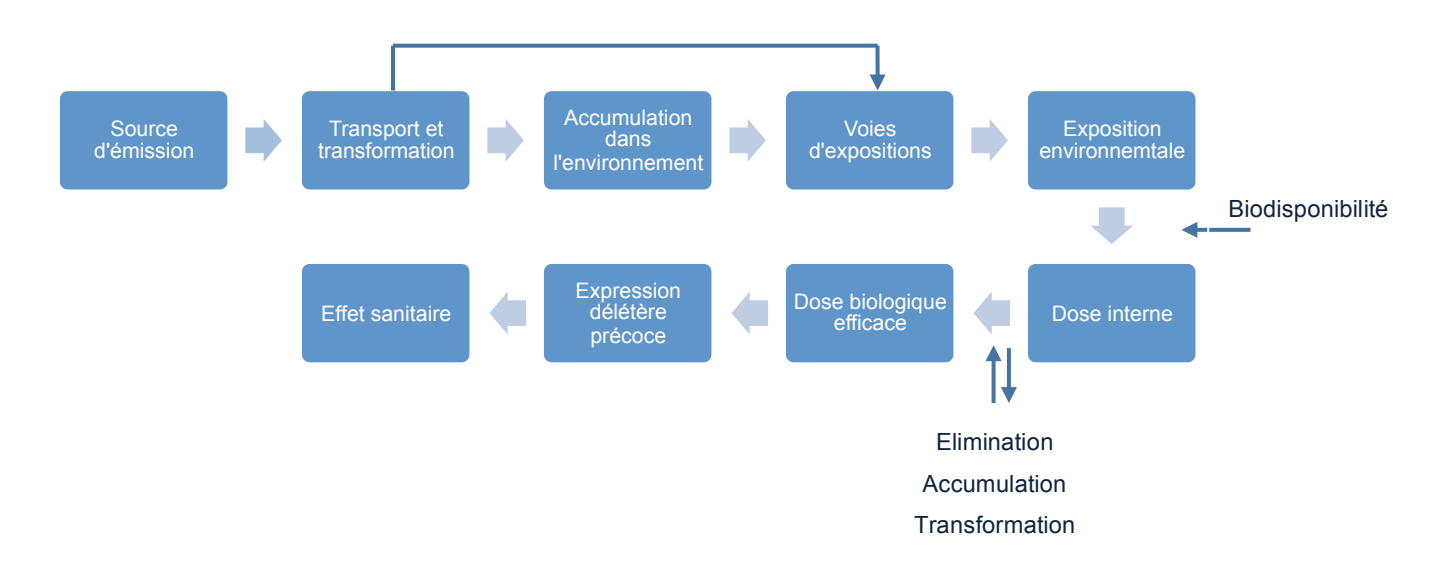

**Figure 3 : Continuum de l'émission d'un polluant à son effet sur la santé humaine**

#### **3.1.2 Analyse des différentes méthodes d'évaluation de l'exposition**

L'évaluation de l'exposition des populations à la pollution de l'air est un point critique des études épidémiologiques associant la pollution de l'air et les effets sanitaires (Zou, Mai 2009). L'exposition peut être évaluée à l'échelle individuelle, pour une personne, ou à l'échelle collective, pour une population, selon une méthode directe ou indirecte (US EPA, 1992). Les différentes méthodes d'évaluation de l'exposition recensées, ainsi que leurs avantages, inconvénients et conditions de réalisation sont présentées ci-après.

#### A) Estimation de l'exposition en fonction de la distance au site

Dans les études épidémiologiques autour de sites industriels, l'exposition de la population est souvent estimée en tenant compte de la distance séparant le lieu de vie du site industriel. Cette distance peut être mesurée ou estimée au moyen d'un questionnaire administré à la population.

La distance au site est également utilisée dans le but de définir des zones plus ou moins exposées. L'exposition est alors estimée de manière qualitative. Les distances choisies pour définir la zone d'exposition sont variables d'une étude à l'autre, de moins de 1 km jusqu'à 20 km. Le choix des distances est rarement documenté (Pascal et *al.*, 2012). Dans d'autres cas, la zone d'exposition est estimée en fonction du type de lieu de résidence (zones industrielle, résidentielle ou commerciale) (Saha et *al.*, 2007). Dans certains cas, une ville située à proximité d'industries chimiques est considérée comme exposée, une ville éloignée des sites industriels comme non exposée (référence) (Morris et *al.*, 2004 ; Mayan et *al.*, 2006).

Cette méthode est discutable car elle suppose que l'exposition à la pollution industrielle est inversement proportionnelle à la distance (Zou et *al.*, Février 2009). Or, elle est souvent influencée par d'autres paramètres tels que la direction et la force des vents, ou encore la topographique de la zone.

#### B) Mesure de l'exposition au point de contact

Il s'agit de mesurer, durant la période d'exposition étudiée, l'exposition environnementale (dose externe) au point de contact (ou microenvironnement) des individus exposés, en fonction du temps. Un microenvironnement est défini comme un espace, où la concentration en un polluant dans l'air est considérée comme homogène pendant la durée d'exposition des personnes. Les mesures sont effectuées au moyen de dispositifs portés au niveau des voies respiratoires qui mesurent la qualité de l'air inhalé par une personne (pompes de prélèvements automatiques ou badges passifs).

Les concentrations obtenues après analyses sont pondérées par le temps de contact associé. Cette méthode permet d'établir un profil d'exposition sur la période étudiée.

Cette méthode, facile d'utilisation, permet une mesure directe de l'exposition. La valeur d'exposition ainsi obtenue est la plus précise pendant la période de mesures étudiée. Néanmoins, cette approche considère que la relation entre la mesure à court terme est appropriée pour les expositions à long-terme, ce qui peut être source d'erreur (US EPA, 1992). L'utilisation de données collectées sur une période de temps donnée pour estimer l'exposition pendant des périodes de temps différentes présente donc des limites. Ainsi, une exposition de courte durée dans un microenvironnement fortement pollué entraine une surestimation de l'exposition totale (Zou, Mai 2009).

Cette méthode, particulièrement adaptée pour la mesure de l'exposition professionnelle, est limitée dans les études de santé des populations. En effet, elle nécessite la coopération des individus et le nombre important d'individus à suivre rend la démarche difficile et coûteuse (OMS, 1983). De plus, les techniques et appareils de mesures n'existent pas forcément pour toutes les substances chimiques. Enfin, cette méthode n'est pas spécifique à une source d'exposition donnée et ne peut donc permettre d'observer la part de l'exposition industrielle par rapport à l'exposition globale de la population (trafic routier, chauffage urbain, etc.).

L'utilisation de cette méthode nécessite de recueillir des données relatives aux concentrations d'exposition et au temps de contact associé à la mesure (US EPA, 1992).

## C) Estimation de l'exposition à partir des concentrations dans l'environnement et de l'évaluation du scénario d'exposition

Cette méthode consiste à évaluer un scénario d'exposition à partir de la caractérisation des concentrations en polluants en un milieu et un lieu donné et de la caractérisation des populations qui y sont exposées. Généralement les concentrations en polluants et les temps de contact sont déterminés séparément.

La caractérisation des populations a pour objet d'identifier les personnes exposées, leurs comportements et caractéristiques individuelles. La fréquence et la durée d'exposition sont généralement estimées à partir de données démographiques, d'enquêtes statistiques, d'observations ou d'hypothèses sur les comportements (US EPA, 1992). Les concentrations en polluants dans l'air peuvent être estimées selon deux approches : la modélisation de la dispersion et du transfert des polluants (approche déterministe) ou la métrologie (approche probabiliste). Ces deux approches permettent d'estimer la répartition spatiale des expositions. Elles peuvent être utilisées seules ou combinées (Jeannée et *al.*, 2006).

- ! la **modélisation** permet de calculer des concentrations atmosphériques à partir de l'inventaire des sources et de leurs flux d'émission (Jeannée et *al.*, 2006). Les modèles sont particulièrement utiles lorsque quelques données analytiques sont disponibles mais que les ressources pour des échantillonnages supplémentaires sont limitées (US EPA, 1992). Ainsi la modélisation permet de prévoir des champs de concentration de polluants (panaches) sur des zones où peu de données de mesure sont disponibles. De plus, cette approche permet d'évaluer l'exposition de la population à la pollution industrielle spécifiquement (Jeannée et *al.*, 2006).
- ! la **métrologie** permet quant à elle de déterminer directement les concentrations dans l'air au droit de la mesure. Les données sont obtenues à partir de nouvelles campagnes de mesures de la qualité de l'air ou des résultats d'études existantes. L'application de mesures existantes doit tenir compte de la variation des concentrations dans le temps et dans l'espace, d'autant plus si les données de mesures sont utilisées pour extrapoler l'exposition sur de longues périodes. Les conditions météorologiques (saisons) par exemple peuvent influencer la dispersion des gaz et la mise en suspension des particules de l'air (US EPA, 1992). Les mesures sont généralement effectuées par des réseaux agréés de surveillance de la qualité de l'air qui sont équipés de stations fixes ou mobiles. Ces stations permettent la mesure en continu des polluants au moyen de capteurs-analyseurs automatiques ou la collecte des polluants sur un support adapté avant analyse en différé au laboratoire. Les mesures effectuées à proximité du point de contact avec les individus sont préférées à celles éloignées géographiquement ou temporellement. Les résultats de ces mesures peuvent ensuite être répartis dans l'espace au moyen d'outils géostatistiques (spatialisation par interpolation géostatistique). Au delà de la cartographie elle-même, la géostatistique permet de quantifier les incertitudes associées aux niveaux de concentrations estimées et de les prendre en compte lors de l'évaluation de l'exposition des populations. Néanmoins cette approche nécessite de disposer de données en un nombre de points suffisant afin de limiter les incertitudes liées à l'interpolation spatiale sur des vastes zones dépourvues de mesures (Jeannée et *al.*, 2006).

Ces deux approches sont complémentaires et peuvent être combinées. Elles peuvent également être comparées afin d'examiner les éventuels écarts entre les concentrations obtenues, en particuliers aux points où les concentrations modélisées sont maximales et aux points où elles sont proches de zéro.

Lorsque des écarts importants sont observés, leurs causes doivent être recherchées : impact d'une source jusque là ignorée, interférence du bruit de fond, manque de fiabilité des données sur les flux à l'émission, incertitudes liées au modèle utilisé (INERIS, 2011). La méthode d'estimation de l'exposition à partir des concentrations dans l'environnement et de l'évaluation du scénario d'exposition est généralement moins chère que les autres méthodes existantes. Elle est particulièrement adaptée pour l'analyse des conséquences des actions proposées en matière de risque. Cependant, cette approche considère que la concentration mesurée ou modélisée dans l'air est identique à la concentration d'exposition (dose externe), ce qui est une source d'erreur potentielle dans l'estimation de l'exposition.

Cette méthode nécessite de recueillir des informations sur les concentrations en polluants dans les milieux, ainsi que sur les personnes exposées et sur la durée de contact aux différentes concentrations (US EPA, 1992).

## D) Estimation de l'exposition par reconstruction de la dose interne (surveillance biologique de l'exposition)

Le taux moyen d'exposition passée peut être estimé, après exposition, par la mesure d'indicateurs internes et la reconstruction de la dose interne. L'utilisation de tels biomarqueurs nécessite de connaitre la relation entre le marqueur et la dose absorbée, ainsi que sa demi-vie dans l'organisme. De plus, le marqueur ne doit pas être masqué par les bruits de fond.

La surveillance biologique peut être utilisée pour évaluer la quantité de produits chimiques dans le corps en mesurant par exemple la concentration du polluant ou de ses métabolites dans les tissus ou sérums biologiques (salive, cheveu, tissus adipeux, etc.), l'effet biologique qui apparait comme un résultat de l'exposition humaine au polluant ou encore la quantité de polluant ou de ses métabolites fixée aux molécules cibles. Les mesures révélant la présence d'une substance chimique dans l'organisme peuvent directement indiquer que l'exposition à cette substance a eu lieu, à condition qu'elle ne soit pas un métabolite d'une autre substance. Un modèle biologique de type pharmacocinétique (PBPK) peut être utilisé pour représenter les comportements des polluants dans le corps humain.

Cette méthode démontre que l'exposition à un polluant et son absorption peuvent effectivement avoir lieu. Elle peut théoriquement donner une bonne indication de l'exposition passée. La concentration d'un biomarqueur est le reflet exact de l'exposition individuelle et intègre certains facteurs de variabilité (susceptibilité individuelle ou efficacité d'absorption par exemple).

Toutefois cette approche ne peut s'appliquer à tous les polluants du fait des éventuelles interférences ou de la nature réactive des substances. Peu de polluants disposent à ce jour d'une méthodologie pour la surveillance biologique.

Les processus de métabolisation et les relations pharmacocinétiques reliant la dose interne à l'exposition doivent également être précisément connus. Cette approche peut être très coûteuse en fonction des analyses effectuées (US EPA, 1992).

### E) Evaluation de l'exposition par jugement d'expert

Une mesure subjective de l'exposition peut être un élément complémentaire de la mesure objective. Ainsi, la perception de la pollution par les riverains, la prise en compte de critères visuels, la gêne occasionnée par les odeurs ou encore l'attitude vis-à-vis des installations industrielles peuvent être de bonnes mesures de l'exposition (Boardman et *al.*, 2008 ; Downey et Van Willigen, 2005 ; Bickerstaff, 2004). Les informations relatives à ces éléments sont généralement obtenues par questionnaire adressé à la population. Les questionnaires sont également utilisés pour investiguer les modes de vies (types d'activités) des personnes (Zou, Mai 2009).

L'évaluation de l'exposition par jugement d'expert permet d'établir un profil individuel d'exposition (Gérin et *al.*, 2003). Elle convient particulièrement aux études épidémiologiques de type cas-témoin permettant un accès aux sujets par interrogatoire. Les incertitudes associées à cette approche sont principalement liées aux biais de mémoire (pour la personne interrogée) ou de subjectivité (pour l'enquêteur).

#### **3.1.3 Sélection préalable des méthodes d'évaluation de l'exposition**

Les différentes méthodes d'évaluation de l'exposition recensées sont capables de produire des estimations différentes des niveaux d'exposition sur une même zone. Des différences significatives peuvent ainsi être mises en évidence en fonction du modèle utilisé, des hypothèses sous-jacentes et des données disponibles.

Les méthodes d'estimation de l'exposition collective considèrent que tous les individus d'une population sont exposés de manière identique. Or, un certain nombre de paramètres individuels entrent en jeu dans l'exposition à la pollution, comme la sensibilité individuelle et l'efficacité d'absorption (variabilité interindividuelle) ou les comportements (budget espace-temps). Ces paramètres influent le niveau d'exposition de chaque individu.

Les modèles de mesure de l'exposition individuelle, plus précis, sont néanmoins souvent inabordables financièrement pour l'étude de grandes populations (Zou et *al.*, Février 2009). Parmi ce type de modèle, la mesure au point de contact et la surveillance biologique sont utilisées pour évaluer les expositions en intérieur et en extérieur.

La méthode d'estimation des expositions à partir de concentrations dans l'environnement est, quant à elle, plus largement utilisée pour estimer l'exposition à l'air ambiant extérieur (Zou, Mai 2009).

Le Tableau 1 reprend pour chaque méthode d'estimation de l'exposition recensée, ses avantages et inconvénients vis-à-vis des objectifs du mémoire, ainsi que sa faisabilité en termes de contraintes financières et de temps.

| Méthodes recensées                              |              | <b>Avantages</b>                                                                                                    | Inconvénients                                                                                                    | Faisabilité |  |
|-------------------------------------------------|--------------|----------------------------------------------------------------------------------------------------|----------------------------------------------------------------------------------------------------|-------------|--|
| Distance au site                                |              | mise en œuvre facile<br>$\overline{a}$<br>peu coûteux<br>$\overline{a}$                                                                                       | mesure très imprécise<br>$\overline{a}$<br>biais de classification<br>$\blacksquare$                                                                                                    | oui         |  |
| Mesures au point de<br>contact                  |              | mesure directe et précise<br>$\overline{a}$<br>de l'exposition                                                                                                | non spécifique d'une source<br>$\overline{\phantom{0}}$<br>d'exposition donnée<br>contraignant (port des<br>$\overline{\phantom{a}}$<br>dispositifs de mesures par la<br>population)<br>coûteux                                                                                                    | non         |  |
| Estimation de la concentration<br>atmosphérique | modélisation | estimation de la répartition<br>$\overline{\phantom{a}}$<br>spatiale des expositions<br>spécifique d'une source<br>d'exposition donnée<br>moyennement coûteux | mesure d'une dose externe<br>$\blacksquare$<br>et non de la dose interne<br>inhalée individuellement                                                                                                    | oui         |  |
|                                                 | métrologie   | estimation de la répartition<br>$\blacksquare$<br>spatiale des expositions<br>(interpolation géostatique)                                                     | non spécifique d'une source<br>$\overline{\phantom{a}}$<br>d'exposition donnée<br>mesure d'une dose externe<br>$\overline{\phantom{a}}$<br>et non de la dose interne<br>inhalée individuellement<br>coûteux et long (temps)<br>$\overline{\phantom{a}}$                                              |             |  |
| Surveillance<br>biologique                      |              | mesure d'une dose interne<br>individuelle<br>prise en compte des<br>variabilités inter individus                                                              | non spécifique d'une source<br>$\overline{\phantom{a}}$<br>d'exposition donnée<br>non applicable à tous les<br>$\overline{\phantom{a}}$<br>polluants<br>connaissances des relations<br>$\overline{\phantom{a}}$<br>pharmacocinétiques<br>très coûteux et durée<br>$\overline{\phantom{a}}$<br>longue | non         |  |
| Jugement d'expert                               |              | établissement d'un profil<br>individuel d'exposition<br>peu à moyennement<br>$\overline{\phantom{a}}$<br>coûteux                                              | mesure très imprécise<br>$\qquad \qquad -$<br>biais de mémoire<br>$\overline{\phantom{a}}$<br>biais de subjectivité<br>$\overline{\phantom{a}}$                                                                                                    | oui         |  |

**Tableau 1 : Avantages, inconvénients et faisabilité des méthodes d'estimation de l'exposition de la population recensées**

Les méthodes d'estimation de l'exposition en fonction de la distance au site et par jugement d'expert ne sont pas jugées pertinentes pour estimer l'exposition à la pollution chimique car de nombreux biais et incertitudes sont associés à ces méthodes. De plus, elles ne permettent d'estimer l'exposition des populations que de manière très imprécise.

Ces deux méthodes sont toutefois utilisées dans l'analyse des données de santé déclarée pour estimer l'exposition des populations à la pollution perçue. En effet, la pollution perçue sera estimée au travers d'un questionnaire (Annexe 2) et les adresses du domicile des volontaires ayant répondu à ce questionnaire seront géolocalisées dans un SIG. La distance entre le logement et la plateforme industrielle pourra ainsi être estimée afin d'attribuer à chaque volontaire une valeur d'exposition à la pollution atmosphérique.

Les méthodes d'estimation de l'exposition par mesures au point de contact et par surveillance biologique n'ont pas non plus été retenues dans le cadre du présent travail. En effet, ces méthodes ne permettent pas d'estimer l'exposition spécifique à la pollution chimique de la plateforme industrielle de Salindres et ont un coût relativement élevé par rapport aux autres méthodes. De plus, la méthode de mesures au point de contact est contraignante et nécessite la coopération de la population. La surveillance biologique est, quant à elle, limitée à un nombre restreint de substances et nécessite de disposer d'informations sur les relations pharmacocinétiques.

La méthode par estimation de la concentration atmosphérique par mesure ou par modélisation est quant à elle bien adaptée aux objectifs étudiés. En effet, elle permet d'estimer la répartition spatiale des expositions pour des coûts raisonnables. Dans ce cadre, l'estimation de l'exposition environnementale de la population sera basée sur les concentrations mesurées ou modélisées dans l'atmosphère. La modélisation permet d'estimer l'exposition spécifique aux rejets atmosphériques des industries considérées dans l'étude, contrairement aux mesures atmosphériques. Cette méthode est donc privilégiée.

La caractérisation des populations en termes d'activités sera réalisée par le biais du questionnaire de santé déclarée, utilisé par l'InVS dans le cadre de son étude. L'intégration dans un SIG des données de santé déclarée collectées permettra de leur associer un niveau de concentration pour les substances retenues comme indicateurs d'exposition.

**Au regard des critères de faisabilité, la méthode par estimation de la concentration atmosphérique par modélisation de la diffusion des rejets atmosphériques semble la mieux adaptée. En effet, elle permet d'estimer la répartition spatiale des expositions à la pollution chimique spécifique aux activités industrielles pour un coût raisonnable.**

La mise en œuvre de cette méthode dépend de la disponibilité des concentrations à l'émission. A défaut, les concentrations mesurées dans l'atmosphère seront utilisées, à condition d'être suffisamment complètes.

## **3.2 Identification des sources de pollution**

Le Tableau 2 présente les ICPE actuellement en exploitation au droit de la plateforme industrielle de Salindres, ainsi des informations concernant leur localisation, activité, régime administratif et le nombre de points de rejet associés.

Les émissaires recensés pour chacune de ces installations sont présentés en Annexe 6. Cet inventaire met en évidence un nombre important de points de rejet pour Axens (environ 80 cheminées actuellement utilisées) en comparaison aux autres installations qui possèdent moins de dix émissaires chacune.

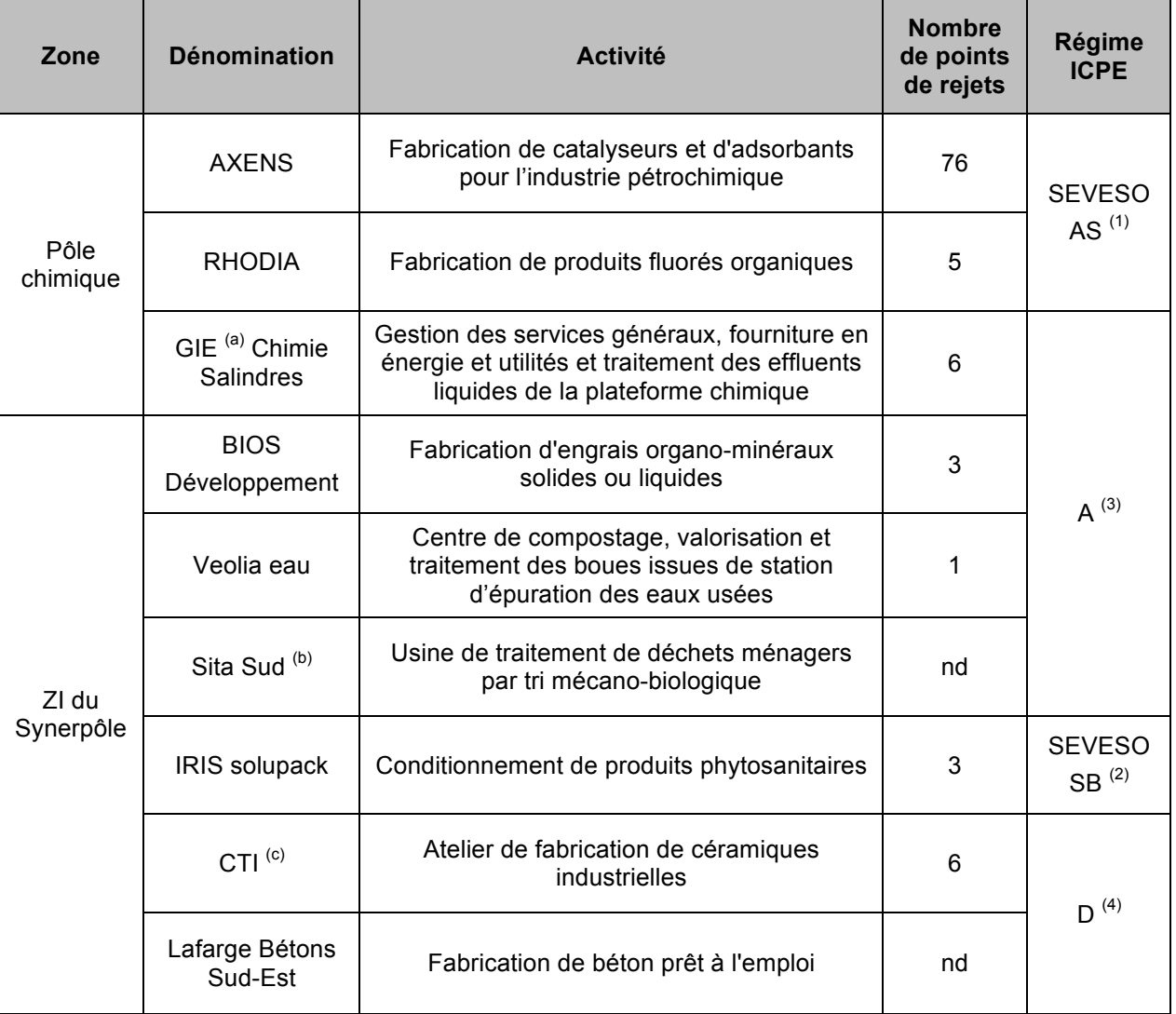

#### **Tableau 2 : ICPE présentes au droit du complexe industriel de Salindres**

- (a) : Groupement d'Intérêt Economique
- $(6)$  : actuellement en période d'essais mise en service prévue pour fin 2012
- $(1)$  : Céramiques Techniques Industrielles
- (1) : installation classée selon la direction européenne SEVESO, avec servitudes (seuil haut)
- $(2)$  : installation classée selon la direction européenne SEVESO, seuil bas (absence de servitudes)
- $(3)$  : installation classée soumise à Autorisation
- $(4)$  : installation classée soumise à Déclaration
- nd : non déterminé

Deux zones, situées en partie Sud du pôle chimique et exploitées par Rhodia et le GIE Chimie, sont la propriété de la société Rio Tinto Alcan :

- le bassin B2, correspondant à un bassin de traitement et de décantation des effluents liquides du site,
- la zone DIB, correspondant à un ancien stockage de déchets industriels banals (résidus de production, matériaux de déconstruction), exploitée jusqu'en 2008.

Remarque : La quasi-totalité du pôle chimique de Salindres est bâtie sur des remblais anthropiques constitués de résidus de l'activité industrielle (essentiellement des boues de bauxite et de sulfate de calcium), dont l'épaisseur atteindrait jusqu'à 35 mètres à certains endroits. Le remblayage s'est fait au fur et à mesure de l'exploitation du pôle chimique afin de permettre son extension. A ce jour le volume de résidus remblayés sur le site de Salindres est estimé à 10 millions de mètres cubes (Apave Sud Europe SAS Mars 2011).

## **3.3 Données environnementales disponibles**

#### **3.3.1 Bilan des émissions industrielles**

#### A) Inventaire des substances émises dans l'atmosphère

Les substances chimiques (potentiellement) émises par les différentes activités de la plateforme industrielle de Salindres sont présentées en Annexe 7. Un total de **62 substances** a ainsi été mis en évidence dans les rejets atmosphériques de la plateforme. Ces substances incluent, entres autres, des éléments traces métalliques (ETM) et leurs dérivés, des composés organiques (halogénés) volatils, des acides, des poussières, des pesticides et des polluants atmosphériques usuels comme le dioxyde de soufre ou les oxydes d'azote.

**Axens** correspond à l'ICPE qui émet le plus grand nombre de substances dans l'atmosphère (27 substances, dont des ETM, des composés inorganiques (alumine, ammoniac, chlore), des poussières, des acides et des polluants atmosphériques usuels).

En l'absence de mesures à l'émission, **Veolia Eau** a listé, à partir de données issues d'unités de compostage, les substances susceptibles d'être rejetées dans l'atmosphère au cours des différentes étapes de fabrication de compost. Au final, 23 substances sont potentiellement émises par cette installation, incluant des poussières, pouvant contenir différents composés sous forme particulaire (ETM,  $HAP<sup>7</sup>$ , PCB<sup>8</sup>, etc.), et des émanations gazeuses (COV, ammoniac, hydrogène sulfuré, etc.) (GINGER Environnement & Infrastructures, Mars 2012).

*Aurélie GOTTAR - Mémoire de l'Ecole des Hautes Etudes en Santé Publique - 2012* - 25 -

 $7$  Hydrocarbures aromatiques polycycliques

<sup>8</sup> Polychlorobiphényles

Les substances rejetées dans l'atmosphère par **Rhodia** sont principalement des composés organiques chlorés et fluorés, en cohérence avec les activités de cette installation. Le dioxyde de soufre ainsi que des COV ont également été mis en évidence dans les rejets de cette ICPE.

Les sociétés **CTI** et **IRIS Solupack** rejettent principalement des polluants atmosphériques usuels (oxydes d'azote, de carbone, dioxyde de soufre, etc.), ainsi que des poussières, des phytosanitaires et des acides.

Les substances émises dans l'atmosphère par le **GIE Chimie** correspondent également aux polluants atmosphériques usuels et aux poussières (PM<sub>2,5</sub>  $^9$ principalement).

Concernant les émissions atmosphériques de la société **Bios Développement**, seules les poussières, liées au transport, à la manipulation et au stockage de solides, sont mises en évidence (BIOS Développement, Mars 2009).

Aucune donnée n'est mise en évidence pour les substances rejetées dans l'atmosphère par la société **Lafarge Béton Sud-Est**. D'après les documents consultés, aucun contrôle des rejets atmosphériques n'aurait été effectué pour cette ICPE soumise à déclaration. De plus, aucune donnée n'a été recueillie pour estimer les rejets de cette installation à partir d'industries d'activité similaire. On suppose que les émissions associées à cette ICPE sont uniquement de type diffus.

Enfin, les substances potentiellement émises par la future usine de traitement de déchets ménagers de **Sita Sud** n'ont pas pu être estimées. Cependant, étant donné l'activité de tri mécano-biologique de cette ICPE, les composés émis dans les rejets atmosphériques seraient plutôt de type bioaérosols et ne sont donc pas à prendre en compte dans l'évaluation de l'exposition à la pollution chimique.

#### B) Inventaire des concentrations mesurées à l'émission

L'ensemble des concentrations mesurées à l'émission est présenté pour chaque source d'émission en Annexe 8. Les flux globaux calculés, par ICPE, sont présentés ci-après.

#### *a) Rhodia*

Les flux globaux calculés pour Rhodia pour l'année 2011, ainsi que les données déclarées sur le site de l'IREP pour les années 2008 à 2010, sont présentés dans le Tableau 3.

Sur les 20 substances inventoriées dans les rejets atmosphériques de Rhodia, seules huit d'entres elles disposent de mesures à l'émission, d'après les données recueillies. Les composés organofluorés notamment ne disposent pas de concentrations mesurées à l'émission.

 $9$  PM<sub>2.5</sub> = matières particulaires de diamètre inférieur à 2,5 µm

Les flux annuels de l'année 2011 ne sont actuellement pas disponibles sur le site Internet de l'IREP. Le flux global calculé à partir des données d'émission de Rhodia en 2011 a alors été comparé aux flux annuels déclarés entre 2008 et 2010.

| <b>Flux global annuel</b> | calculé | déclaré (IREP) |         |        |  |
|---------------------------|---------|----------------|---------|--------|--|
| Année                     | 2011    | 2008           | 2009    | 2010   |  |
| <b>Polluants émis</b>     | kg/an   |                |         |        |  |
| Acide chlorhydrique       | 322     |                |         |        |  |
| Chlorobenzène             | 1 547   |                |         |        |  |
| <b>COVNM</b>              |         | 54 200         | 47 200  | 37 400 |  |
| Dichlorométhane           | 41 937  | 76 500         | nd      | nd     |  |
| Diméthylformamide         | 726     |                |         |        |  |
| Dioxyde de soufre         | 105     |                |         |        |  |
| Fluor                     | 207     |                |         |        |  |
| Tétrachloroéthylène       | 2 9 9 9 | 12 100         | 4 1 9 0 | nd     |  |
| Trichlorométhane          | 47      |                |         |        |  |

**Tableau 3 : Flux d'émission globaux de Rhodia**

nd : non déterminé

L'acide chlorhydrique, le chlorobenzène, le diméthylformamide, le dioxyde de soufre, le fluor et le trichlorométhane ne possèdent pas de valeurs de comparaison.

La valeur calculée pour le dichlorométhane à partir des données d'émission de 2011 correspond environ à la moitié de la valeur déclarée en 2008. Aucune valeur n'a été déclarée pour ce polluant en 2009 et 2010. Après consultation de la DREAL, cette différence serait due au fonctionnement d'un des ateliers qui générait beaucoup de pertes en dichlorométhane à cette époque. Ce dysfonctionnement a été maitrisé en 2008.

Concernant le tétrachloroéthylène, le flux global de 2011 est légèrement inférieur au flux déclaré en 2009, tout en restant dans le même ordre de grandeur. Cette donnée semble cohérente au regard des quantités déclarées qui diminuent progressivement entre 2008 et 2009. Les émissions de tétrachloroéthylène semblent avoir fait l'objet de mesures de réduction efficaces.

Des données d'émission pour les COVNM ont été déclarées entre 2008 et 2010 sur le site de l'IREP. Or, la composition de ce mélange n'étant pas connu, on ne peut attribuer ces valeurs à des substances en particulier. D'après les données recueillies, aucune mesure n'a été effectuée pour ces composés en 2011.

Remarque : le phosgène est un sous-produit de réaction très irritant. Il a été rejeté directement à la cheminée par Rhodia jusqu'en 2008. Depuis, ce composé est traité par l'installation d'oxydation thermique SALTO. Aucune donnée d'émission pour ce composé en sortie de cette installation n'est disponible, ce qui empêche d'apprécier sa présence actuelle dans l'environnement de la plateforme.

#### *b) Axens*

Les flux globaux calculés pour Axens pour l'année 2010, ainsi que les données déclarées sur le site de l'IREP pour les années 2008 à 2010, sont présentés dans le Tableau 4. Ce tableau présente également le flux émis en 2008 présenté dans l'étude d'impact d'Axens.

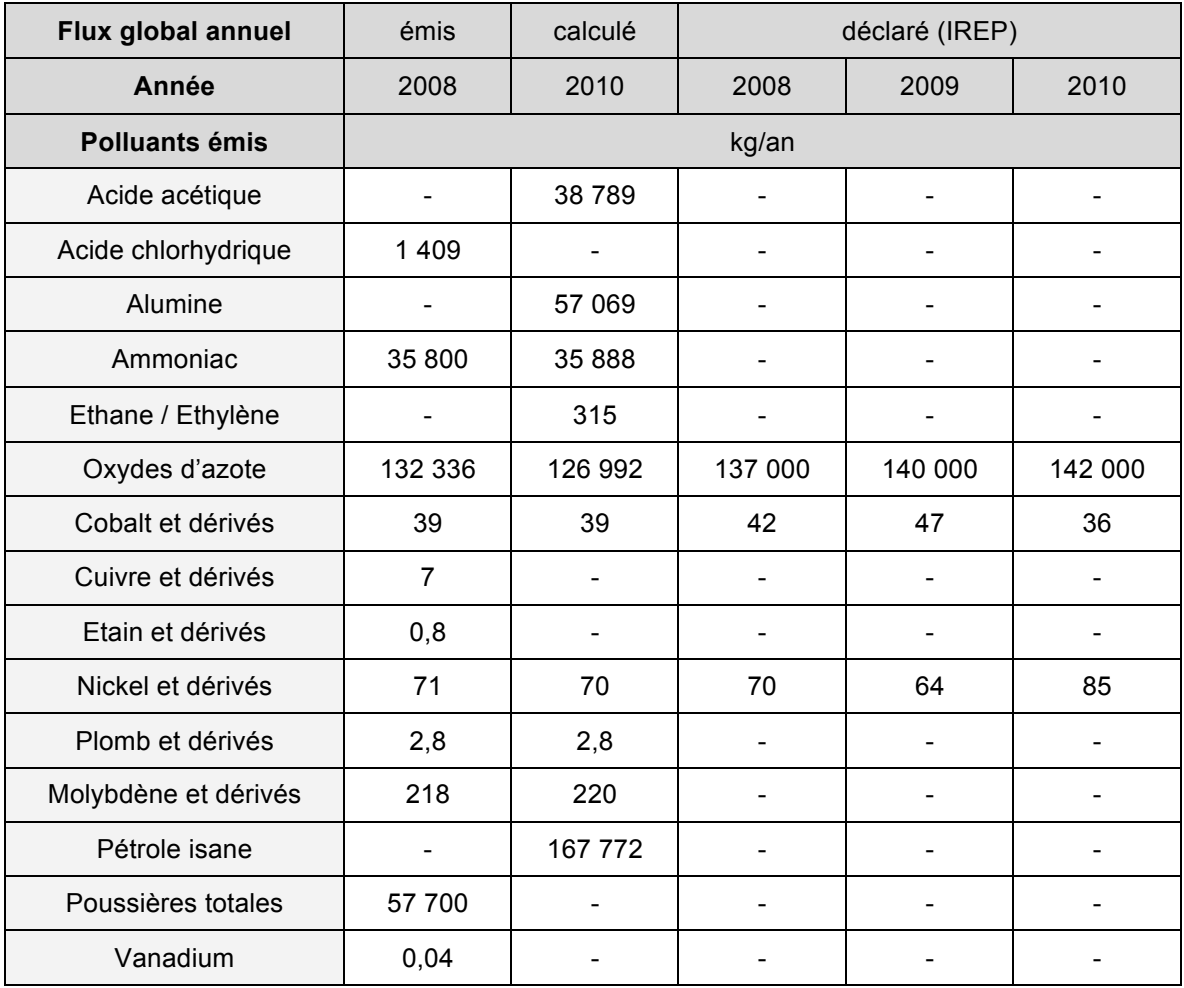

#### **Tableau 4 : Flux d'émission globaux d'Axens**

D'après ces résultats, la majorité des substances inventoriées dans les rejets atmosphériques d'Axens disposent de concentrations mesurées à l'émission. Toutefois les concentrations émises n'ont pas été recueillies pour les polluants atmosphériques usuels (dioxyde de soufre, oxydes d'azote, etc.), le trichloroéthylène, le chlore et les acides nitrique et sulfurique.

Les flux totaux, émis en 2008 et calculés pour l'année 2010, sont quasiment égaux. Il ne semble pas y avoir eu de modifications majeures dans les émissions d'Axens sur cette période. Ces flux ont un ordre de grandeur identique à ceux déclarés entre 2008 et 2010. Le flux annuel pour l'année 2010 a été mesuré dans le but de modéliser la dispersion des rejets atmosphériques. L'acide chlorhydrique, les oxydes de cuivre et d'étain, les poussières totales et le vanadium n'ont pas été retenus pour cette modélisation. Les concentrations émises en 2008 sont donc retenues par la suite pour ces substances.

### *c) CTI*

Les flux globaux calculés pour CTI pour l'année 2010 sont présentés dans le Tableau 5.

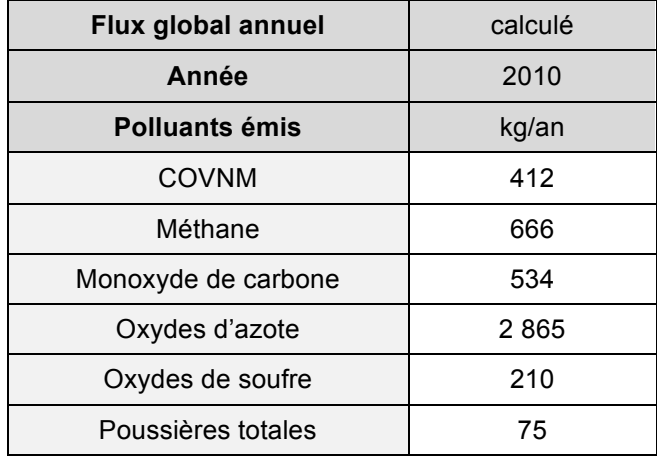

#### **Tableau 5 : Flux d'émission globaux de CTI**

Sur les dix substances mises en évidence dans les rejets atmosphériques de CTI, six d'entre elles disposent de données à l'émission. Le dioxyde de carbone, le bendiocarbe et les acides chlorhydrique et cyanhydrique n'ont pas fait l'objet de mesures à l'émission d'après les données collectées. Aucun flux annuel n'a été déclaré sur le site de l'IREP.

### *d) BIOS Développement*

Les flux globaux calculés pour BIOS Développement pour l'année 2011 sont présentés dans le Tableau 6

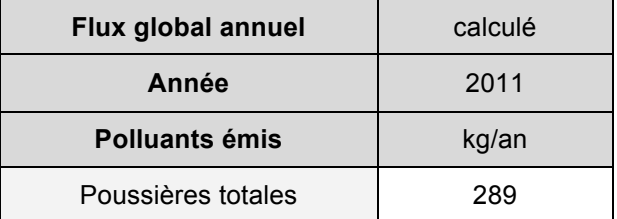

#### **Tableau 6 : Flux d'émission globaux de BIOS Développement**
Seules les poussières totales disposent de données de mesure à l'émission, conformément à l'inventaire qualitatif des substances émises par BIOS Développement. Aucun flux annuel n'a été déclaré sur le site de l'IREP.

## *e) Veolia Eau*

Aucune donnée n'a été recensée pour quantifier les rejets atmosphériques liés à Veolia Eau L'évaluation des risques sanitaires réalisée en mars 2012 dans le cadre de l'étude d'impact (GINGER Environnement & Infrastructures, Mars 2012) a considéré par défaut les valeurs proposées dans l'annexe 4 du guide méthodologique établi par l'ASTEE en juin 2006. Ces valeurs correspondent aux valeurs maximales relevées dans l'air, sur les différents sites de compostage étudiés pour l'établissement d'un guide méthodologique pour l'évaluation du risque sanitaire de l'étude d'impact des installations de compostage soumises à autorisation (ASTEE, 2006).

Afin d'estimer les rejets atmosphériques de Veolia, il a été choisi de retenir ces valeurs, uniquement pour les substances mises en évidence quantitativement par d'autres ICPE. La prise en compte de nouvelles substances à partir de données d'émission estimées approximativement ne semblent pas justifiée.

## *f) IRIS Solupack*

Des données à l'émission ont été recueillies uniquement pour les COVNM et les poussières totales. Les données collectées n'ont pas permis de mettre en évidence les données d'émission associées aux polluants atmosphériques usuels, au bendiocarbe et aux acides chlorhydrique et cyanhydrique. Le peu de données disponibles peut s'expliquer par les émissions de cette ICPE qui sont principalement diffuses.

Les mesures de poussières réalisées en 2003 et 2007 ont montré des concentrations inférieures aux seuils de détection (Annexe 8). Des mesures complémentaires réalisées en 2003 ont montré une très faible émission de COVNM (0,0003 kg/h). Cependant les substances représentées par ce mélange ne sont pas précisément connues. Ces données ne sont donc pas exploitables. Aucune donnée n'a été déclarée sur l'IREP.

## *g) GIE Chimie*

Aucune donnée d'émission n'est disponible pour cette installation. En effet, l'ensemble des émissions atmosphériques du GIE Chimie est de type diffus.

## *h) Flux total de la plateforme industrielle*

Le flux total d'émission pour la plateforme industrielle est calculé à partir des données précédemment retenues.

Les résultats sont présentés dans le Tableau 7, ainsi que les valeurs d'émission estimées pour Veolia, en l'absence de données à l'émission, pour l'ammoniac, le chlorobenzène, le dichlorométhane, les poussières totales, le tétrachloroéthylène et le trichlorométhane. Les autres substances mises en évidence par les ICPE étudiées ne semblent pas être rejetées par les plateformes de compostage.

| Substances émises    | Flux global individuel par ICPE (en kg/an) |                          |                          |                          |                              | <b>Flux total</b>        |
|----------------------|--------------------------------------------|--------------------------|--------------------------|--------------------------|------------------------------|--------------------------|
| par la plateforme    | Rhodia                                     | Axens                    | CTI                      | <b>BIOS</b>              | VEOLIA <sup>(a)</sup>        | plateforme<br>(en kg/an) |
| Acide acétique       |                                            | 38789                    |                          |                          | $\overline{\phantom{a}}$     | 38 789                   |
| Acide chlorhydrique  | 322                                        | 1 4 0 9                  | $\blacksquare$           | $\overline{\phantom{0}}$ | $\overline{\phantom{a}}$     | 1731                     |
| Alumine              | $\overline{\phantom{a}}$                   | 57 069                   | $\overline{\phantom{0}}$ | $\blacksquare$           | $\overline{a}$               | 57 069                   |
| Ammoniac             |                                            | 35 888                   |                          |                          | 6 3 0 7                      | 42 195                   |
| Chlorobenzène        | 1547                                       | $\overline{a}$           | $\overline{\phantom{0}}$ | $\blacksquare$           | 1,3                          | 1 548                    |
| Cobalt et dérivés    |                                            | 39                       | $\blacksquare$           | $\blacksquare$           | $\qquad \qquad \blacksquare$ | 39                       |
| <b>COVNM</b>         | 37 400                                     |                          | 412                      |                          |                              | 37 812                   |
| Cuivre et dérivés    | $\overline{a}$                             | $\overline{7}$           | $\blacksquare$           | $\overline{\phantom{a}}$ | $\blacksquare$               | $\overline{7}$           |
| Dichlorométhane      | 41 937                                     | $\overline{a}$           | $\blacksquare$           | $\overline{a}$           | 32                           | 41 969                   |
| Diméthylformamide    | 726                                        |                          | $\overline{\phantom{a}}$ | $\overline{\phantom{a}}$ | $\overline{\phantom{a}}$     | 726                      |
| Dioxyde d'azote      | $\overline{a}$                             | 126 992                  | 2865                     | $\overline{a}$           |                              | 129 857                  |
| Dioxyde de soufre    | 105                                        |                          | 210                      | $\blacksquare$           | $\overline{\phantom{a}}$     | 315                      |
| Etain et dérivés     | ÷,                                         | 0,8                      | $\frac{1}{2}$            | $\overline{\phantom{0}}$ | $\overline{\phantom{0}}$     | 0,8                      |
| Ethane / Ethylène    | $\overline{\phantom{0}}$                   | 315                      |                          | $\overline{\phantom{a}}$ |                              | 315                      |
| Fluor                | 207                                        |                          |                          |                          |                              | 207                      |
| Méthane              | $\overline{\phantom{a}}$                   | $\overline{\phantom{a}}$ | 666                      | $\overline{\phantom{a}}$ | $\overline{\phantom{a}}$     | 666                      |
| Molybdène et dérivés | $\overline{\phantom{a}}$                   | 220                      | $\overline{a}$           | $\overline{a}$           | $\overline{\phantom{a}}$     | 220                      |
| Monoxyde de carbone  |                                            |                          | 534                      |                          |                              | 534                      |
| Nickel et dérivés    | L.                                         | 70                       | $\overline{a}$           | $\overline{a}$           | L,                           | 70                       |
| Pétrole isane        | $\overline{\phantom{0}}$                   | 167 772                  | $\blacksquare$           | $\blacksquare$           | $\overline{\phantom{a}}$     | 167 772                  |
| Plomb et dérivés     | ÷,                                         | 2,8                      | $\blacksquare$           | $\blacksquare$           | $\overline{\phantom{a}}$     | 2,8                      |
| Poussières totales   |                                            | 57 700                   | 75                       | 289                      | 126 144                      | 184 208                  |
| Tétrachloroéthylène  | 2999                                       | $\frac{1}{2}$            | $\equiv$                 | $\overline{a}$           | 454                          | 3 4 5 3                  |
| Trichlorométhane     | 47                                         | $\blacksquare$           | $\blacksquare$           | $\overline{\phantom{0}}$ | 123                          | 170                      |
| Vanadium             | $\blacksquare$                             | 0,04                     | $\blacksquare$           | $\overline{\phantom{a}}$ | $\qquad \qquad \blacksquare$ | 0,04                     |

**Tableau 7 : Flux d'émission globaux et total**

(a) : flux estimés à partir des valeurs maximales relevées dans l'air sur les différents sites de compostage (ASTEE 2006)

Remarque : les oxydes d'azote et de soufre ont été respectivement assimilés à du dioxyde d'azote et du dioxyde de soufre.

Les trois substances qui possèdent les flux d'émission totaux les plus importants sont les poussières totales (184 208 kg/an), le pétrole isane (167 772 kg/an) et le dioxyde d'azote (129 857 kg/an).

Les poussières totales (PM<sub>2,5</sub> et PM<sub>10</sub>) sont à la fois rejetées par Axens, GIE Chimie, CTI, Bios Développement et Veolia Eau. Seuls les rejets du GIE Chimie, correspondant à des rejets diffus, ne sont pas quantifiés. La valeur d'émission de poussières totales estimée pour Veolia à partir des données de l'ASTEE participe à plus de 68 % au flux total des poussières.

Le pétrole isane, émis uniquement par Axens, correspond à un mélange de solvants isoparaffiniques utilisés comme diluants synthétiques. De toxicité faible, non odorants, ces produits sont inflammables ou facilement inflammables (site internet TOTAL). Néanmoins, au regard des quantités émises, le potentiel de toxicité associé au pétrole isane devra être discuté.

Le dioxyde d'azote est quant à lui émis par Axens, le GIE Chimie, IRIS Solupack et CTI. Seules les quantités émises par Axens et CTI sont connues étant donné la nature diffuse des rejets du GIE et d'IRIS. Environ 89 % du flux total en dioxyde d'azote est attribué aux émissions d'Axens.

Au final, sur les 62 substances mises en évidence dans l'inventaire qualitatif, seules 25 disposent de concentrations mesurées à l'émission. Le Tableau 8 présente, par ICPE, les substances mises en évidence dans les rejets atmosphériques mais n'ayant pas fait l'objet de mesures à l'émission (d'après les informations collectées).

| <b>ICPE</b>          | Substances rejetées pour lesquelles aucune mesure de<br>concentration à l'émission n'est disponible |  |  |  |
|----------------------|----------------------------------------------------------------------------------------------------|--|--|--|
| Rhodia               | composés organofluorés                                                                              |  |  |  |
| Axens                | dioxyde de soufre                                                                                   |  |  |  |
|                      | oxydes d'azote                                                                                      |  |  |  |
|                      | trichloroéthylène                                                                                   |  |  |  |
|                      | chlore                                                                                              |  |  |  |
|                      | acide nitrique                                                                                      |  |  |  |
|                      | acide sulfurique                                                                                    |  |  |  |
| CTI                  | bendiocarbe                                                                                         |  |  |  |
|                      | acide chlorhydrique                                                                                 |  |  |  |
|                      | acide cyanhydrique                                                                                  |  |  |  |
| <b>IRIS Solupack</b> | Polluants atmosphériques usuels                                                                     |  |  |  |
|                      | bendiocarbe                                                                                         |  |  |  |
|                      | acide chlorhydrique                                                                                 |  |  |  |
|                      | acide cyanhydrique                                                                                  |  |  |  |

**Tableau 8 : Substances rejetées par les ICPE de la plateforme industrielle ne disposant pas de mesures de concentration à l'émission**

- 32 - *Aurélie GOTTAR - Mémoire de l'Ecole des Hautes Etudes en Santé Publique - 2012*

### **3.3.2 Bilan des mesures atmosphériques**

Des mesures atmosphériques ont été réalisées par AIR LR lors des campagnes de suivi de la qualité de l'air autour de la plateforme industrielle de Salindres. Les substances ont été prélevées au moyen de canisters ou à partir de stations de mesures mobiles. Les prélèvements par canisters sont ponctuels, dispersés et réalisés à des jours et des moments différents de la journée. Les résultats obtenus via ces dispositifs, non représentatifs de la concentration des polluants dans l'air à long terme, ne semblent pas exploitables pour estimer l'exposition chronique de la population à la pollution chimique de l'air. Ils sont présentés à titre d'information mais ne sont pas inclus dans l'analyse des mesures atmosphériques.

### A) Inventaire des substances mesurées dans l'air

Les prélèvements dans les canisters ont permis de mesurer les concentrations atmosphériques de 46 COV entre 2007 et 2009 et en 2011 (Annexe 9). Seuls neuf d'entres eux ont été mis en évidence dans les émissions atmosphériques de la plateforme industrielle. Les autres COV mesurés dans l'air peuvent correspondre à ceux inclus sous la désignation « COVNM », mise en évidence dans les émissions de la plateforme.

Les différentes campagnes de suivi de la qualité de l'air ont permis la mesure de 26 substances entre 2007 et 2011 (Annexe 10), dont :

- le fluor, dans l'environnement de Rhodia, entre 2005 et 2007,
- les dioxydes d'azote et de soufre et le benzène en 2007.
- des ETM et les poussières en 2007 et en 2011,
- des COV halogénés (COHV) en hiver et en été 2009,
- l'ammoniac en hiver 2008-2009, en été 2009 et en hiver 2009-2010.

L'ensemble de ces substances a été observé dans les rejets atmosphériques de la plateforme, hormis certains ETM (arsenic, baryum, béryllium, manganèse et mercure) et COHV (tétrachlorométhane et 1,2,4-triméthylbenzène) dont la présence éventuelle ne peut être attribuée à une activité donnée. Au final, sur les 62 substances présentes dans les rejets atmosphériques, 19 ont fait l'objet de mesures dans l'air.

## B) Inventaire des concentrations mesurées dans l'air

Les concentrations maximales annuelles en COV mesurées par prélèvement dans des canisters sont présentées en Annexe 9. Ces concentrations sont très faibles : elles varient du dixième de microgramme par mètre cube au microgramme par mètre cube en 2011. Les résultats des autres mesures sont présentés en Annexe 10.

Les concentrations en fluor mesurées dans l'environnement de Rhodia sont 20 fois plus faibles en 2007 qu'en 2005. La surveillance de ce composé a cessé suite à cette baisse.

Les mesures atmosphériques réalisées entre avril et août 2007 se répartissent au Sud (prairie) et à l'Est (cour de l'école) de la plateforme industrielle. Ces deux zones correspondent d'une part, à une zone fréquentée par une population sensible (enfants) et d'autre part, à une zone non fréquentée. Les concentrations en ETM semblent similaires dans ces deux zones. La concentration en oxydes d'azote est cependant sept fois plus élevée dans la cour de l'école qu'au niveau de la prairie.

Les mesures réalisées entre 2008 et 2010 sont réparties au sein et autour de la plateforme industrielle. Des mesures ont été réalisées au droit de sites industriels (Axens, GIE Chimie, Zi du Synerpôle), ainsi que dans les zones fréquentées quotidiennement par la population (centre ville de Salindres, école, lotissements, etc.). Le tétrachlorométhane (non présent dans les rejets atmosphériques de la plateforme) et le diméthylformamide n'ont pas été mis en évidence dans l'air. Les concentrations mesurées au droit du pôle chimique (sites Axens ou GIE Chimie) sont 2 à 36 fois supérieures à celles obtenues dans le centre urbain de Salindres. Les écarts les plus importants sont observés pour l'ammoniac, mesuré en été 2009 sur le site du GIE, et le tétrachloroéthylène, mesuré en janvier 2009 sur le site d'Axens. Les concentrations mesurées au droit de la ZI du Synerpôle sont, quant à elles, 2 à 14 fois moins élevées que celles mesurées au droit du pôle chimique. Seule la concentration en 1,2,4-triméthylbenzène, mesurée en 2009 au droit de la ZI, est plus élevée (sept fois) que celle mesurée sur le site Axens.

Les mesures effectuées en 2011 sont réparties aux quatre points cardinaux autour de la plateforme. Les résultats de ces mesures sont similaires aux quatre points de mesure. Les concentrations en béryllium et en mercure, ETM non mis en évidence dans les rejets atmosphériques de la plateforme, sont inférieures aux seuils de détection (respectivement de 0,7 et 0,2 ng/m<sup>3</sup>). Des concentrations très faibles, de l'ordre du nanogramme par mètre cube, sont mises en évidence pour les autres ETM. Les concentrations en poussières sont quant à elles de l'ordre de la dizaine de nanogramme par mètre cube ; le taux d'empoussièrement à Salindres est du même ordre de grandeur que celui retrouvé dans une grande ville comme Montpellier.

Les mesures antérieures à 2008 ne semblent pas adaptées pour représenter l'exposition actuelle du fait des changements de procédés mis en œuvre dans certaines ICPE depuis (mise en place d'une installation d'oxydation thermique sur le site de Rhodia en 2008 par exemple). Un certain nombre de substances émises par la plateforme n'ont ainsi pas fait l'objet de mesures atmosphériques récentes (alumine, acides, hydrocarbures, oxydes d'azote et dioxyde de soufre).

### **3.3.3 Bilan des modélisations de la dispersion atmosphérique**

Une étude de la dispersion des émissions des sources industrielles de Salindres a été réalisée par AIR LR dans le cadre de l'état des lieux de la qualité de l'air réalisé en 2007. Une modélisation de la dispersion des rejets atmosphériques a également été réalisée par Rhodia, en 2008, et par Axens, en 2010, dans le cadre de leur étude d'impact respective. La modélisation effectuée à partir des rejets de Rhodia a permis d'estimer la répartition des concentrations moyennes annuelles, assimilables aux doses d'exposition chronique pour les substances prises en compte. La modélisation effectuée par Axens prend comme donnée d'entrée un flux horaire lissé sur l'année. Des concentrations atmosphériques en moyenne annuelle ont été calculées pour les substances prises en compte, ainsi que, pour certains composés, des concentrations déposées au sol en moyenne annuelle et journalière. Le choix des substances considérées dans ces modélisations n'est pas justifié.

## A) Inventaire des substances modélisées dans l'air

L'ammoniac et les COVNM (mélange non détaillé) ont été modélisés dans l'étude d'AIR LR. La modélisation des COVNM intègre les taux d'émission de Rhodia, de Veolia Eau (anciennement Soureil) et de CTI. Celle de l'ammoniac a considéré les taux d'émission d'Axens, de Veolia Eau et de la STEU de Salindres.

Neuf substances sont étudiées dans la modélisation de Rhodia, comprenant des COV (dichlorométhane, trichlorométhane, phosgène, chlorobenzène, tétrachloroéthylène et diméthylformamide), des acides (fluorhydrique et chlorhydrique) et l'oxyde de soufre.

Sept substances sont prises en compte dans la modélisation des rejets d'Axens : des ETM (nickel, cobalt, plomb, molybdène), l'alumine, les COV totaux, l'ammoniac et les oxydes d'azote.

Un total de 16 substances a donc fait l'objet d'une modélisation, dont les COVNM et les COV totaux qui correspondent à des mélanges non détaillés.

## B) Inventaire des concentrations modélisées dans l'air

Les résultats de la modélisation effectuée par AIR LR prend en compte des émissions autres que celles issues de la plateforme industrielle (STEU de Salindres). De plus, elle est basée sur des flux d'émission anciens (2007). Les résultats de cette modélisation ne sont donc pas exploités dans ce travail.

Les modélisations d'Axens et de Rhodia ont permis de calculer des concentrations en polluants dans l'atmosphère en différents points à proximité immédiate ou éloignée de la plateforme industrielle. Des profils de concentration ont ainsi été évalués pour les polluants considérés. Les résultats de ces modélisations sont présentés en Annexe 11.

# **3.4 Analyse de la faisabilité de l'estimation des expositions à la pollution chimique et choix final de la méthode**

La méthode d'évaluation de l'exposition des populations par estimation de la concentration atmosphérique a été retenue lors de la sélection préalable (§ 3.1.3). Cette concentration est soit mesurée dans l'air, soit modélisée à partir des concentrations émises par les différents points de rejets. Le choix final de la méthode d'estimation des expositions à la pollution chimique dépend de la qualité des données collectées.

Parmi les 62 substances présentes dans les rejets atmosphériques de la plateforme industrielle de Salindres :

- 25 disposent de concentrations issues de mesures à l'émission,
- 19 disposent de concentrations issues de mesures atmosphériques,
- 16 disposent de concentrations issues d'une modélisation.

Ces résultats mettent en évidence un nombre important de substances émises par la plateforme pour lesquelles les concentrations d'exposition n'ont pu être estimées par l'un des trois types de données environnementales. En effet, aucune concentration n'est disponible pour 32 substances dont le chlore, le sulfure d'hydrogène, certains hydrocarbures mono aromatiques (toluène, xylènes, etc.), des COV (acétone, formaldéhyde, méthanol, etc.), les PCB, les composés phénoliques, les phytosanitaires et certains acides (nitrique, sulfurique, cyanhydrique, etc.).

Les concentrations issues de mesures à l'émission permettent d'estimer l'exposition à la pollution chimique pour un plus grand nombre de substances. Certaines substances, dont le monoxyde de carbone et les poussières, ne disposent que de concentrations mesurées à l'émission. Or, ces substances sont connues pour leurs propriétés irritantes et leur prise en compte dans la sélection des substances indicatrices de la pollution chimique paraît pertinente.

La méthode d'estimation des expositions par modélisation à partir des concentrations mesurées à l'émission, spécifique aux sources industrielles considérées a été privilégiée en première approche. . Enfin, cette méthode permet de mettre en évidence les éventuels contrastes d'exposition pouvant être observés au sein de la zone d'étude. Les données environnementales mises en évidence semblent suffisamment complètes pour être utilisées dans cette méthode.

Quelques substances ont fait l'objet de mesures atmosphériques récentes. L'utilisation des concentrations issues des mesures atmosphériques pour estimer l'exposition des populations ne permet pas de distinguer les sources d'origine industrielle des autres sources de pollution. De plus, les mesures recensées ne sont pas suffisamment réparties au sein de la zone étudiée pour permettre d'estimer les éventuels contrastes d'exposition. Une interpolation spatiale à partir des résultats actuellement disponibles n'est pas réalisable. Enfin, la réalisation de nouvelles mesures n'est pas envisagée du fait des contraintes financières et de temps associés. Cette méthode n'est donc pas retenue. Les concentrations récemment mesurées peuvent néanmoins être utilisées à titre de comparaison des concentrations modélisées.

L'utilisation de concentrations dans l'air issues des modélisations existantes ne semble pas non plus appropriée pour estimer l'exposition actuelle.

En effet les concentrations modélisées par AIR LR en 2007 et par Rhodia en 2008 ne prennent pas en compte les dernières modifications sur les émissions des installations. Les concentrations modélisées sont donc potentiellement surestimées.

La modélisation de la dispersion des rejets atmosphériques d'Axens est quant à elle basée sur les flux d'émission les plus récents pour les substances considérées. Elle ne permet cependant pas, à elle seule, d'estimer la pollution chimique rejetée par l'ensemble de la plateforme industrielle. Seuls les profils de concentration associés aux substances uniquement émises par Axens peuvent éventuellement être utilisés pour évaluer les contrastes d'exposition sur une partie de la zone d'étude.

**Seules les concentrations issues de mesures à l'émission sont exploitables pour estimer l'exposition des populations à la pollution chimique de la plateforme industrielle de Salindres. Elles seront utilisées dans le cadre d'une modélisation de la dispersion des rejets atmosphériques des ICPE de la plateforme.**

## **3.5 Hiérarchisation des substances**

## **3.5.1 Choix des substances en fonction des critères de sélection**

### A) Disponibilité de concentrations d'émission

Etant donné la méthode d'estimation des expositions choisie, toutes les substances disposant de données à l'émission sont retenues en première approche. Il s'agit des **25 substances** présentées dans le Tableau 9.

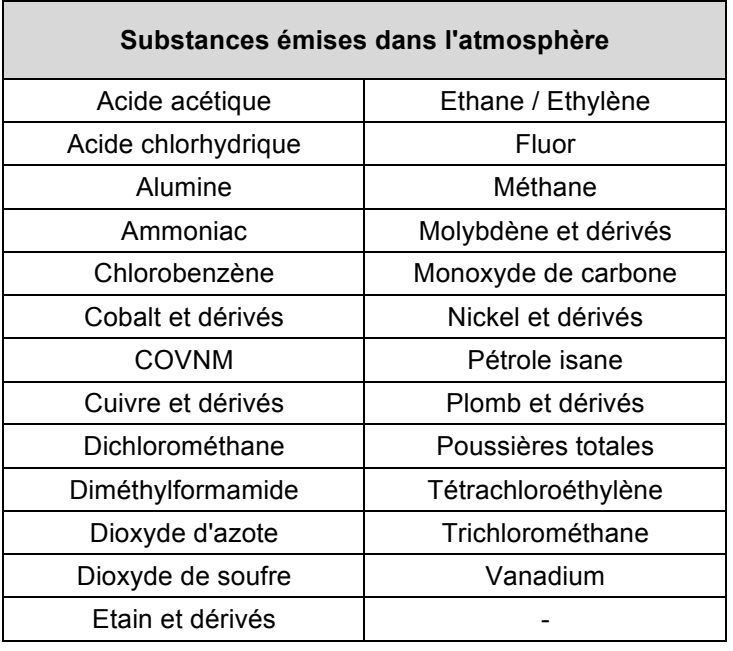

### **Tableau 9 : Substances disposant de concentrations à l'émission**

## B) Effets sanitaires de type irritatif

Les effets sanitaires associés aux substances retenues à la première étape ont ensuite été recherchés. Les résultats de cette recherche sont présentés en Annexe 12.

Ces résultats mettent en évidence **21 substances** présentant des effets irritatifs de type atteinte respiratoire, atteinte ORL, atteinte oculaire, atteinte cutanée ou atteinte digestive. La majorité de ces substances présente plusieurs types d'atteintes. Seuls les oxydes d'alumine et d'étain ne semblent pas présenter de tels effets.

Remarque : des concentrations d'émission sont également disponibles pour le pétrole isane et les COVNM. Cependant, la composition de ces mélanges n'étant pas connue, ils ne peuvent être sélectionnés comme indicateurs d'exposition.

## C) Valeurs de référence

## *a) Valeurs toxicologiques de référence*

Les VTR élaborées, pour les substances retenues après la deuxième étape, ont été recherchées. Tous les effets associés à une exposition chronique ont dans un premier temps été considérés. L'acide acétique, les dioxydes d'azote et de soufre, l'éthane, l'éthylène, le fluor, le méthane, le monoxyde de carbone, le cuivre et ses dérivés, de molybdène et de plomb et les poussières totales ne disposent d'aucune VTR pour des expositions chroniques. Le chlorobenzène, le dichlorométhane et le trichlorométhane disposent quant à eux de VTR pour d'autres effets que les effets étudiés (effets hépatiques, rénaux, neurologiques, etc.) ; elles ne sont pas considérées.

Les autres substances disposent de VTR établies pour des effets irritatifs. Elles sont présentées en Annexe 13. Plusieurs VTR pour des effets irritatifs ont été construites pour l'acide chlorhydrique, le diméthylformamide, le cobalt, le nickel et le vanadium. Les valeurs retenues sont présentées dans le Tableau 10. Leur choix est détaillé en Annexe 14.

| <b>Substance</b>    | <b>Espèce</b> | <b>Durée</b><br>d'exposition | Organe cible                                  | <b>VTR</b><br>(mg/m <sup>3</sup> ) | Organisme             |
|---------------------|---------------|------------------------------|-----------------------------------------------|------------------------------------|-----------------------|
| Acide chlorhydrique | rat           | durée de vie                 | appareil respiratoire                         | 0,009                              | <b>OEHHA</b>          |
|                     |               |                              | appareil respiratoire,                        |                                    | ATSDR, 2004           |
| Ammoniac            | humain        | $12,2$ ans                   | veux                                          | 0,1                                | <b>US EPA, 1991</b>   |
| Diméthylformamide   | humain        | 5 ans en<br>moyenne          | appareil respiratoire                         | 0,03                               | <b>US EPA, 1990</b>   |
| Cobalt et dérivés   | humain        |                              | appareil respiratoire                         | 0,0001                             | ATSDR, 2004           |
| Nickel et dérivés   | rat           | 2 ans                        | poumon                                        | 0,00023                            | <b>ITER PR, 2011</b>  |
| Tétrachloroéthylène | souris        | 103<br>semaines              | appareils respiratoire,<br>hépatique et rénal | 0,36                               | Santé Canada,<br>1992 |
| Vanadium            | rat           | 104<br>semaines              | appareil respiratoire                         | 0,0001                             | <b>ATSDR, 2009</b>    |

**Tableau 10 : Valeurs toxicologiques de référence pour des effets irritatifs**

### *b) Valeurs guides de l'OMS*

Pour les substances ne disposant pas de VTR, les valeurs guides (VG) de la qualité de l'air ambiant, estimées pour un temps moyen d'exposition d'un an, ont été recherchées. De telles valeurs existent pour les dioxydes d'azote et de soufre, le plomb et les poussières ( $PM_{2.5}$  et  $PM_{10}$ ). Des valeurs existent également pour le monoxyde de carbone et le dichlorométhane mais elles sont établies pour des durées correspondant à des expositions aiguës. Elles ne sont donc pas prises en compte.

Les valeurs de référence (VTR et VG) finalement retenues sont présentées dans le Tableau 11. Au total, on dispose de valeurs de référence pour **11 substances** sur les 25 initialement sélectionnées. L'acide chlorhydrique, l'ammoniac, les dioxydes d'azote et de soufre, les poussières totales et le tétrachloroéthylène sont émis par plusieurs ICPE. Les autres substances sélectionnées sont émises par une seule ICPE.

| <b>Substances</b>   | Valeurs de référence |             |  |
|---------------------|----------------------|-------------|--|
|                     | <b>VTR</b>           | $VG^{(*)}$  |  |
| Acide chlorhydrique | 0,009                |             |  |
| Ammoniac            | 0,1                  |             |  |
| Cobalt et dérivés   | 0,0001               |             |  |
| Diméthylformamide   | 0,03                 |             |  |
| Dioxyde d'azote     |                      | 0,04        |  |
| Dioxyde de soufre   |                      | 0,05        |  |
| Nickel et dérivés   | 0,0002               |             |  |
| Plomb et dérivés    |                      | 0,0005      |  |
| Poussières totales  |                      | (1)<br>0,01 |  |
| Tétrachloroéthylène | 0,36                 |             |  |
| Vanadium            | 0,0001               |             |  |

**Tableau 11: Valeurs de référence toxicologique des substances retenues**

 $(*)$  : Air quality guidelines for Europe 2000

<sup>(1)</sup> : la VG établie pour les PM<sub>2,5</sub> (0,01 mg/m<sup>3</sup>) est considérée pour estimer la toxicité des poussières totales car elle est majorante par rapport à la VG établie pour les PM<sub>10</sub> (0,02 mg/m<sup>3</sup>).

## **3.5.2 Hiérarchisation des substances**

Un indice de hiérarchisation (IH) est calculé pour chaque substance précédemment retenue en fonction de son niveau de concentration (C) et de sa valeur de référence (VR). Compte tenu de la méthode d'estimation des expositions retenue, les niveaux de concentrations correspondent pour chaque substance au flux total émis par la plateforme.

La formule pour le calcul de l'IH devient :

$$
IH = \frac{flux\ total}{VR}
$$

Les indices de hiérarchisation calculés sont présentés dans le Tableau 12, ainsi que les données ayant permis leur construction. Les substances ont été classées par ordre décroissant en fonction de la valeur de leur IH.

| <b>Substances</b>   | <b>Flux total</b><br>(kg/an) | <b>VR</b><br>(mg/m <sup>3</sup> ) | <b>IH</b>  |
|---------------------|------------------------------|-----------------------------------|------------|
| Poussières totales  | 184 208                      | 0,01                              | 18 420 800 |
| Dioxyde d'azote     | 129 857                      | 0,04                              | 3 246 425  |
| Ammoniac            | 42 195                       | 0,1                               | 421 950    |
| Cobalt et dérivés   | 39                           | 0,0001                            | 390 000    |
| Nickel et dérivés   | 70                           | 0,0002                            | 350 000    |
| Acide chlorhydrique | 1 7 3 1                      | 0,009                             | 192 333    |
| Diméthylformamide   | 726                          | 0,03                              | 24 200     |
| Tétrachloroéthylène | 3453                         | 0,36                              | 9 5 9 2    |
| Dioxyde de soufre   | 315                          | 0,05                              | 6 300      |
| Plomb et dérivés    | 2,8                          | 0,0005                            | 5 600      |
| Vanadium            | 0,04                         | 0,0001                            | 400        |

**Tableau 12 : Indices de hiérarchisation par substance**

Les IH les plus élevés sont observés pour les poussières totales, le dioxyde d'azote et l'ammoniac. Il s'agit des substances pour lesquelles les quantités rejetées sont les plus importantes. Le cobalt possède un IH du même ordre de grandeur que l'ammoniac alors qu'il est émis en quantité relativement plus faible. Ceci s'explique par une VTR très basse pour cette substance, qui présente des effets irritatifs à de très faibles concentrations.

La construction des indicateurs d'exposition à la pollution chimique émise par la plateforme industrielle de Salindres s'arrête à cette étape de hiérarchisation. Les substances disposant des indices de hiérarchisation les plus élevées pourront être choisies mais d'autres critères doivent être définis. De même, le nombre de substances à sélectionner comme indicateurs de la pollution chimique autour de la plateforme industrielle de Salindres doit être discuté.

Cette hiérarchisation a été réalisée au regard des données environnementales actuellement disponibles. Toute mise à jour des flux d'émission totaux ou des VTR prises en compte est susceptible de la modifier.

## **4 DISCUSSIONS**

## **4.1 Durée d'exposition étudiée**

Seuls les effets irritatifs associés à une exposition chronique à la plateforme ont été étudiés. La toxicité aigue liée à d'éventuels pics de pollution n'a pas été considérée car elle ne semble pas représentative du fonctionnement normal de la plateforme industrielle. De plus, elle est difficilement évaluable par une modélisation des concentrations atmosphériques. Cependant, les concentrations en polluants industriels dans l'air, auxquelles la population est exposée tout au long de l'année, peuvent varier dans le temps. La population peut être exposée à des pics de concentrations, notamment lors du redémarrage des installations après arrêt temporaire. De plus, ce type d'exposition peut être à l'origine d'effets irritatifs non négligeables, comme ceux étudiés.

Dans le cadre de l'étude sanitaire menée par l'InVS, les personnes seront interrogées sur les effets ressentis dans les quatre semaines antérieures. La survenue de pics de pollution durant cette période pourra être surveillée par le biais des informations fournies par l'observatoire « Odeurs » d'AIR LR ou par les industriels eux-mêmes. Le cas échéant, elle devra être prise en compte et discutée dans l'analyse des données.

## **4.2 Voies d'exposition étudiées**

Etant donné les effets étudiés, seule la voie d'exposition par inhalation a été étudiée. Cependant les rejets industriels de la plateforme de Salindres ne sont pas limités à cette seule voie d'exposition. Des données concernant la qualité des autres milieux ont été recueillies dans le cadre du bilan environnemental. Les usages du milieu aquatique, dans lequel sont rejetés les effluents liquides de la plateforme industrielle après traitement, ne semblent pas sensibles, hormis pour l'irrigation de jardins potagers. Les sols superficiels, les élevages et les cultures peuvent quant à eux être des sources d'exposition liées aux retombées des polluants émis sous forme de particules (les poussières notamment), par ingestion ou contact cutané. Ces voies d'exposition semblent toutefois négligeables par rapport à l'inhalation d'air.

## **4.3 Choix de la méthode d'évaluation des expositions**

La revue bibliographique, relative à la sélection de la méthode d'évaluation des expositions, s'est heurtée à la difficulté d'estimer les expositions autour de zones industrielles en lien avec des effets irritatifs. En effet peu d'études évaluent l'association entre les effets irritatifs et l'exposition à des sources d'exposition d'origine industrielle.

L'exposition dans de telles études est souvent évaluée en utilisant la distance entre le site industriel et les habitations comme indicateur d'exposition.

L'exposition des populations à la pollution liée au trafic automobile est davantage étudiée. Les méthodes d'exposition recensées pour ces deux sources d'exposition étant proches, elles ont donc été considérées comme applicables quelque soit la source d'exposition étudiée.

La sélection préalable de la méthode d'estimation de l'exposition à la pollution chimique de la plateforme industrielle de Salindres est difficile. De nombreux critères sont à considérer dans ce choix, afin de limiter au maximum les incertitudes liées à la méthode retenue. De même, la mise en place d'une méthode standard applicable dans différents contextes semble complexe. En effet, le choix de la méthode d'estimation de l'exposition semble devoir être justifié au cas par cas.

La modélisation de la dispersion des rejets atmosphériques d'origine industrielle a finalement été retenue pour estimer les expositions à la pollution chimique. Cette méthode présente les avantages d'être spécifique aux rejets industriels considérés et de permettre l'observation des éventuels contrastes d'exposition au sein de la zone d'étude. Néanmoins certaines sources d'émissions ne sont pas considérées par cette méthode comme les émissions diffuses ou encore le réenvol de poussières après déposition au sol. D'autres sources d'émission ne sont pas intégrées par manque de données ou à cause de données non exploitables. C'est le cas des émissions des sociétés GIE Chimie, IRIS Solupack, Lafarge Béton, Veolia et Sita Sud (activité non démarrée). Celles-ci auraient pu être prises en compte par les mesures atmosphériques mais cette méthode n'est pas spécifique aux rejets atmosphériques d'origine industrielle.

La modélisation considère que la concentration modélisée dans l'air correspond à la concentration d'exposition, ce qui est potentiellement une source d'erreur dans l'estimation de l'exposition. De plus, cette méthode ne tient pas compte des variabilités interindividuelles. D'autres méthodes telles que la mesure de biomarqueurs auraient permis de mettre en évidence les sensibilités individuelles mais ne sont pas réalisables compte tenu des contraintes financières, éthiques, organisationnelles et de temps.

## **4.4 Données environnementales**

La collecte des données environnementales a mis en avant la difficulté d'accéder à certaines informations, ou leur absence (dans le cas de la société Lafarge Béton par exemple, pour laquelle les concentrations n'ont pas pu être estimées faute de donnés bibliographiques disponibles).

Le mode de classification des ICPE impose la réalisation d'études poussées pour les ICPE soumises à autorisation ou SEVESO, alors que très peu d'informations sont demandées pour les ICPE soumises à déclaration. Ce mode de recueil d'informations peut expliquer les manques de données pour certaines ICPE.

De plus, les concentrations mesurées à l'émission collectées ne sont pas exhaustives et sont potentiellement associées à des incertitudes. Ces concentrations n'ont pu être recueillies que pour 25 des 62 substances rejetées dans l'atmosphère par la plateforme industrielle. La réalisation de mesures à l'émission pour les substances mises en évidence dans les rejets atmosphériques mais n'ayant pas fait l'objet de telles mesures doit être envisagée. Elle permettrait la mise à jour de la hiérarchisation des substances potentiellement indicatrices de l'exposition à la pollution chimique.

Dans le cas des émissions de Veolia, les valeurs maximales rejetées par les plateformes de compostage ont été utilisées à défaut de concentrations mesurées à l'émission. Les rejets de Veolia sont donc théoriquement surestimés. Les concentrations estimées pour les poussières totales dans les rejets atmosphériques de Veolia contribuent ainsi à plus de 68 % du flux total d'émission des poussières totales. Néanmoins, la non prise en compte de ces estimations aurait conduit à une sous-estimation des flux d'émission totaux. L'influence de ces données dans le calcul des indices de hiérarchisation est discutée plus loin. La réalisation de mesures des concentrations réellement émises par les activités de Veolia est proposée. Les résultats de ces mesures permettraient de diminuer les incertitudes liées à l'utilisation d'estimations, que ce soit dans le cadre de la hiérarchisation des substances d'intérêt, ou pour la mise à jour de l'évaluation des risques sanitaires liés à cette installation.

Le phosgène, également connu sous le nom de gaz moutarde, a été rejeté par Rhodia directement à la cheminée jusqu'en 2008. Depuis cette date, il est traité par l'installation d'oxydation thermique du site. Cette substance extrêmement irritante avait été mise en évidence comme indicateur de pollution chimique potentiel avant de disposer des données d'émission les plus récentes (2011). Aucune donnée d'émission concernant les quantités actuellement rejetées dans l'air après traitement n'est disponible. Il serait intéressant de se rapprocher des industriels à ce sujet, voire d'effectuer des mesures de phosgène dans l'atmosphère afin de mettre en évidence la présence éventuelle de cette substance dans l'environnement de la plateforme.

## **4.5 Données toxicologiques**

La recherche des VTR a mis en évidence un manque d'exhaustivité des données disponibles. En particulier, ce travail a montré l'absence de VTR construite pour une exposition chronique aux dioxydes de soufre et d'azote et aux poussières ( $PM_{2.5}$  et  $PM_{10}$ ). Ces substances sont pourtant à l'origine d'effets sanitaires multiples et sont rejetées par de nombreuses sources d'émission (activités industrielles et urbaines, infrastructures routières). La construction de VTR pour ces substances semble nécessaire.

La construction des VTR par les organismes compétents, ainsi que leur sélection pour évaluer le potentiel toxique des substances, est également associée à des incertitudes. Les VTR les plus conservatrices pour la santé humaine ont généralement été retenues. Dans le cas du choix de la VTR du nickel, la valeur la plus récente a été retenue. La prise en compte de la valeur la plus conservatrice pour la santé humaine n'aurait pas influencé l'ordre de la hiérarchisation.

Certaines substances disposent de VTR élaborées pour d'autres effets sanitaires que les effets irritatifs. L'utilisation de telles valeurs n'est pas pertinente et est associée à une incertitude trop importante. En effet, en fonction de la substance, un effet irritatif peut apparaitre à une concentration beaucoup plus élevée que celle associée à l'effet critique. De telles valeurs n'ont donc pas été retenues, au risque d'éliminer certaines substances potentiellement intéressantes.

Des données toxicologiques pour des effets sur le système respiratoire ont été mises en évidence pour le trichlorométhane. Ces données auraient permis de construire une VTR pour cette substance. Cependant, il a été choisi de ne pas construire de VTR, étant donné les nombreuses incertitudes inhérentes à cette construction. La construction de la VTR a toutefois été effectuée pour le trichlorométhane à titre d'exercice (non détaillé dans ce document). L'indice de hiérarchisation ainsi calculé est de 85 000. Cette substance aurait donc été placée en septième position dans la hiérarchisation des substances d'intérêt. La prise en compte du trichlorométhane pour la construction des indicateurs d'exposition à la pollution chimique ne semble donc pas fondamentale.

L'utilisation de valeurs guides de la qualité de l'air ambiant en substitut des VTR est discutable. En effet ces valeurs ne sont pas construites de la même manière que les VTR. Cependant, l'aspect relatif du classement permet de comparer des données *a priori* non comparables. De plus, l'utilisation de valeurs guides a permis d'éviter d'écarter un trop grand nombre de substances par manque de VTR disponible.

Dans le cas de l'estimation de la toxicité des poussières totales, la valeur quide des  $PM_{2.5}$ majorante, a été choisie plutôt que celle des PM<sub>10</sub>. Il a ainsi été considéré dans le calcul de l'indice de hiérarchisation des poussières que l'ensemble des poussières mesurées avait un diamètre inférieur à 5 microns. L'utilisation de la valeur quide des  $PM_{10}$  pour estimer la toxicité des poussières totales aurait conduit au calcul d'un IH de 9 210 400, ne bouleversant pas la hiérarchisation des substances.

Enfin, la problématique des mélanges n'a pas été étudiée. Or, les éventuelles interactions entre les différentes substances émises par la plateforme industrielle peuvent être à l'origine d'effets synergiques ou antagonistes modifiant l'impact sanitaire de la pollution chimique.

## **4.6 Hiérarchisation des substances**

La démarche utilisée dans le cadre de la hiérarchisation des substances indicatrices de la pollution chimique a été élaborée à partir d'un avis de l'Anses relatif à la sélection des polluants à prendre en compte dans les évaluations des risques sanitaires réalisées dans le cadre des études d'impact des infrastructures routières. Or, les enjeux associés à la définition des indicateurs d'exposition ne sont pas les mêmes que pour les évaluations des risques sanitaires. De plus, cette approche n'a pas été élaborée dans le cadre de l'étude de la pollution d'origine industrielle. On peut toutefois considérer qu'une telle approche n'est pas spécifique à une seule source d'émission.

Cette démarche tient à la fois compte des propriétés toxicologiques des substances et de leur niveau de concentration dans l'environnement. D'autres caractéristiques, comme la persistance des substances dans les milieux ou leur biodégradabilité, auraient également pu être prises en compte. Cependant, toutes les substances étudiées sont considérées comme rejetées dans l'air en continu. La prise en compte d'autres paramètres ne semblent donc pas justifiée.

La méthode de hiérarchisation est limitée aux substances disposant de valeurs de référence toxique pour les effets étudiés et de flux d'émission totaux calculés. Ainsi, 38 substances mises en évidence dans l'inventaire qualitatif des émissions de la plateforme n'ont pas fait l'objet de hiérarchisation faute de concentrations mesurées à l'émission. Deux « substances », les COVNM et le pétrole isane, correspondant en fait à des mélanges, ont été écartées en l'absence de données sur leur composition. D'après les informations collectées sur le site de TOTAL, le pétrole isane semble faiblement toxique. Cependant, il est rejeté en quantité très importante (167 772 kg/an). Il serait donc intéressant de se rapprocher des industriels afin d'étudier le risque sanitaire associé au rejet en grande quantité de mélange dans l'air.

Dix substances, sur les 25 disposant de concentrations issues de mesures à l'émission, ont quant à elles été écartées de la hiérarchisation par manque de données permettant d'apprécier leur potentiel de toxicité.

Au final, sur les 65 substances mises en évidence dans les rejets atmosphériques de la plateforme industrielle de Salindres, seules 11 ont été intégrées dans la hiérarchisation. Ceci représente une limite importante de la hiérarchisation car elle n'est pas représentative de l'ensemble de substances rejetées dans l'air par la plateforme industrielle de Salindres.

L'indice de hiérarchisation de l'ammoniac, des poussières totales et du tétrachloroéthylène prend en compte les valeurs estimées pour les émissions de Veolia. L'utilisation de telles valeurs considérées comme majorantes peut influencer la hiérarchisation des substances. La non prise en compte de ces valeurs a été étudiée. Elle ne modifie pas significativement le classement obtenu : seuls l'ammoniac et le cobalt voient leur rang inversé dans la hiérarchisation.

L'utilisation des résultats des mesures atmosphériques récentes semble intéressante pour vérifier la hiérarchisation proposée. De telles mesures pourraient être géolocalisées dans le SIG et intégrées dans l'analyse des données de santé déclarée.

## **4.7 Sélection des substances**

Le mémoire s'est attaché à étudier et hiérarchiser les substances pouvant être considérées comme indicatrices de la pollution chimique, sans aller jusqu'à leur sélection. Notamment, le nombre de substances à sélectionner n'a pas été discuté.

Les mécanismes d'action toxique associés aux effets d'irritation des substances ayant fait l'objet de la hiérarchisation n'ont pas été étudiés. Le regroupement des substances d'intérêt en fonction de leur mécanisme d'action semble intéressant. Ces mécanismes d'action sont généralement similaires pour les substances appartenant à une même famille chimique. Des substances de familles chimiques différentes pourraient donc être sélectionnées pour la construction des indicateurs d'exposition à la pollution chimique.

Or, il apparaît que les quatre premières substances de la hiérarchisation appartiennent à des familles chimiques différentes :

- la famille des particules, pour les poussières totales,
- la famille des polluants atmosphériques usuels, pour le dioxyde d'azote,
- la famille des composés inorganiques autres que les ETM, pour l'ammoniac,
- la famille des ETM, pour le cobalt et ses dérivés.

Aucun COV n'est inclus dans les quatre premières substances de la hiérarchisation. Le diméthylformamide correspond au COV pour lequel l'indice de hiérarchisation calculé est le plus élevé. Cette substance pourrait être sélectionnée pour représenter la famille chimique des COV.

Le Tableau 13 reprend, à titre de rappel, la hiérarchisation des substances d'intérêt.

| <b>Substances</b>   | ΙH         |  |  |
|---------------------|------------|--|--|
| Poussières totales  | 18 420 800 |  |  |
| Dioxyde d'azote     | 3 246 425  |  |  |
| Ammoniac            | 421 950    |  |  |
| Cobalt et dérivés   | 390 000    |  |  |
| Nickel et dérivés   | 350 000    |  |  |
| Acide chlorhydrique | 192 333    |  |  |
| Diméthylformamide   | 24 200     |  |  |
| Tétrachloroéthylène | 9592       |  |  |
| Dioxyde de soufre   | 6 300      |  |  |
| Plomb et dérivés    | 5 600      |  |  |
| Vanadium            | 400        |  |  |

**Tableau 13 : Indices de hiérarchisation** 

Le dioxyde d'azote est à la fois émis par les activités industrielles et urbaines et par le trafic automobile. Les effets irritatifs associés à cette substance sont donc imputables à ces deux sources de pollution atmosphérique. L'utilisation du dioxyde d'azote comme indicateurs d'exposition à la pollution chimique semble intéressante. En effet, cela permettrait d'estimer la part de l'exposition des populations au dioxyde d'azote d'origine industrielle, à condition de connaître les quantités émises par le trafic automobile.

De même, l'ammoniac est également émis dans l'atmosphère par les activités agricoles. L'étude de la part relative de l'exposition des populations aux émissions industrielles par rapport aux émissions agricoles serait également intéressante.

## **Conclusion**

La construction d'un ou de plusieurs indicateurs de la pollution chimique n'a pu être réalisée dans le cadre du présent mémoire. Le travail s'est arrêté à la phase de hiérarchisation des substances émises par la plateforme, selon une méthodologie adaptée d'une approche proposée par l'Anses. Le choix des substances indicatrices de la pollution chimique, parmi celles ayant fait l'objet de la hiérarchisation, doit dorénavant être discuté en fonction de différents critères à mettre en évidence. Le nombre de substances à sélectionner, notamment, doit être défini.

L'évaluation de l'exposition des populations riveraines à la pollution chimique de la plateforme industrielle de Salindres a pu être estimée à partir des données disponibles. Suite à ce travail, une modélisation de la dispersion des rejets atmosphériques de la plateforme industrielle de Salindres est envisagée au moyen d'un modèle ADMS. Les sources d'émission de l'ensemble des activités de la zone industrielle doivent être prises en compte ; il s'agira donc d'une dispersion multi-sources. La modélisation sera réalisée pour un fonctionnement normal des activités industrielles sur une période de 12 mois durant la dernière année de données disponibles. Les données d'entrée à collecter sont présentées en Annexe 15. Une partie de ces données a été recueillie en même temps que les concentrations d'émission. Les flux d'émission ont été collectés pour des périodes diverses, parfois anciennes. Des données plus récentes, correspondant si possible aux émissions actuelles devront être recherchées auprès des industriels.

Le travail réalisé dans le cadre du présent mémoire a mis en évidence la difficulté à estimer l'exposition des populations à la pollution atmosphérique. De nombreux éléments sont à prendre en compte dans cette évaluation. L'exposition à la pollution chimique est d'autant plus complexe que les sources d'émission de substances chimiques sont multiples. Ainsi, de nombreuses substances sont rejetées en mélanges complexes par les industries, mais également par les infrastructures routières et les activités agricoles et urbaines. Les effets sanitaires associés à ces rejets atmosphériques sont nombreux et sont souvent associés à une dégradation de la qualité de vie ressentie par les populations riveraines. Les usines sont généralement pointées du doigt car leurs émissions sont souvent caractérisées par des odeurs désagréables ou des aspects physiques anormaux. Cependant, il ne faut pas négliger les sources de pollution indétectables par nos sens qui peuvent être quotidiennement présentes dans notre environnement et causer des effets sanitaires dont l'origine n'est pas facile à mettre en évidence.

# **Bibliographie**

## **Références bibliographiques :**

- " AIR LR, Avril 2008, "ZI de Salindres (Gard) Etat des lieux de la qualité de l'air et étude des odeurs - Année 2007".
- " AIR LR, Avril 2011, "ZI de Salindres (Gard), Observatoire des odeurs, année 2010" .
- " AIR LR, Juin 2012, "Comité local de concertation, Salindres et environs".
- " AIR LR, Mars 2008, "Etude de dispersion atmosphérique des émissions des sources industrielles de Salindres".
- " AIR LR, Mars 2010, "ZI de Salindres (Gard), Observatoire des odeurs, année 2009".
- " ANSES, 2012, "Avis relatif à la sélection des polluants à prendre en compte dans les évaluation des risques sanitaires réalisées dans le cadre des études d'impact des infrastructures routières".
- " Apave Sud Europe SAS, Mai 2012, "Etude d'impact volet Eau, GIE Chimie".
- " Apave Sud Europe SAS, Mars 2011, "Etude d'impact, AXENS".
- " ASTEE, 2006, "Guide méthodologique pour l'évaluation du risque sanitaire de l'étude d'impact des installations de compostage soumises à autorisation".
- " Bickerstaff K., 2004, "Risk perception research : socio-cultural perspectives on the public experience of air pollution" *Environment International*, pp. 827-840.
- " BIOS Développement, Mars 2009, "Comparaison des mesures de réduction des émissions polluantes mises en place aux meilleures techniques disponibles".
- " Boardman JD., Downey L., Jackson JS., Merrill JB., Saint Onge JM. and Williams DR., 2008, "Proximate industrial activity and psychological distress" *Population and Environment*, pp. 3-25.
- " Bonvallot N., and Dor F. (InVS), "Valeurs toxicologiques de référence : méthodes d'élaboration".
- BRGM. "Note explicative de la carte géologique n°912, feuille d'Alès".
- " Downey L. and Van Willigen M., 2005, "Environmental stressors : the mental health impacts of living near industrial activity" *Journal of Health en Social Behavior*, pp. 289-305.
- " Gérin M., Gosselin P., Cordier S., Viau C., Quénel P. and Dewailly E., 2003, *Environnement et santé publique, Fondements et pratiques.*
- " GINGER Environnement & Infrastructures, Mars 2012, "Etude d'impact pièce n°4, VEOLIA EAU."
- " Host S., Chatignoux E., and Grémy I., ORS Ile-de-France 2009, "Pollution atmosphérique de proximité liée au trafic : expositions et effets sanitaires."
- " INERIS, 2008, "Conception d'un cahier des charges pour des études de zone".
- " INERIS, 2011, "Guide pour la conduite d'étude de zone, impact des activités humaines sur les milieux et la santé".
- " InVS, 2012, "Etude épidémiologique sur la santé déclarée par la population (protocole)".
- " InVS, AFSSET, 2007, "Estimation de l'impact sanitaire d'une pollution environnementale et évaluation quantitative des risques sanitaires".
- " Jeannée N., Mosqueron L. and Nedellec V., 2006, "Evaluation de l'exposition en zones urbaines à la pollution atmosphérique : méthodes existantes et application aux PM10 en France métropolitaine" *Pollution atmosphérique*, pp. 197-209.
- **Mayan ON., Gomes MJ., Henriques A., Silva S. and Begonha A., 2006, "Health** survey among people living near an abandoned mine. A case study : Jales mine, Portugal" *Environmental Monitoring Assessement*, pp. 31-40.
- " Morris DL., Barker PJ. and Legator MS., 2004, "Symptoms of adverse health effects among residents from communities surrounding chemical-industrial complexes in southeast Texas" *Arch Environ Health*, pp. 160-165.
- " OMS, 1983, "Guidelines on studies in environmental epidemiology*.* Environmental health criteria n°27".
- " Pascal M., Bidondo ML., Cochet A., Pascal L., Sarter H., Stempfelet M., Wagner V., (InVS), 2012, "Multi-exposition aux polluants de l'air à proximité de bassins industriels, note sur le pertinence et faisabilité d'une étude multicentrique".
- **Saha A., Kulkarni P. and Saiyed H., 2007, "Linving environmental and self** assessed morbidity : a questionnaire-based survey" *BMC Public Health*, pp. 7- 223.
- " SAS, Apave Sud Europe, Août 2012, "Modélisation de la dispersion des rejets atmosphériques, AXENS - site de Salindres".
- " US EPA, 1992, "Guidelines for exposure assessment"
- " Weng HH., Tsai SS., Chiu HF., Wu TN. and Yang CY., 2008, "Association of childhood leukemia with residential exposure to petrochemical air pollution in Taiwan", *Inhalation Toxicology*, pp. 31-36.
- **EXALLE 2002**, "Human exposure assessment in air pollution systems", *Scientific World Journal*, pp. 497-513.
- " Zou B., Mai 2009, "How should environmental exposure risk be assessed? A comparison of four methods for exposure assessment of air pollutions", *Environmental Monitoring and Assessment*, pp. 159-167.
- " Zou B., Wilson JG., Zhan FB. and Yongnian Zeng, Août 2009, "An emissionweighted proximity model for air pollution exposure assessment", *Science of The Total Environment*, pp. 4939-4945.
- " Zou B., Wilson JG., Zhan FB. and Yongnian Zeng, Février 2009, "Air pollution exposure assessment methods utilized in epidemiological studies", *Journal of Environmental Monitoring*, pp. 475-490.

## **Sites internet consultés :**

- " INERIS, Registre francais des émissions polluantes, *Recherche par établissement.* Consulté le 17 mai 2012, disponible sur le site internet : www.pollutionsindustrielles.ecologie.gouv.fr.
- " TOTAL. *Solvants isoparaffiniques : la gamme ISANE.* Conulté le 13 août 2012, disponible sur le site internet : http://www.total.be/fr/pro/specialites/fluidesspeciaux/applications-fluides-speciaux/isoparaffines.html.
- " Ministère de l'Ecologie, du Développement durable et de l'Energie (MEDE). *Base des installations classées.* Consulté le 02 mai 2012, disponible sur le site internet : http://www.installationsclassees.developpement-durable.gouv.fr .

# **Liste des annexes**

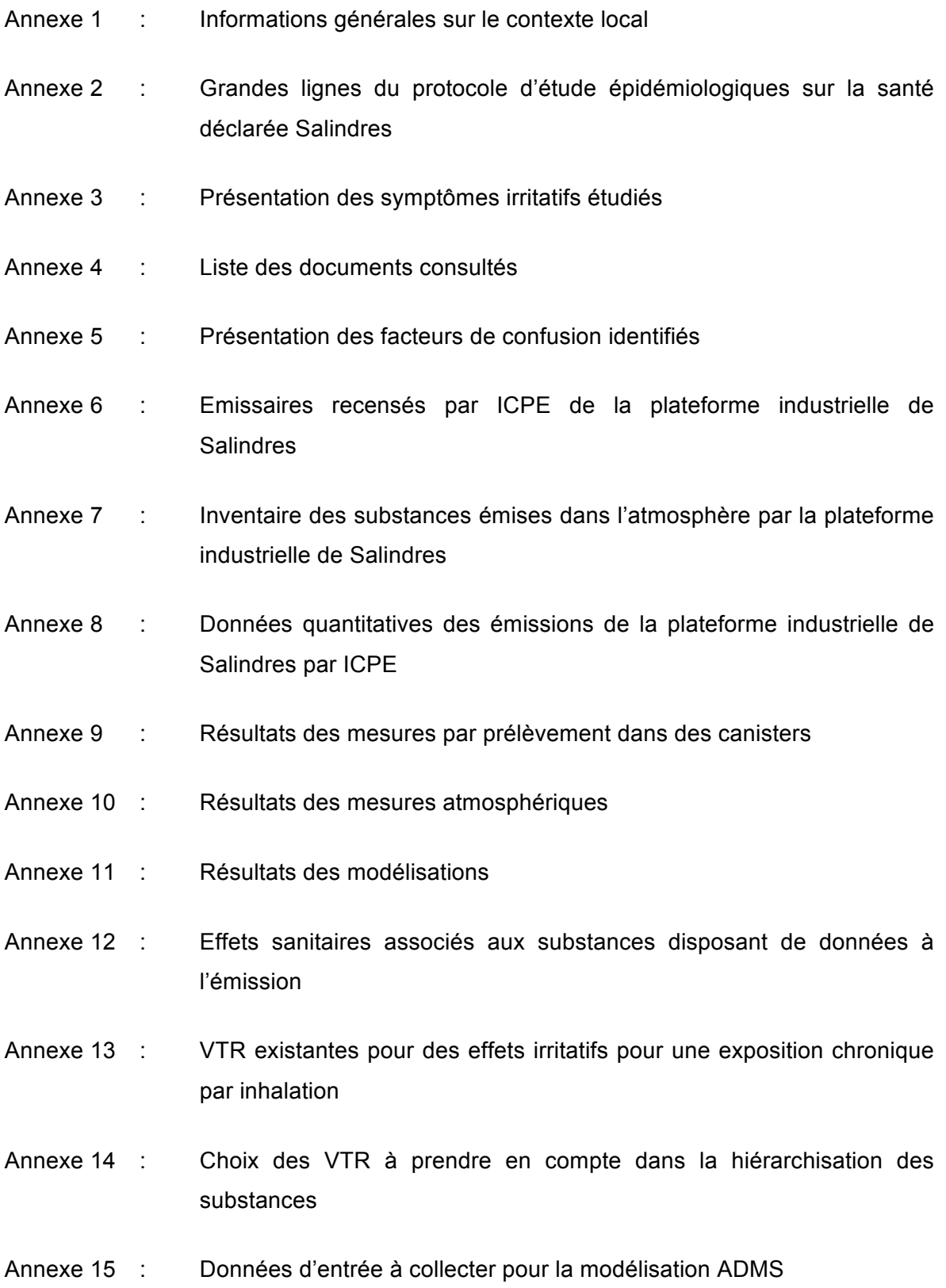

## **Annexe 1 : Informations générales sur le contexte local (2 pages)**

### **Occupation des sols**

Les installations de la plateforme industrielle sont inscrites dans la zone UF du plan d'occupation des sols (POS) de la commune de Salindres, qui correspond à une zone d'activité industrielle (Apave Sud Europe SAS Mai 2012). Elles se situent à proximité immédiate de tissus urbains discontinus. Ces tissus sont localisés en parties Est et Sud-Ouest de la plateforme pour les habitations appartenant à la commune de Salindres et en parties Nord et Ouest pour les communes appartenant à la commune de Rousson. Des zones agricoles hétérogènes et des cultures irriguées sont situées de part et d'autre de la plateforme industrielle. L'occupation des sols autour de la plateforme industrielle de Salindres est synthétisée dans la Figure 4.

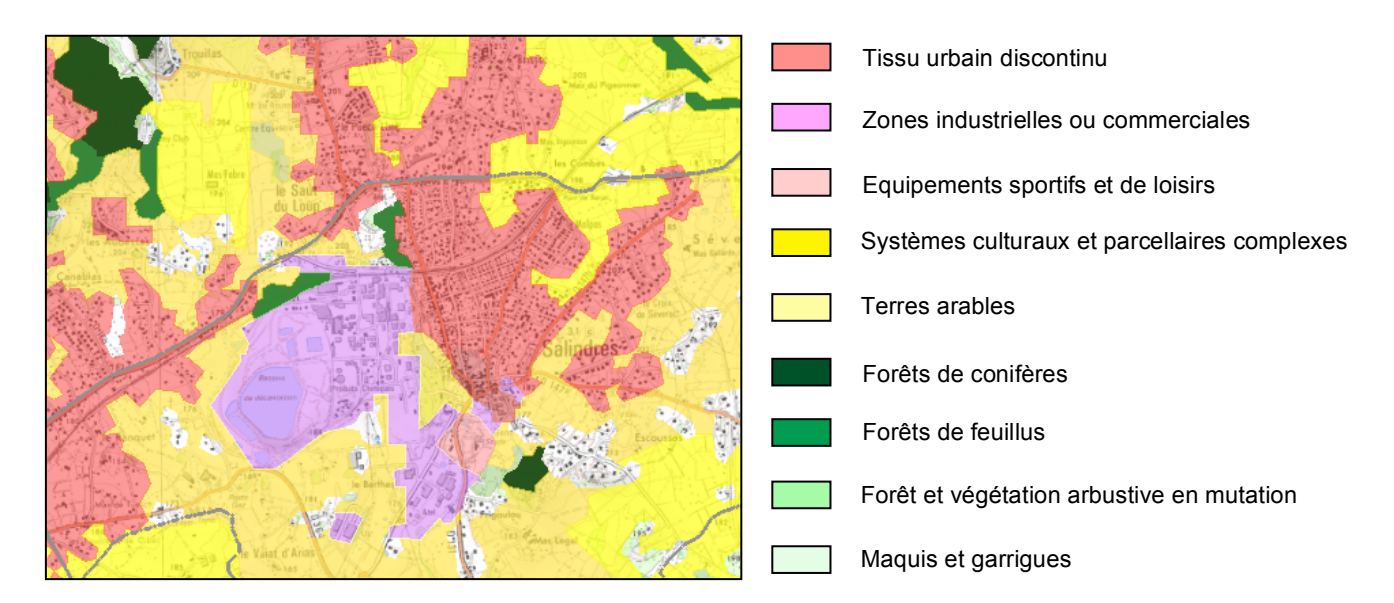

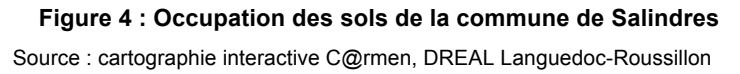

### **Climat**

Le régime météorologique de la zone d'étude est de type méditerranéen, légèrement continentalisé. Les étés sont chauds et secs et les arrière-saisons douces avec des orages pouvant être violents à l'automne. Des précipitations brutales et irrégulièrement réparties sont alors observées (GINGER Environnement & Infrastructures Mars 2012).

D'après les relevés de la station météorologique de Salindres, la température moyenne annuelle est de 13,2 °C sur la période de 1956 à 2007. Pour cette même période, la hauteur moyenne annuelle des précipitations est de 1059,3 mm (Apave Sud Europe SAS Mars 2011).

Les vents dominants proviennent principalement du Nord (mistral), puis du Sud (vents marins) En moyenne leur vitesse est comprise entre 2 et 4 m.s<sup>-1</sup> (GINGER Environnement & Infrastructures Mars 2012). Les vents faibles, pénalisants pour la dispersion des polluants, se produisent plus de 24 % du temps (AIR LR Mars 2008).

### **Topographie**

La région salindroise se situe au cœur d'une vaste zone de collines et de plateaux calcaires dont l'altitude moyenne est comprise entre 200 et 300 m, alternant avec des bassins généralement compris entre 50 et 150 m d'altitude (Figure 5). La commune de Salindres est située dans une plaine agricole avec peu d'obstacles naturels immédiats. La plateforme industrielle est, quant à elle, partiellement située sur la partie haute d'une colline, ce qui favorise la dispersion et le transport des émissions gazeuses et particulaires qui peuvent entrer en contact avec les populations riveraines (AIR LR Mars 2008).

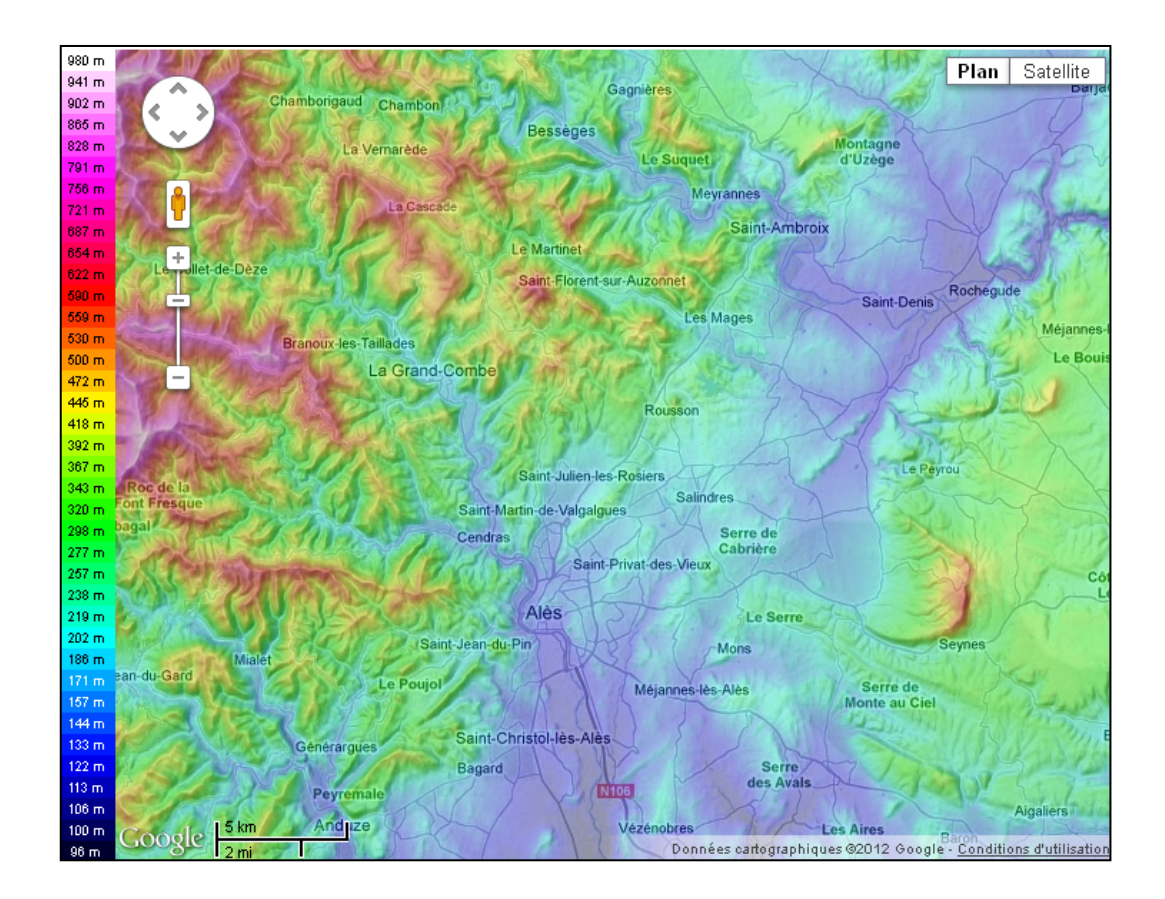

**Figure 5 : Carte topographique de la région de Salindres**  (source : cartes-topographiques.fr)

# **Annexe 2 : Grandes lignes du protocole d'étude épidémiologique sur la santé déclarée à Salindres (3 pages)**

L'étude sur la santé déclarée proposée par l'InVS est une étude épidémiologique de type transversal menée sur un échantillon aléatoire d'adultes représentatifs de la population résidant au sein de la zone d'étude au moment de l'enquête. La zone d'étude, présentée dans la Figure 6, est composée des sept communes présentées dans le Tableau 14. Elle permet la sélection de 80% de la population située dans un rayon de 5 km autour de la plateforme. Elle a été définie de façon à inclure a priori dans la population d'étude des personnes exposées et non exposées aux rejets de la plateforme chimique dans le but d'assurer un contraste d'exposition suffisant pour permettre l'analyse des données.

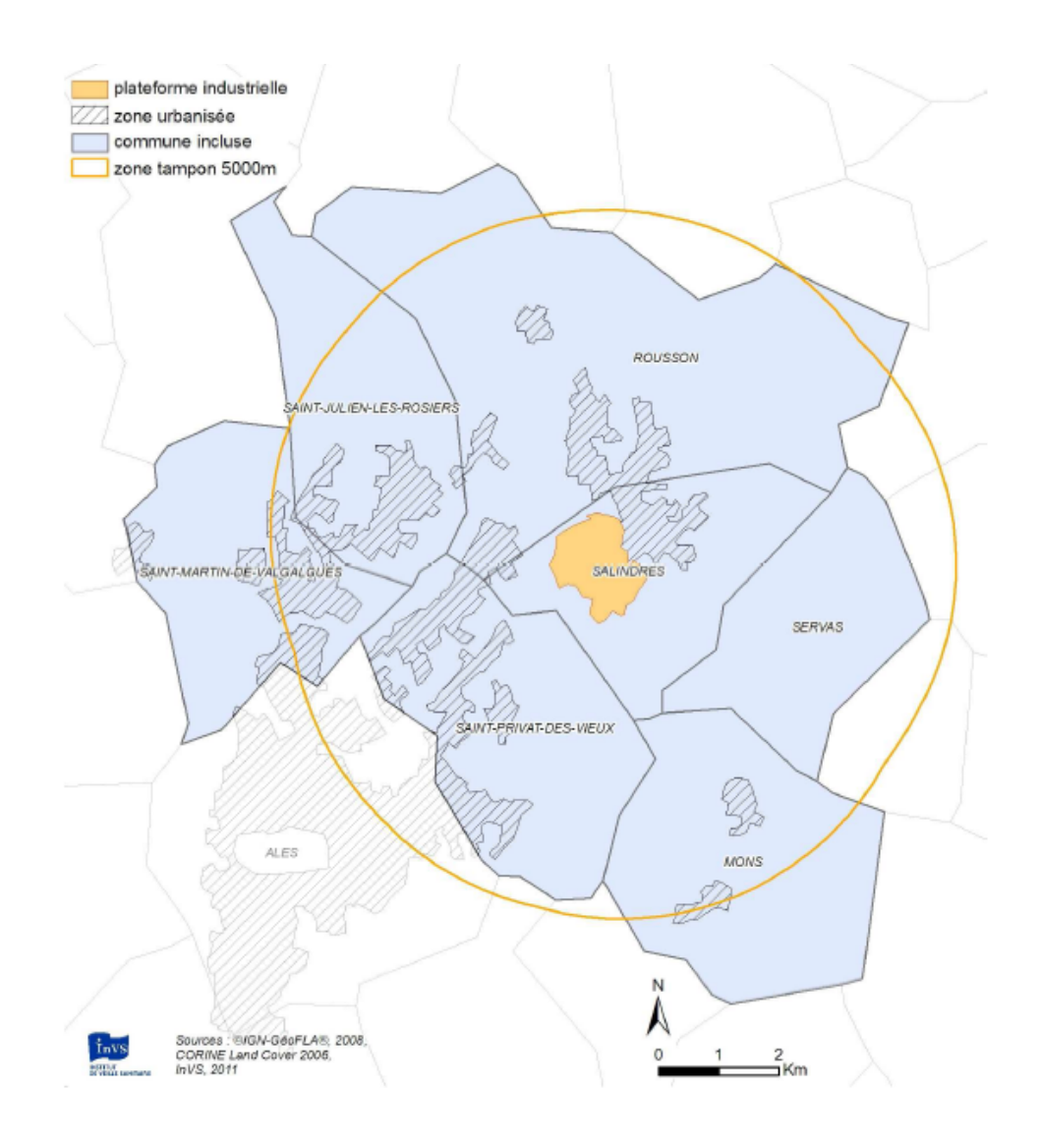

**Figure 6 : Cartographie de la zone d'étude**

Source : InVS, 2012.

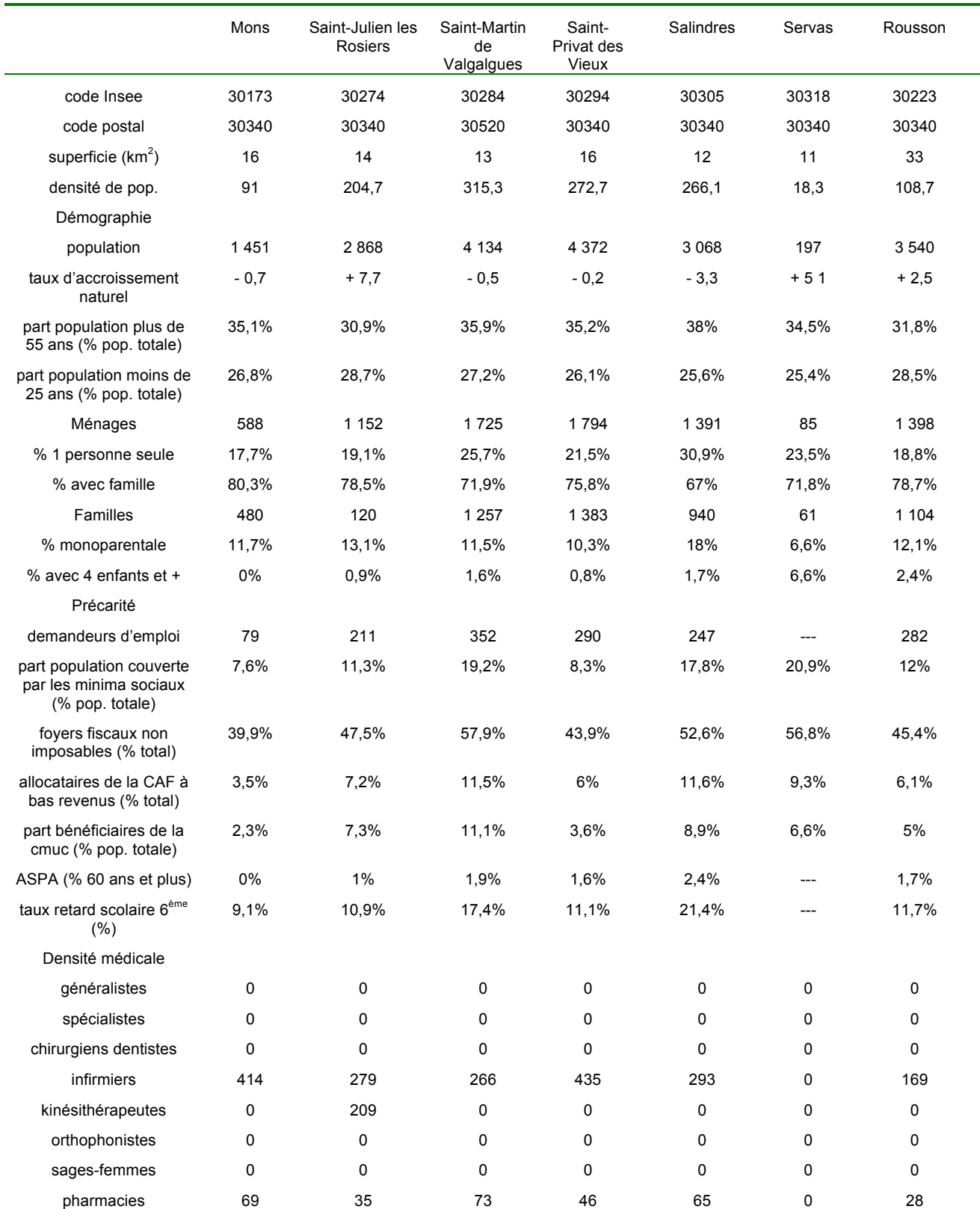

### **Tableau 14 : Description des communes de la zone d'étude**

sources : Insee 2008, Direccte 2010, CAF 2010, CARSAT 2010, CPAM 2010, RSI 2010, ARS 2010, ASPA 2010, ASV 2010, rectorat de Montpellier 2010

Un questionnaire téléphonique adressé en automne 2012 permettra de recueillir les informations individuellement. Les données de santé portent sur la santé générale perçue, la santé psychologique (anxiété, troubles du sommeil), les symptômes irritatifs et les maladies chroniques. Le questionnaire permettra également de définir la perception de la pollution par la population, ainsi que son attitude à l'égard des installations industrielles (croyances, inquiétudes, recours à l'information et stratégies d'adaptation).

Les adresses du domicile des volontaires ayant répondu au questionnaire seront géolocalisées dans un système d'information géographique (SIG) de manière à mesurer la distance entre le logement et la plateforme industrielle et d'attribuer à chaque volontaire une valeur d'exposition à la pollution atmosphérique.

L'analyse du signal sanitaire sur la situation de Salindres a pour objet d'orienter les actions à mener pour prendre en charge la situation locale. Cette prise en charge pourra cibler les facteurs environnementaux problématiques, les milieux ou encore les sousgroupes de populations particuliers sur lesquels proposer des actions de gestion pédagogiques ou de concertation (InVS 2012).

### **Annexe 3 : Présentation des symptômes irritatifs étudiés**

La symptomatologie irritative est définie dans l'étude épidémiologique à Salindres comme des symptômes qui pourraient résulter des propriétés irritantes et/ou allergisantes des substances chimiques rejetées par la plateforme industrielle (en particulier les rejets odorants : COV, NH<sub>3</sub> et les poussières : PM<sub>2.5</sub>, PM<sub>10</sub>). La liste de ces symptômes a été déterminée grâce à une revue de la littérature étudiant leur lien avec une exposition aux rejets atmosphériques odorants.

La symptomatologie irritative est évaluée par le nombre de symptômes survenus plus d'une fois lors des 4 dernières semaines. Il s'agit d'une variable discrète dont les valeurs sont comprises entre 0 et 10.

Les symptômes irritatifs peuvent être regroupés en quatre localisations : l'atteinte respiratoire (toux ou dyspnée), l'atteinte ORL (congestion des sinus ou rhinite ou irritation de la gorge ou épistaxis ou otalgies), l'atteinte oculaire (conjonctivite) et l'atteinte cutanée (éruption érythémateuse prurigineuse).

Le recueil est fondé sur 10 questions portant sur la fréquence de survenue de chaque symptôme au cours des 4 dernières semaines par une échelle catégorielle (« une fois/quelques fois/tous les jours ou presque ») :

- 1. Avez-vous eu des « crises de toux » ?
- 2. Avez-vous eu du mal à respirer alors que vous ne faisiez pas un effort particulier ?
- 3. Avez-vous eu le nez bouché ou un rhume ?
- 4. Avez-vous eu la gorge irritée ?
- 5. Avez-vous eu le nez irrité ?
- 6. Avez-vous saigné du nez ?
- 7. Avez-vous eu mal dans l'oreille ?
- 8. Avez-vous eu les yeux rouges qui grattaient, piquaient ou brûlaient ?
- 9. Avez-vous eu une ou des plaque(s) rouge(s) qui grattaie(nt) sur la peau ?
- 10. Avez-vous eu des nausées, envie de vomir ?

## ! **Axens**

- Modélisation de dispersion des rejets atmosphériques, Axens, site de Salindres. Rapport APAVE Sud Europe SAS n°09.l10.C1.E-040/05.RA\_V3 en date du 16 août 2010.
- " Repérage des ateliers Axens. Plan n°PL.10230.001 mis à jour le 20 mars 2009.
- Identification des cheminées et des exutoires Axens. Document n°AS14717 mis à jour le 11 septembre 2009.
- Dossier de demande d'autorisation d'exploiter. Rapport APAVE Sud Europe SAS n°09.l10.C1.E-040/DDAE, version 5 de Mars 2011 :
	- o Renseignements administratifs (pages 29 à 68),
	- o Description des installations (pages 69 à 140),
	- o Etude d'impact (pages 141 à 399),
	- o Etude de dangers (pages 400 à 644),
	- o Synthèse des rejets AXENS par équipe (annexe 13 a),
	- o Résultats de mesures atmosphériques (annexe 13 c),
	- o Résultats d'analyses des eaux souterraines (annexe 14 b),
	- o Etude de pollution de sol (annexe 14 c).
- Etude d'impact du projet ISABEL (pages 259 à 326 du dossier de demande d'autorisation d'exploiter). Rapport n°R20.U5.2011/28102\_DDAE, version 2 de Septembre 2011.
- Liste des exutoires et des polluants émis par Axens. Document remis par la DREAL.

## ! **Rhodia**

- Données d'entrée pour simulation de dispersion des rejets diffus et fugitifs avant et après projet FORCE dans PPFO, établissement RHODIA Opérations, Salindres (30).
- Etude d'impact volet sanitaire, Etablissement RHODIA Opérations, Salindres (30). Rapport Rhodia (direction *Responsible care* / Environnement), n°2008-001 en date du 02 février 2008.
- Etude d'impact volet eau (pages 62 à 105). Rapport Rhodia (direction *Responsible care* / Environnement), n°2011\_30965\_RHODIA\_EI, version 4 de Mars 2012.

## ! **GIE Chimie Salindres**

- Repérage des bâtiments pour immobilisations. Plan n°PL.10012.005 mis à jour le 14 décembre 2010.
- Repérage des produits chimiques. Plan n°PL.10108 mis à jour le 25 août 2010.
- Etude d'impact volet Eau. Rapport APAVE Sud Europe SAS n°2011\_30966\_GIE\_EI, version 2 de Mars 2010.
- Réalisation de prélèvements et d'analyses dans le cadre de la circulaire RSDE du 05 janvier 2009. Rapport de synthèse des campagnes de mesures. Rapport IPL - IRH Ingénieur Conseil n°SGO 11-0601, version 1 en date du 13 juillet 2011.
- $>$  CTI
- " Contrôle des rejets atmosphériques. Rapport APAVE n°R52823407-001-2 en date du 29 octobre 2010.
- Mesure des concentrations et flux de polluants. Rapport APAVE n°07l10LL089.
- Mesure des concentrations et flux de polluants. Rapport APAVE n°07l10LL033.

## ! **BIOS Développement**

- Comparaison des mesures de réduction des émissions polluantes mises en place aux meilleures techniques disponibles. rapport n°08.l10.C1.E-019/06.RA en date du 06 mars 2009.
- Diagnostic initial de sols usine SNF LETELLIER, Salindres (30). Rapport GEOPHY n° RAP 06 012 de Juin 2006.
- Résultats d'analyses des eaux souterraines et des mesures de reiets atmosphériques. Rapport APAVE n°5777706-001-1 en date du 07 juin 2011.
- Résultats d'analyses des eaux souterraines, des mesures de rejets atmosphériques et des bruits émis dans l'environnement. Rapport APAVE n°07l10LL119.
- Résultats d'analyses des eaux souterraines et des mesures de rejets atmosphériques. Rapport APAVE n°4616045-001-1 en date du 13 mai 2009.
- Analyse des eaux. Rapport d'essai APAVE n°46116 1 a en date du 22 juin 2011.
- Analyse des eaux. Rapport d'essai APAVE n°40059 1 a (Juin 2010).
- Mesure des concentrations et flux de polluants. Rapport APAVE n°5122798-001-1 (Avril 2010).
- Mesure des concentrations et flux de polluants. Rapport APAVE n°4128054 (Mars 2008).

## ! **IRIS Solupack**

- Révision de l'étude de dangers. Version finale (Juillet 2001).
- Actualisation de l'étude d'impact. Version finale de Juillet 2001.
- Mesure des concentrations et flux d'émission des installations. Rapport APAVE n°0356LL0070.2 en date du 09 mars 2005 (prélèvements de Mai 2003)
- Mesure des concentrations et flux d'émission des installations. Rapport APAVE n°07l10LL014 (prélèvements de Mars 2007)

## ! **Veolia eau**

- Dossier de demande d'autorisation d'exploiter d'une plateforme de compostage. Rapport GINGER Environnement & Infrastructures de Mars 2012 :
	- o Présentation du site
	- o Classification des activités
	- o Pièce n°4 : Etude d'impact
	- o Annexe 8 : Evaluation des risques sanitaires

## ! **Sita sud**

Demande d'autorisation d'exploiter une unité de traitement mécano-biologique des déchets ménagers. Rapport GIRUS de juillet 2008.

## $\triangleright$  AIR LR

- " Comité local de concertation Salindres et environs. Présentation AIR LR en date du 11 juin 2012.
- Campagne de mesures des métaux et des particules en suspension à Salindres, Automne 2011. Rapport AIR en date du 05 mai 2012.
- " Observatoire des odeurs, ZI de Salindres (Gard), Année 2011. Rapport AIR LR d'avril 2012
- Odeurs à Salindres (Gard). Premier bilan de janvier à mai 2011. Rapport AIR LR du 25 juillet 2011.
- Observatoire des odeurs, ZI de Salindres (Gard), Année 2010. Rapport AIR LR d'avril 2011.
- Etude PARTICULES à Salindres, carte d'implantation 2011 (projet)
- Odeurs à Salindres (Gard). Premier bilan du 1<sup>er</sup> semestre 2010. Rapport AIR LR du 07 octobre 2010.
- Mesures d'ammoniac à Salindres et environs (Gard), Hiver 2010. Rapport AIR LR du 20 août 2010.
- " Observatoire des odeurs, ZI de Salindres (Gard), Année 2009. Rapport AIR LR du 18 mars 2010.
- Mesures du NH<sub>3</sub> et de quelques COV à Salindres et environs (Gard), Année 2009. Rapport AIR LR du 06 octobre 2009.
- Observatoire des odeurs, Salindres (Gard), Année 2008. Rapport AIR LR de janvier 2009.
- Comité local de concertation « Qualité de l'air à Salindres et alentours ». Compterendu de la réunion du 06 mai 2008.
- Etat des lieux de la qualité de l'air & étude des odeurs, Zone industrielle de Salindres (Gard), Année 2007. Rapport AIR LR d'avril 2008.
- " Etude de dispersion des émissions des sources industrielles de Salindres dans le Gard. Rapport AIR LR de mars 2008.
- Comité local de concertation « Qualité de l'air dans le Gard ». Compte-rendu de la réunion du 20 novembre 2007.
- Etudes AIR et ODEURS à Salindres. Présentation AIR LR du 30 août 2007.
- Comité local de concertation « Qualité de l'air à Salindres et alentours ». Compterendu de la réunion du 05 juin 2007.
- Comité local de concertation « Qualité de l'air dans le Gard ». Compte-rendu de la réunion du 27 février 2007.

## **Annexe 5 : Présentation des facteurs de confusion identifiés (2 pages)**

Les sources de pollution chimique présentes au droit de la zone d'étude mais non attribuables à la plateforme industrielle de Salindres ont été identifiées, principalement lors de la visite des alentours de la plateforme.

## ! **ICPE de la zone d'étude**

Les ICPE actuellement en exploitation au droit de la zone d'étude sont présentées dans le Tableau 15 avec leur localisation, activité et régime administratif.

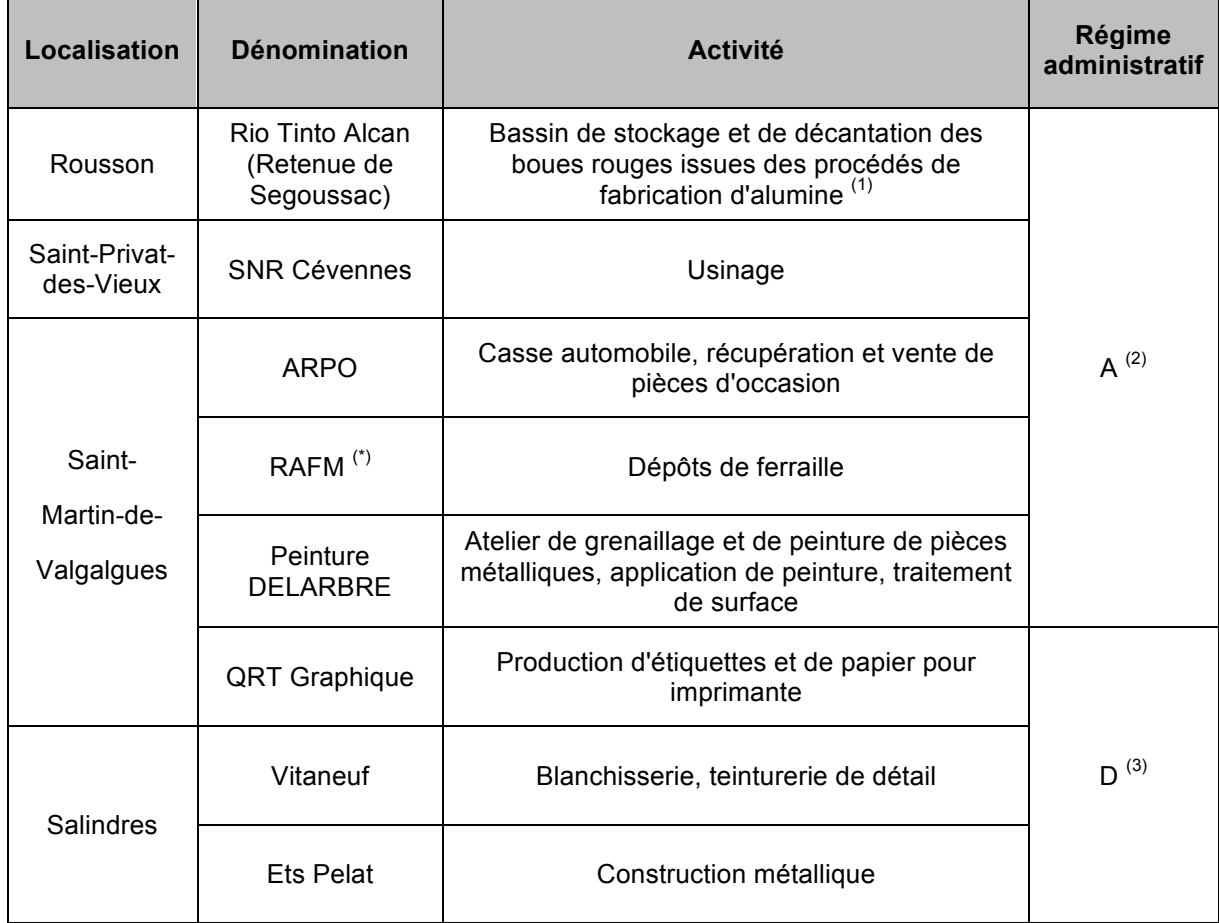

### **Tableau 15 : Autres ICPE de la zone d'étude**

(\*) : Récupération Alésienne de Fers et Métaux

 $(1)$  : en cours de réhabilitation : traitement des eaux du bassin par le GIE Chimie: installation classée soumise à Autorisation

 $(2)$  : installation classée soumise à Déclaration

Remarque : Après consultation de la base de données BASOL du Ministère de l'écologie, du développement durable et de l'énergie (MEDE), la zone d'étude est exempte de sites pollués ou potentiellement pollués appelant une action des pouvoirs publics.

### ! **Autres sources de pollution atmosphérique**

Même si l'activité industrielle incarnée par la plateforme de Salindres semble prédominante, la dimension agricole est cependant notable au travers des diverses cultures et prairies observées sur l'ensemble des communes de la zone d'étude, et de la viticulture à Servas. Des odeurs associées à l'épandage de boues sur les terres proches de la plateforme ont été mises en évidence à plusieurs reprises par AIR LR.

Une station de traitement des eaux usées (STEU) est également présente sur la commune de Salindres. Elle peut être à l'origine d'émissions atmosphériques odorants (rejet d'ammoniac notamment).

De plus, différents types de voies de communication extérieure ont été mises en évidence aux alentours de la plateforme :

- un réseau routier comprenant trois principales routes départementales,
- une voie ferrée située en bordure Nord du pôle chimique,
- un aéroport localisé à 50 km au Sud de la plateforme.

Enfin, les sources de pollution tertiaire (chauffage urbain notamment) peuvent contribuer à l'émission de certains gaz et particules dans l'air (benzène, poussières de combustion, dioxyde d'azote, oxydes de soufre, etc.).

## **Annexe 6 : Emissaires recensés par ICPE de la plateforme industrielle de Salindres (3 pages)**

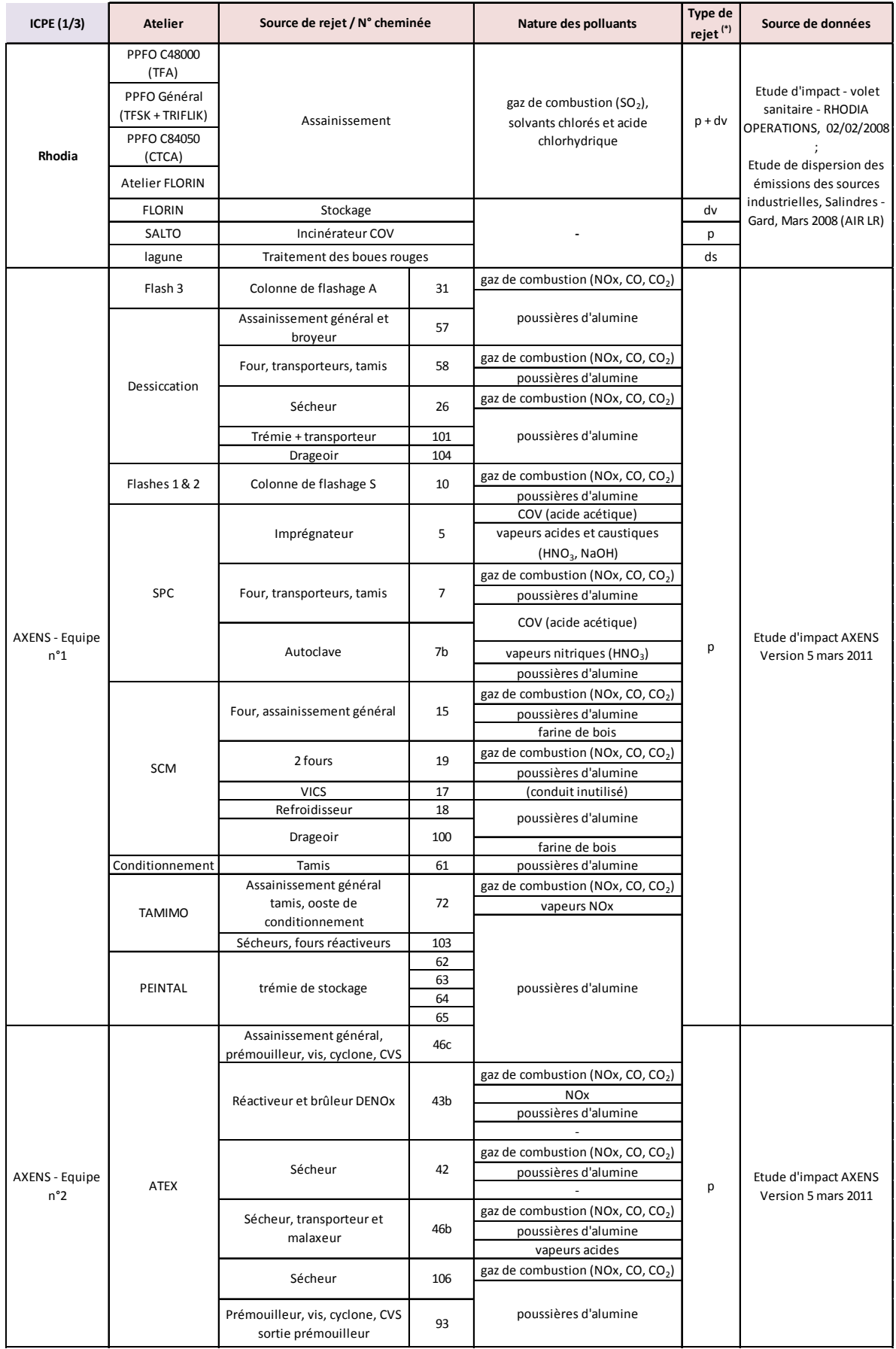
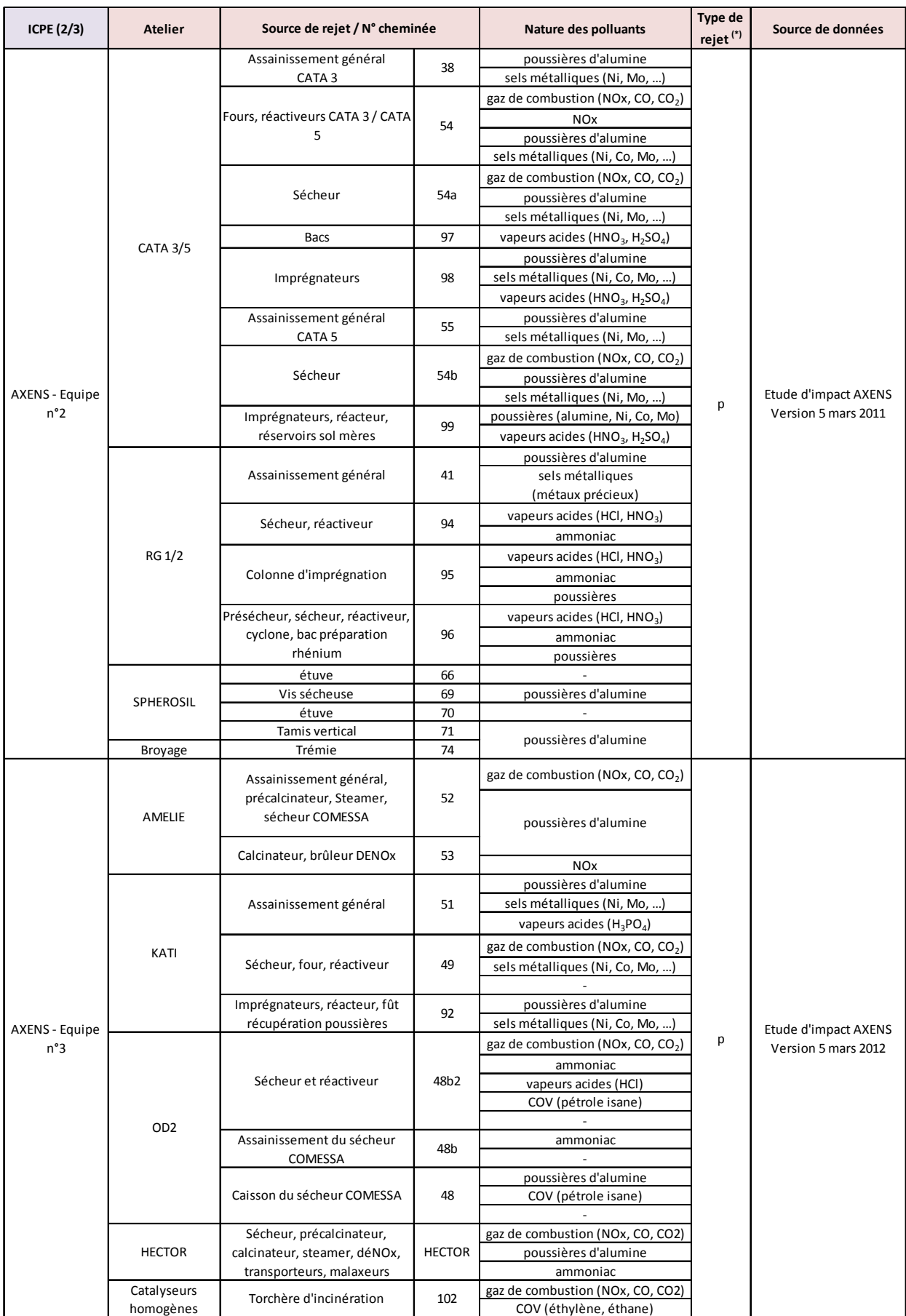

(\*) :  $p =$  ponctuel (de type cheminée) ; ds = diffus surfacique ; dv = diffus volumique

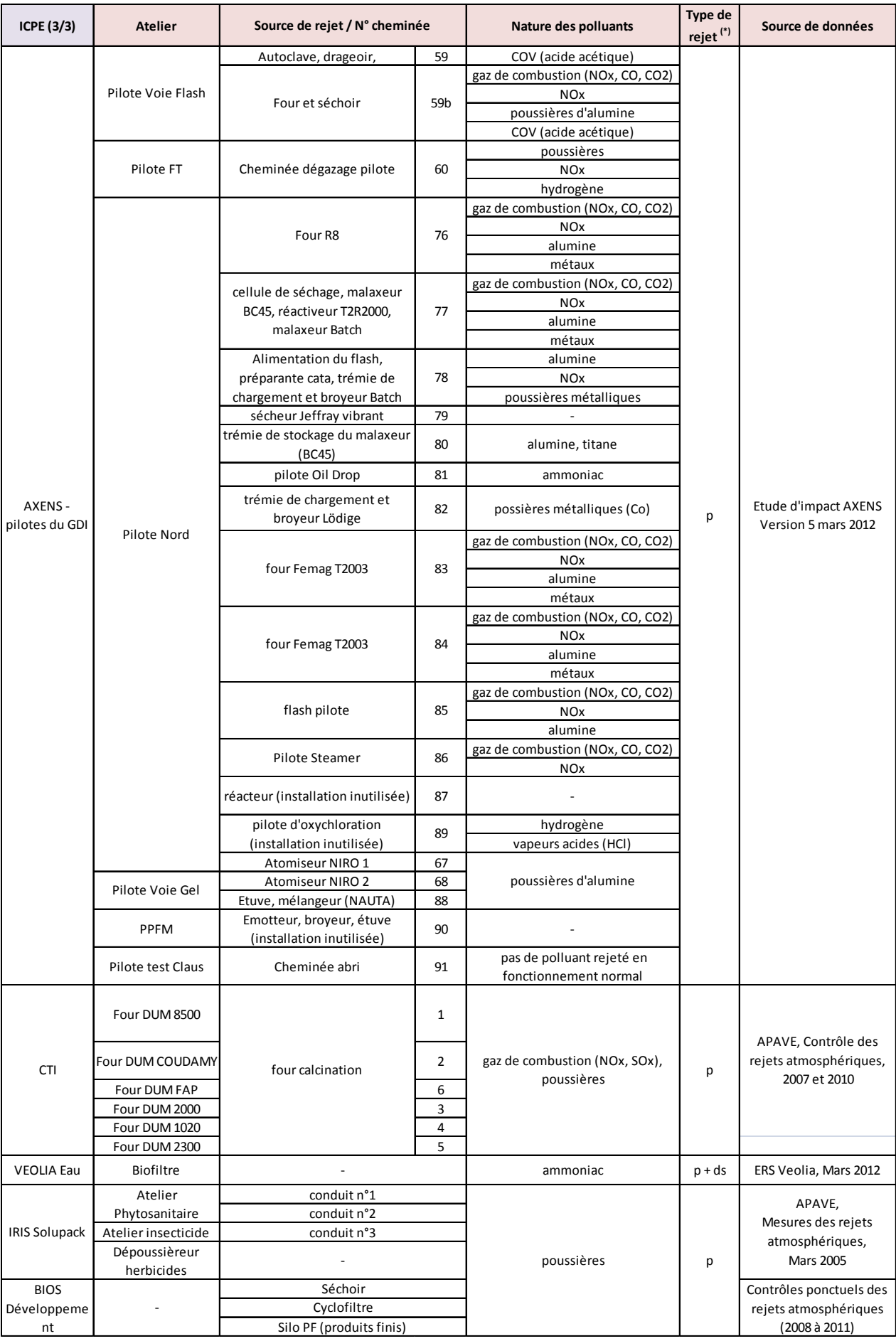

(\*) :  $p =$  ponctuel (de type cheminée) ; ds = diffus surfacique ; dv = diffus volumique

## **Annexe 7 : Inventaire des substances émises dans l'atmosphère par la plateforme industrielle de Salindres**

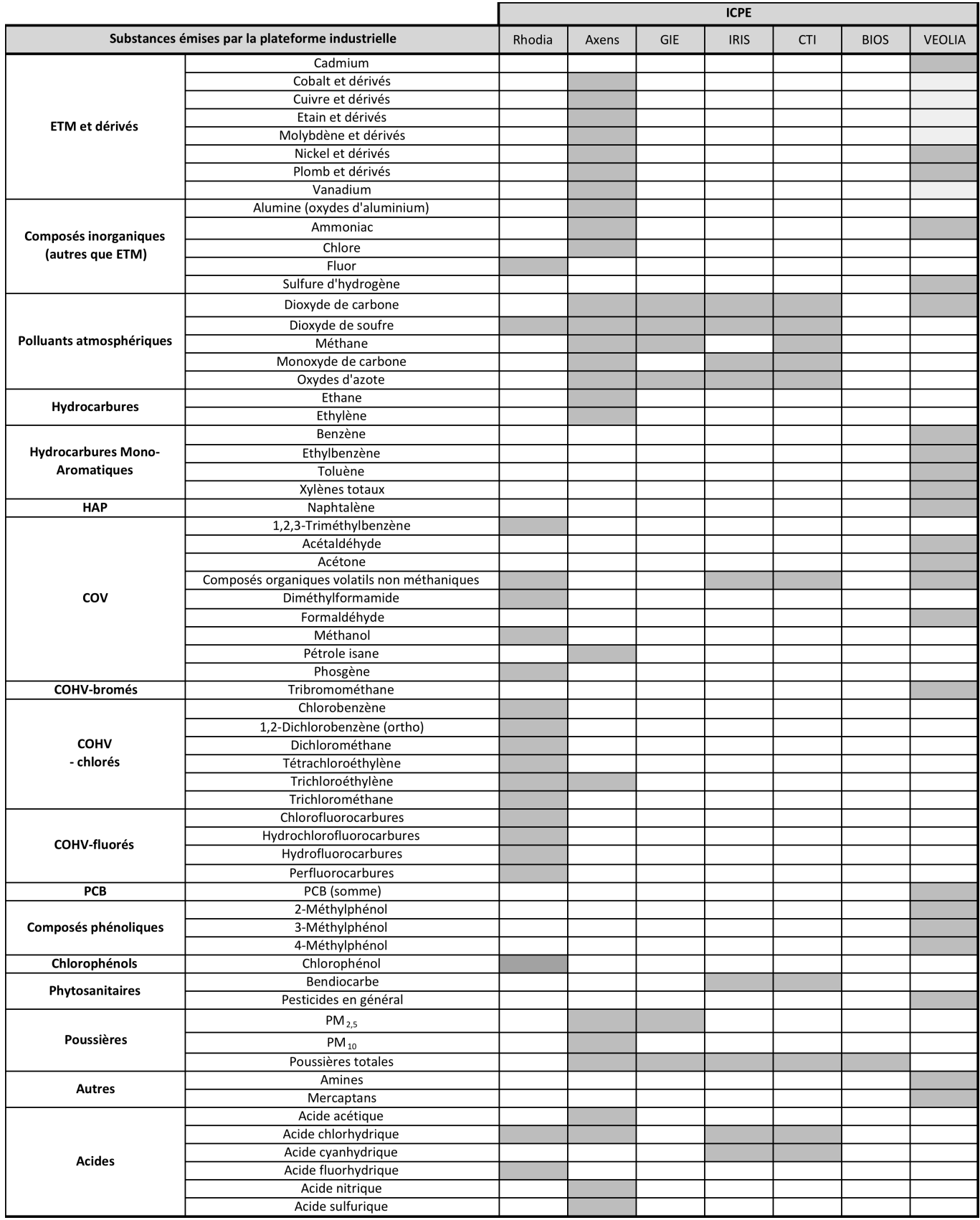

## **Annexe 8 : Données quantitatives des émissions de la plateforme industrielle de Salindres par ICPE (4 pages)**

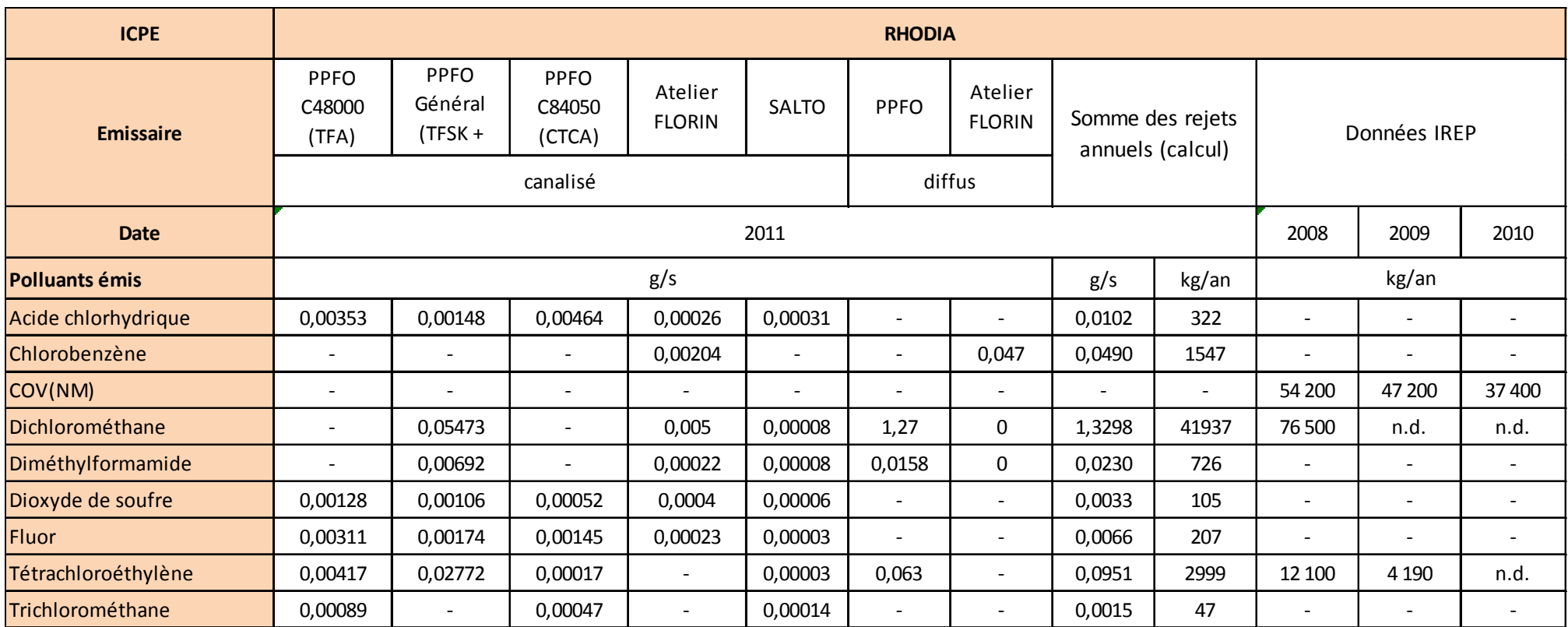

#### **Sources :**

- les données d'émission par émissaire de 2001 sont issues du document « Données d'entrée pour simulation de dispersion des rejets diffus et fugitifs avant et après projet FORCE dans PPFO, établissement RHODIA Opérations, Salindres (30) ».
- ! les données de l'IREP ont été consultées sur le site internet (http://www.irep.ecologie.gouv.fr/IREP/index.php)

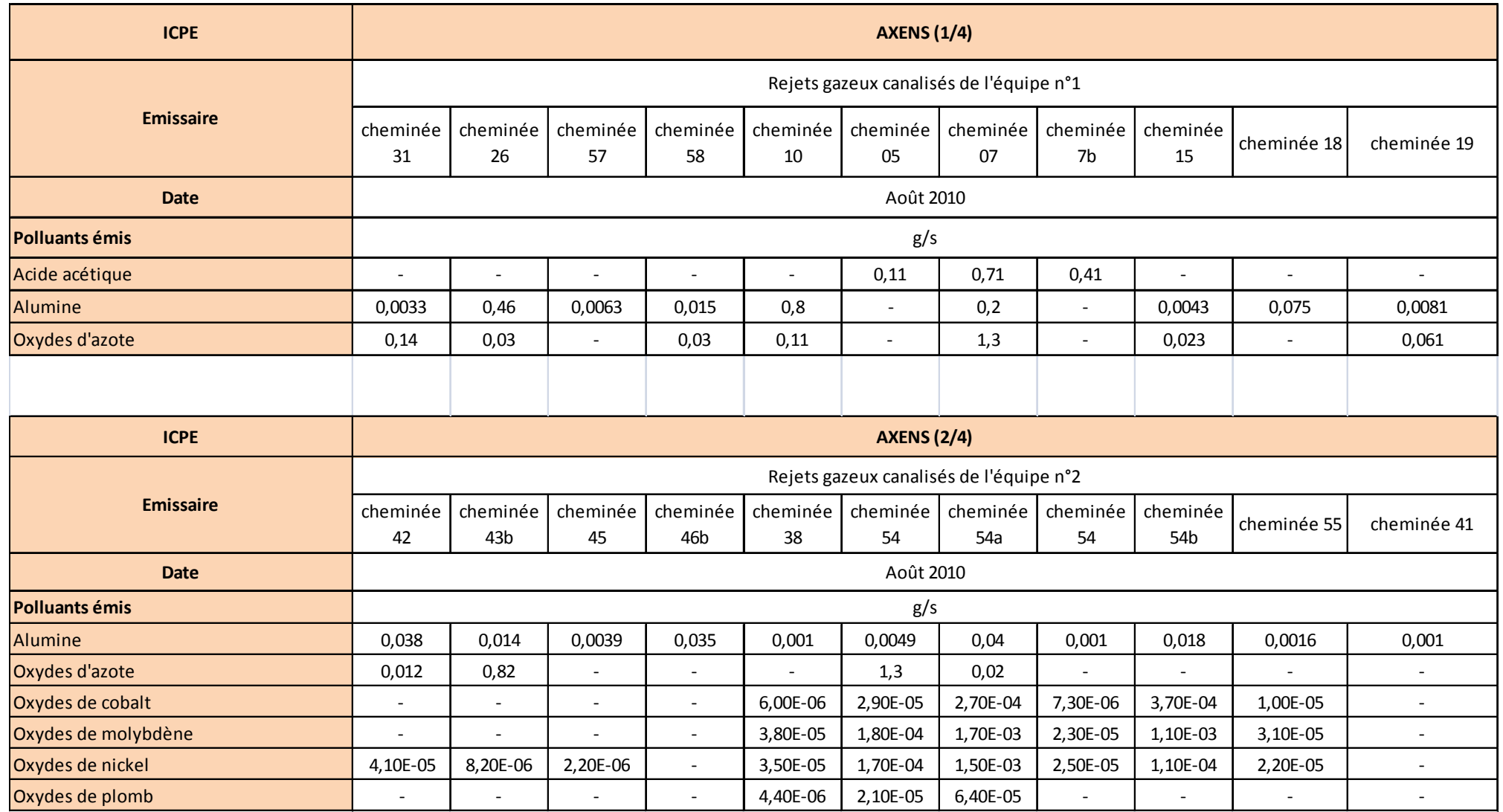

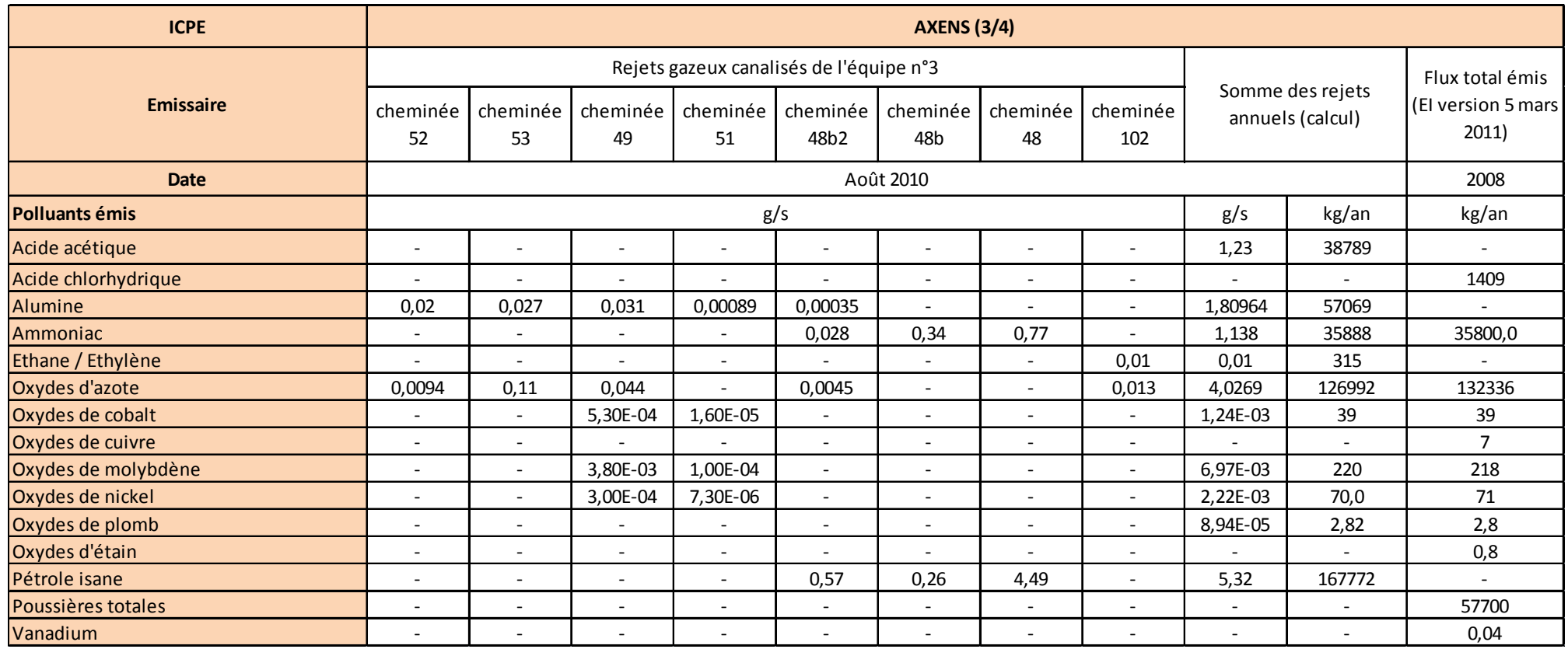

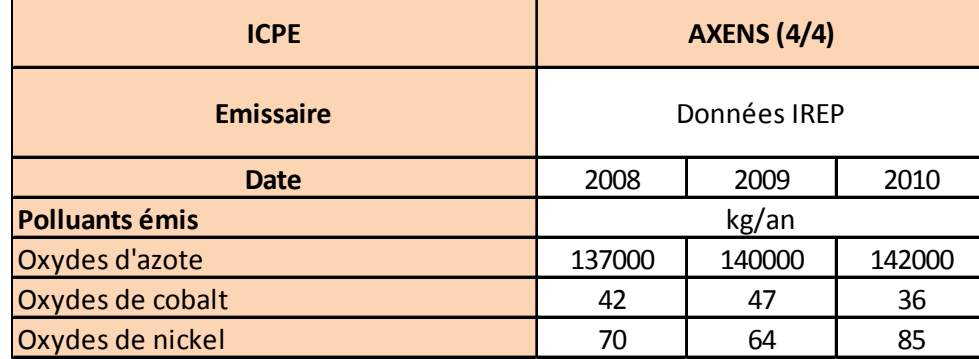

#### Sources:

- les données d'émission par émissaire d'Août 2010 sont issues de la modélisation de dispersion des rejets atmosphériques réalisée par l'Apave. Elle a été menée en prenant comme donnée d'entrée un flux horaire lissé sur l'année,

- le flux total émis pour l'année 2008 est issu de l'étude d'impact d'Axens de Mars 2011 (version 5),

- les données de l'IREP ont été consultées sur le site internet.

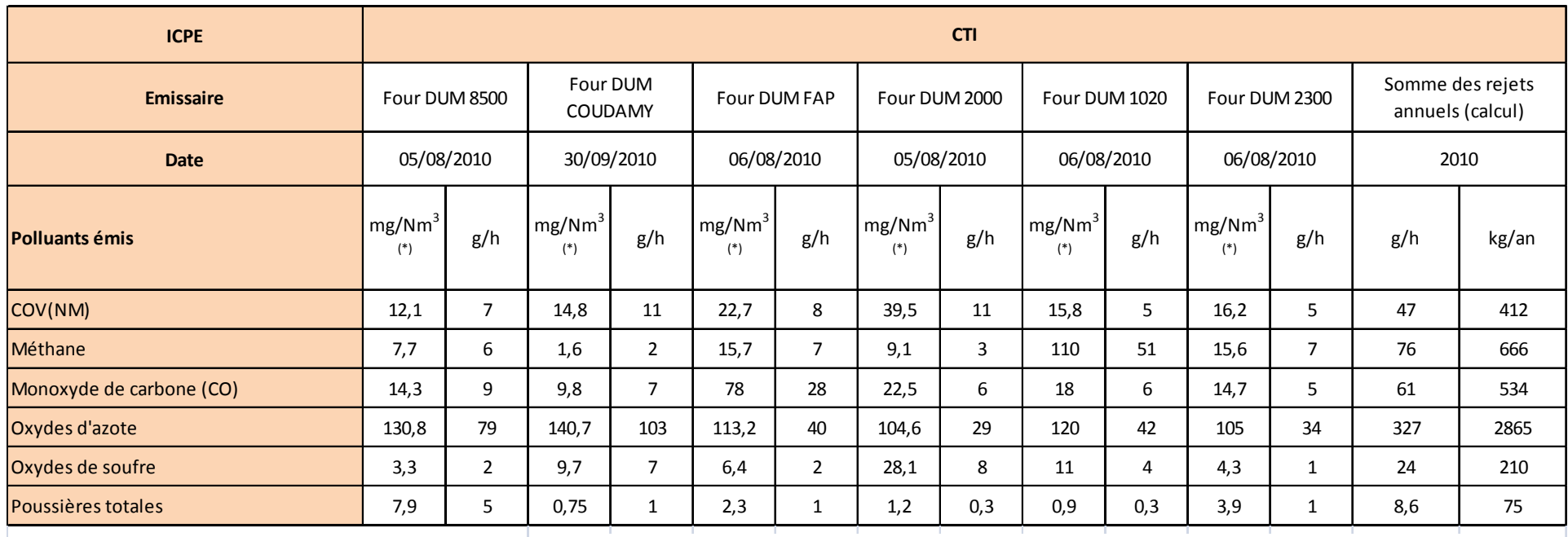

 $(*)$  : gaz sec

Source : Contrôle des rejets atmosphériques. Rapport APAVE n°R52823407-001-2 en date du 29 octobre 2010.

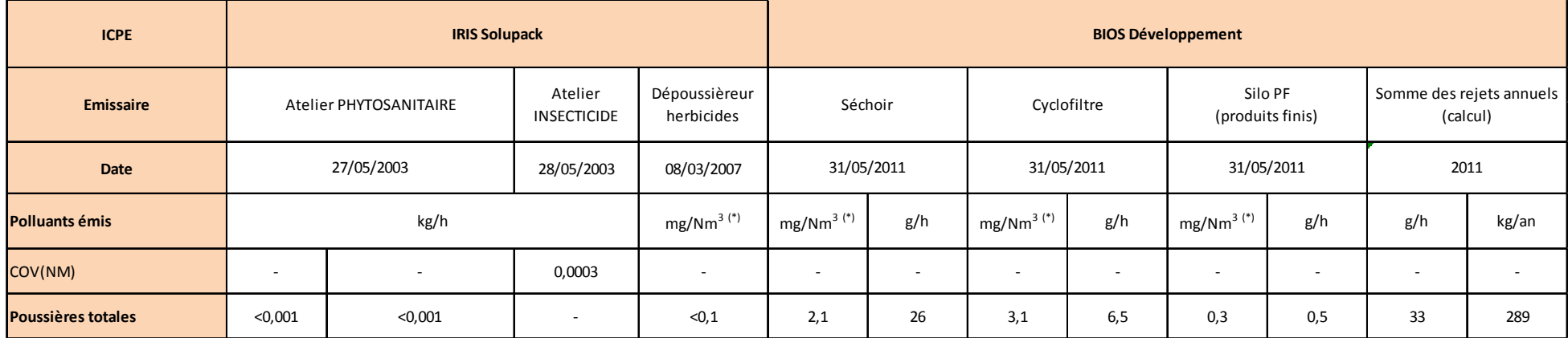

#### Source:

Mesure des concentrations et flux d'émission des installations :

- Rapport APAVE n°07I10LL014 (prélèvements de Mars 2007),  $\Delta \sim 10^4$
- Rapport APAVE n°0356LL0070.2 en date du 09 mars 2005 (prélèvements de Mai 2003)

Source : Comparaison des mesures de réduction des émissions polluantes mises en place aux meilleures techniques disponibles. Rapport n°08.I10.C1.E-019/06.RA en date du 06 mars 2009.

# **Annexe 9 : Résultats des mesures par prélèvement dans des canisters**

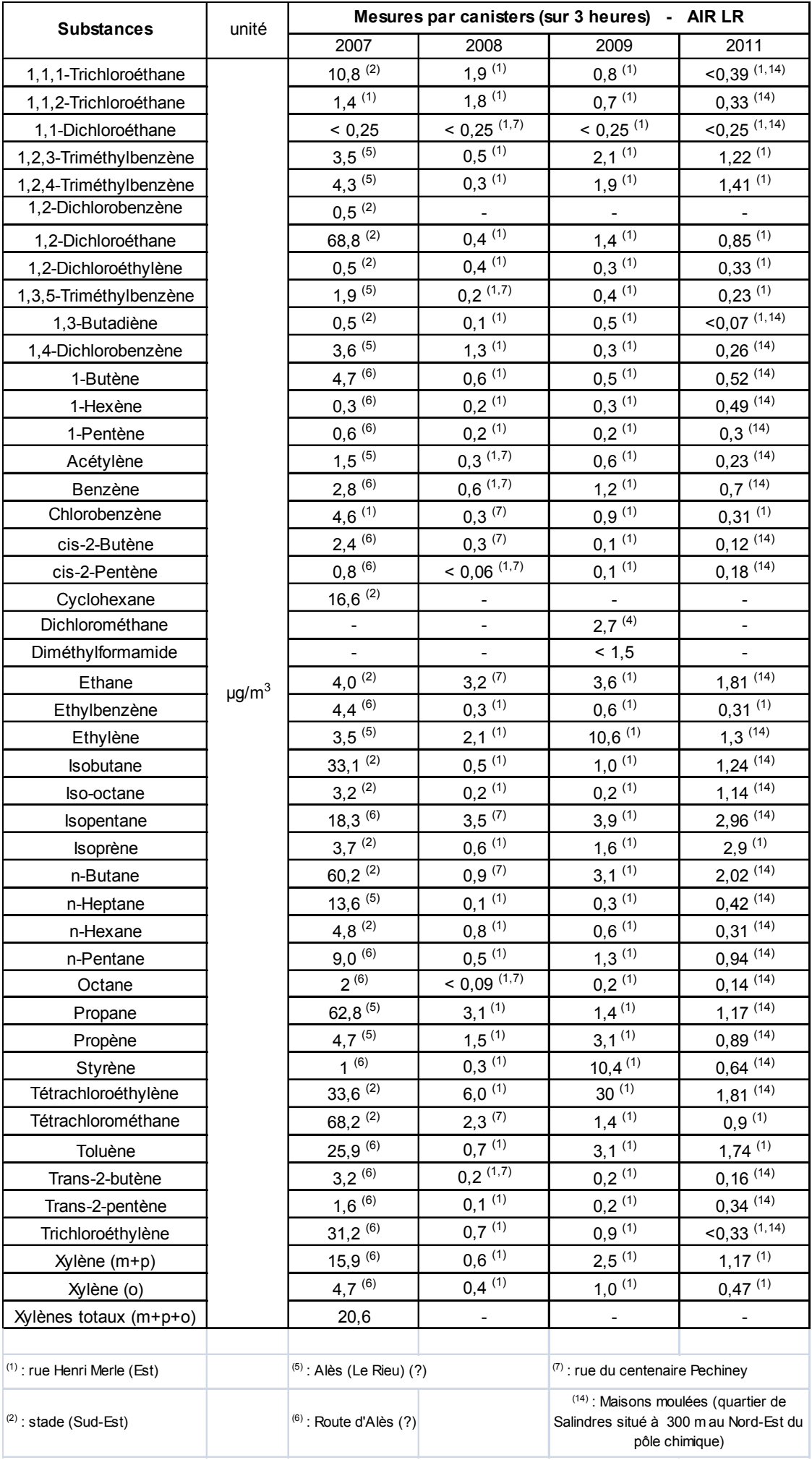

## Annexe 10 : Résultats des mesures atmosphériques (2 pages)

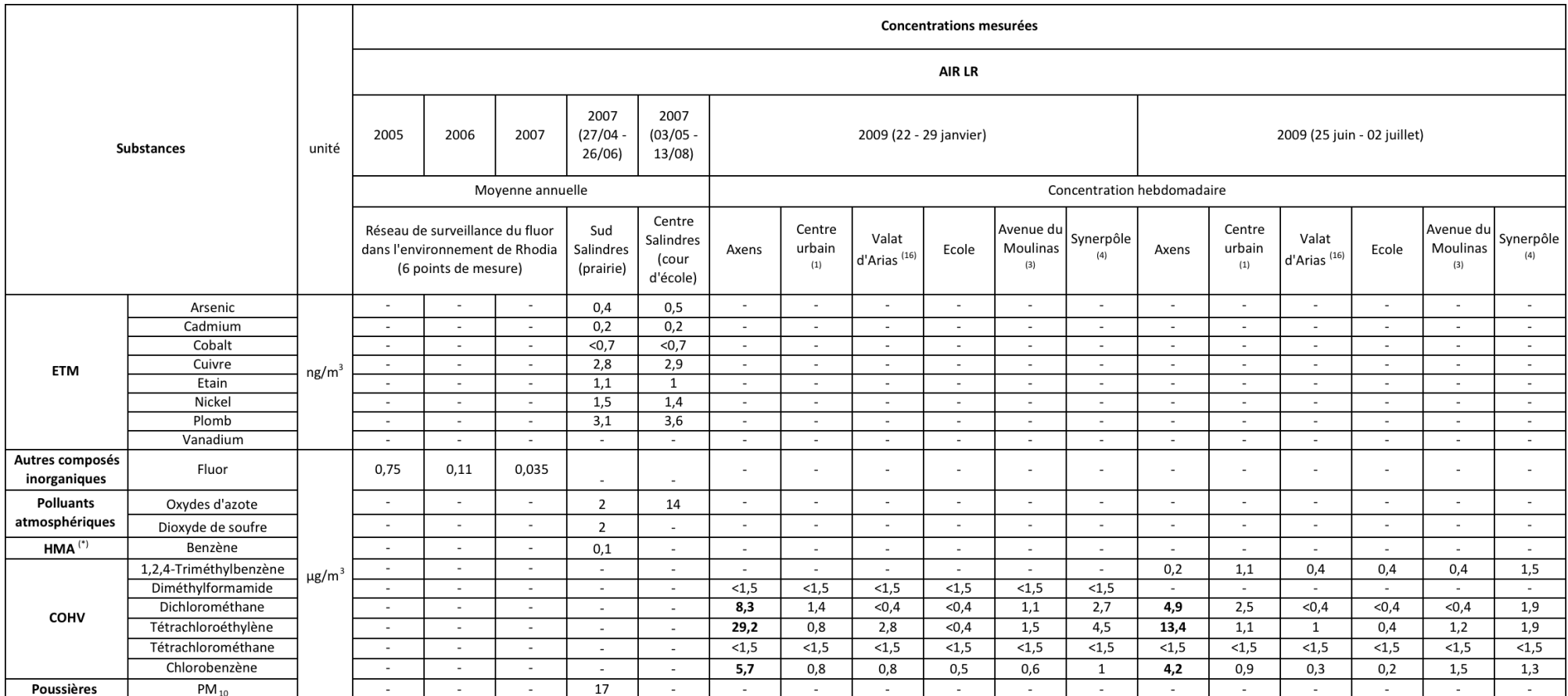

<sup>(\*)</sup>: Hydrocarbures Mono-Aromatiques

(1) : rue Henri Merle (Est)

- (2): stade (Sud-Est) (3) : devant CTI (Sud-Est)
	-
- $(10)$  : dépotage NH<sub>3</sub>, Amélie, Sud (3 sites)  $(11)$ : quartier du Moulinas (5 sites)
- 
- (12) : rue Henri Merle et école (2 sites)
- (13): Ouest du GIE (14 site)
- $(14)$ : Maisons moulées
- $(15)$ : Référence campagne (1 site?)
- $(16)$ : Route de Mazac

 $(7)$ : rue du centenaire Pechiney <sup>(4)</sup> : entre Visprox et Soureil (Sud-Es<sup>(8)</sup> : intérieur plateforme : dépotage NH3

<sup>&</sup>lt;sup>(5)</sup> : Alès (Le Rieu) (?) (6) : Route d'Alès (?)

<sup>(9) :</sup> intérieur plateforme : près de l'atelier Amélie (sécheur)

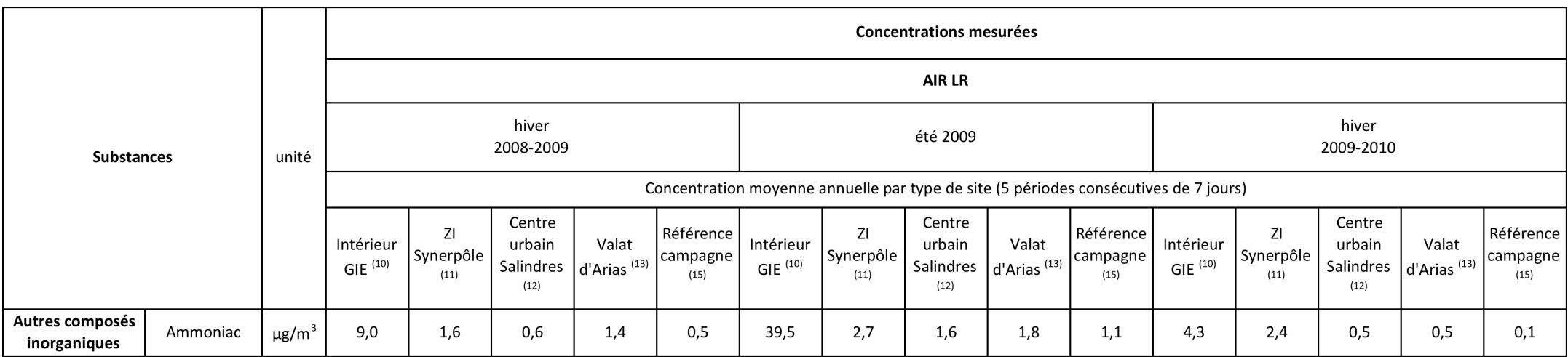

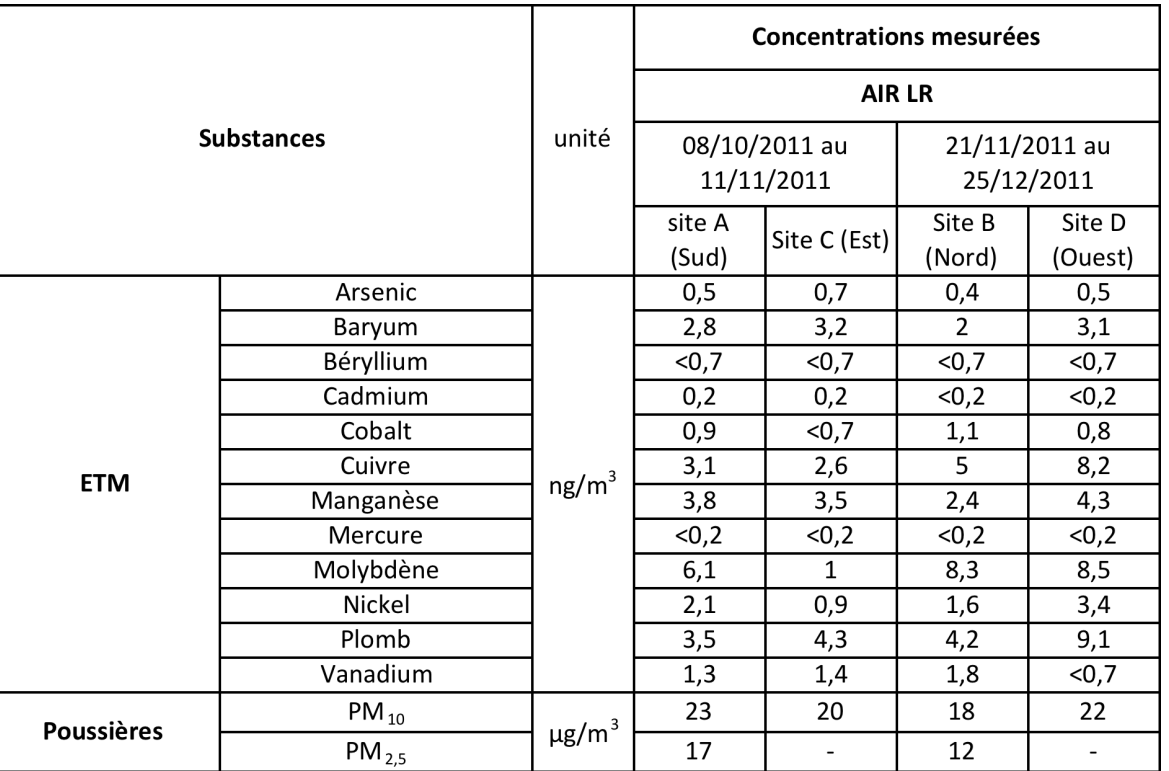

# **Annexe 11 : Résultats des modélisations (2 pages)**

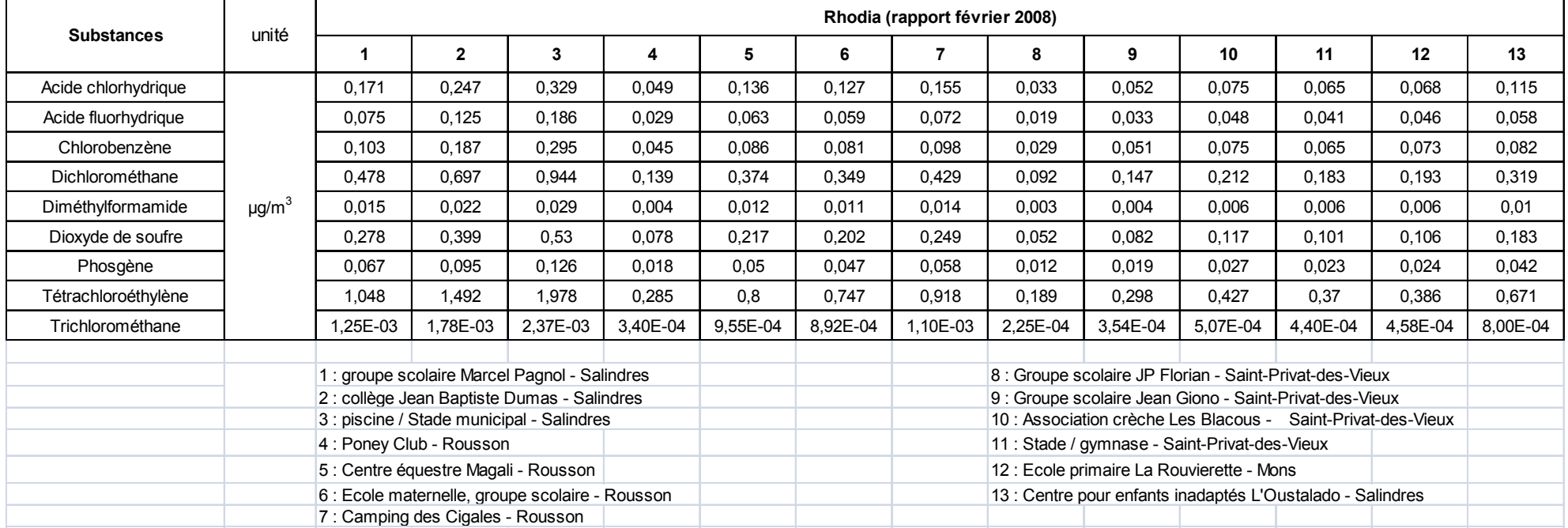

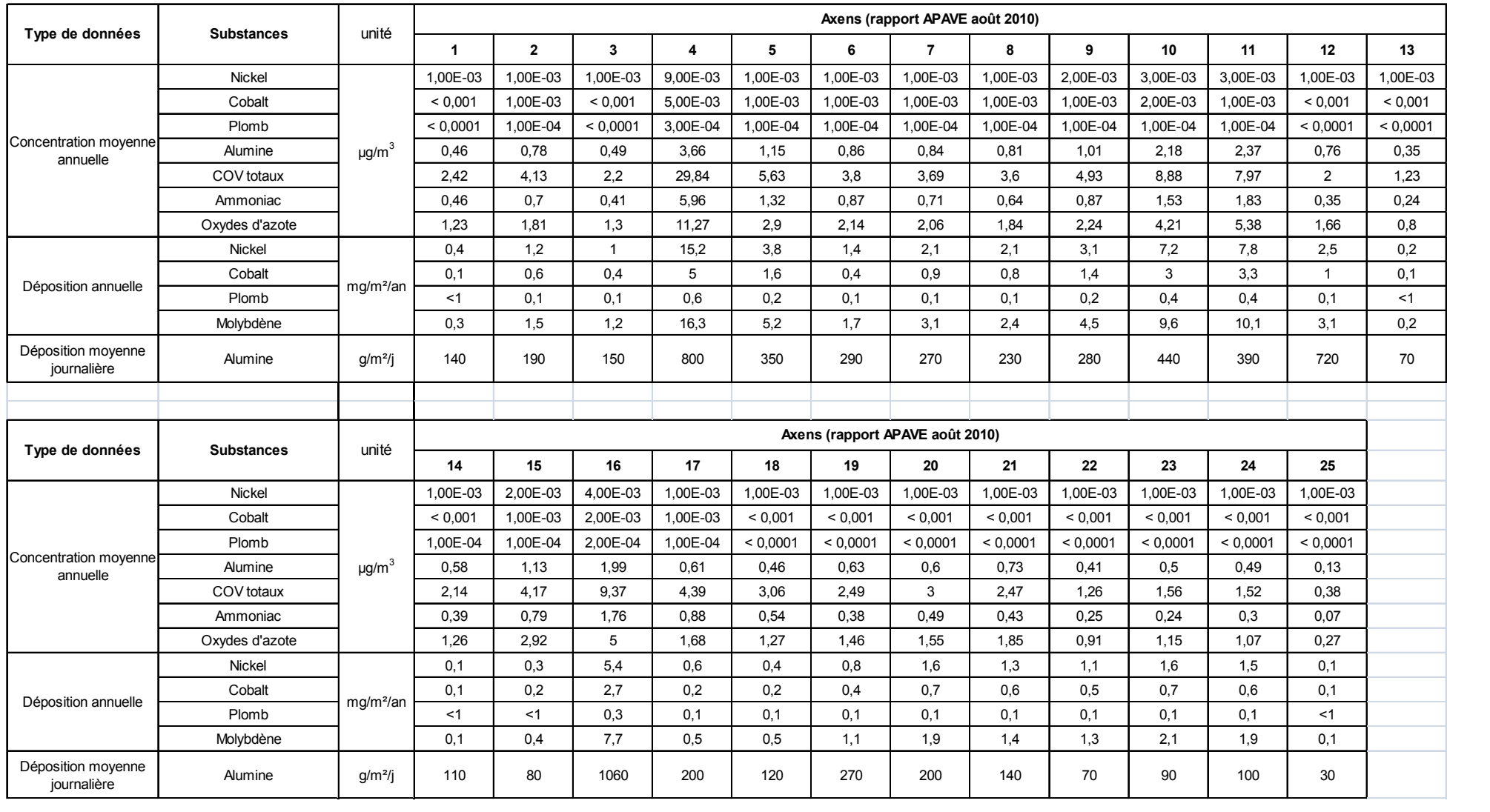

# Annexe 12 : Effets sanitaires associés aux substances disposant de données à l'émission (2 pages)

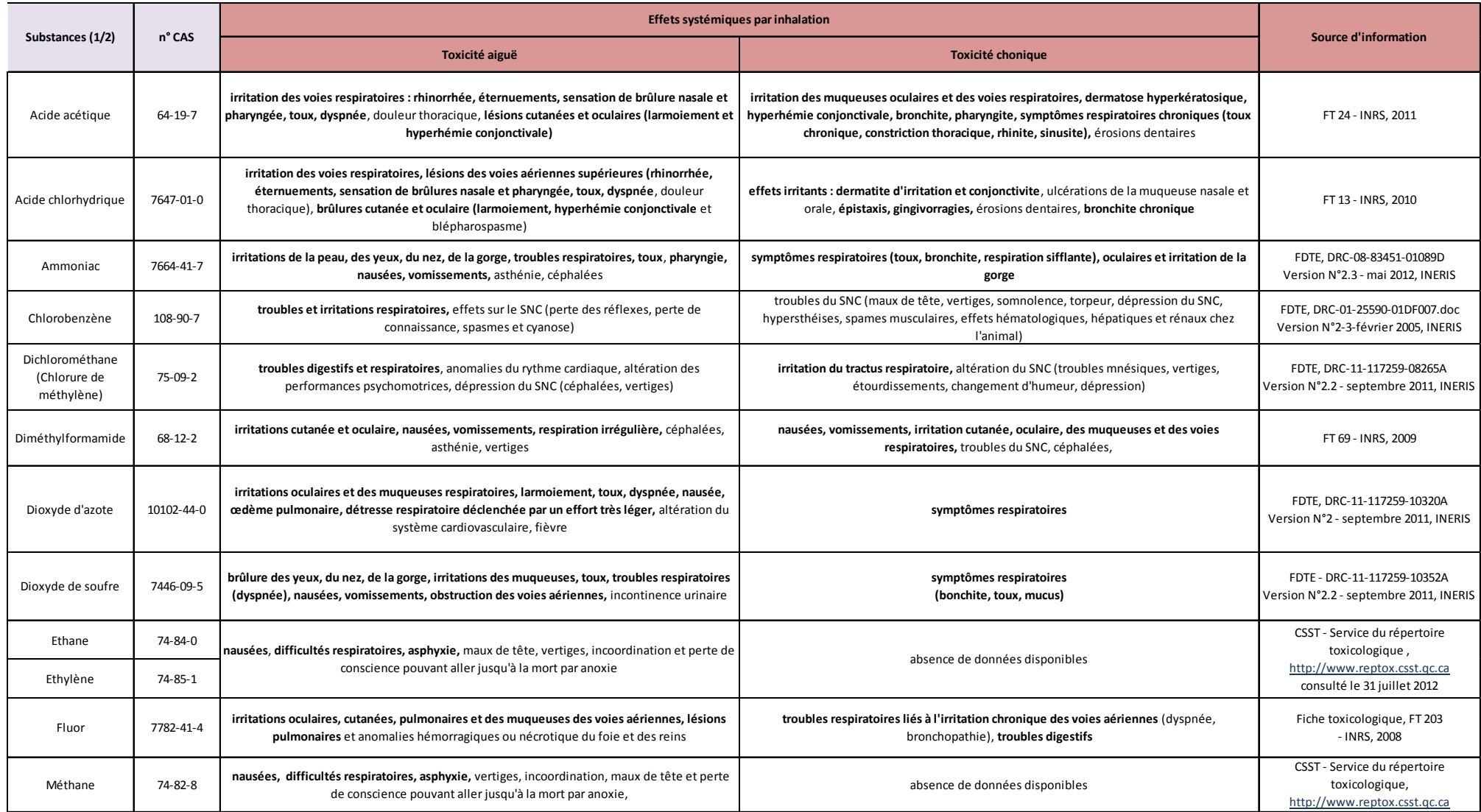

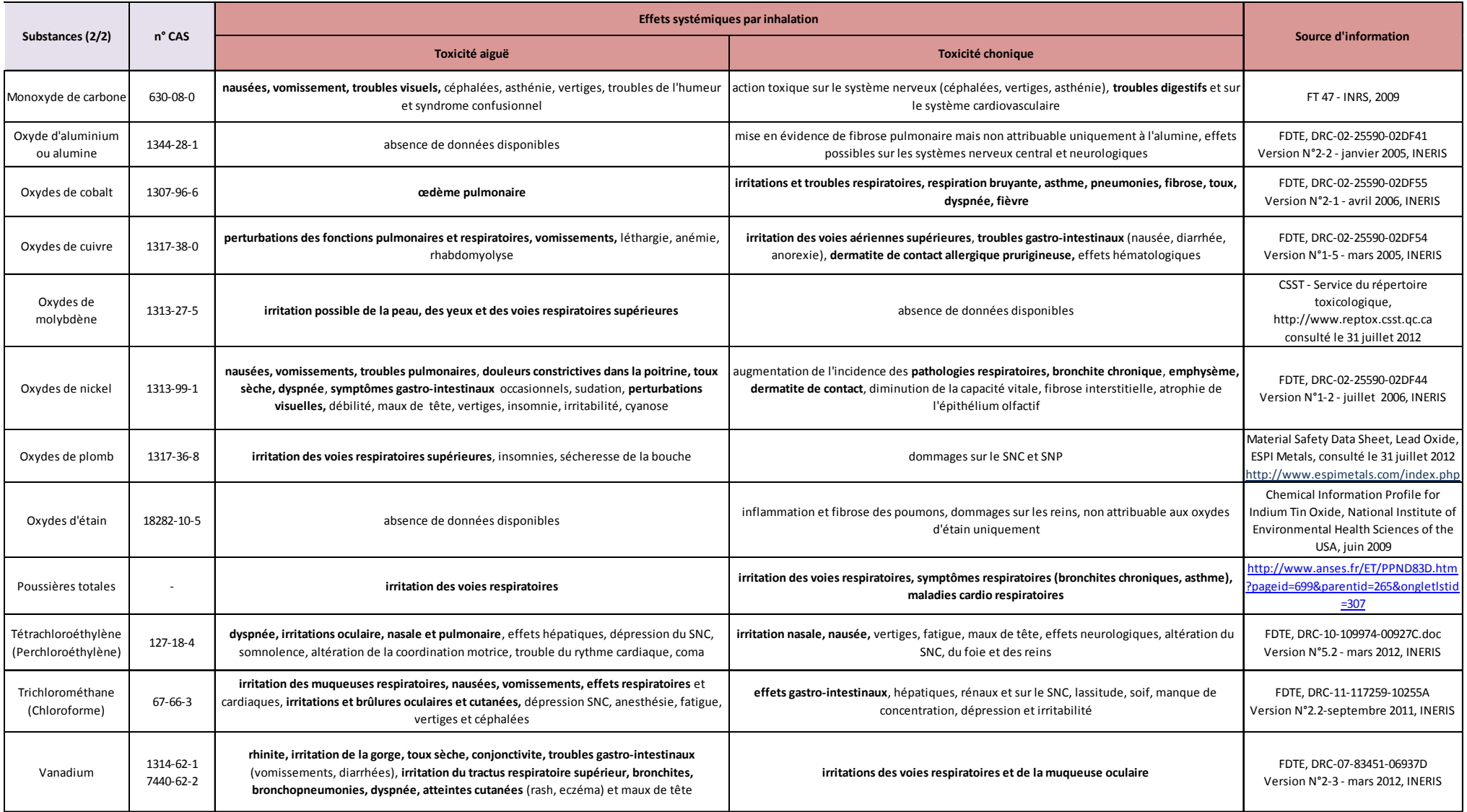

## **Annexe 13 : VTR existantes pour des effets irritatifs pour une exposition chronique par inhalation (2 pages)**

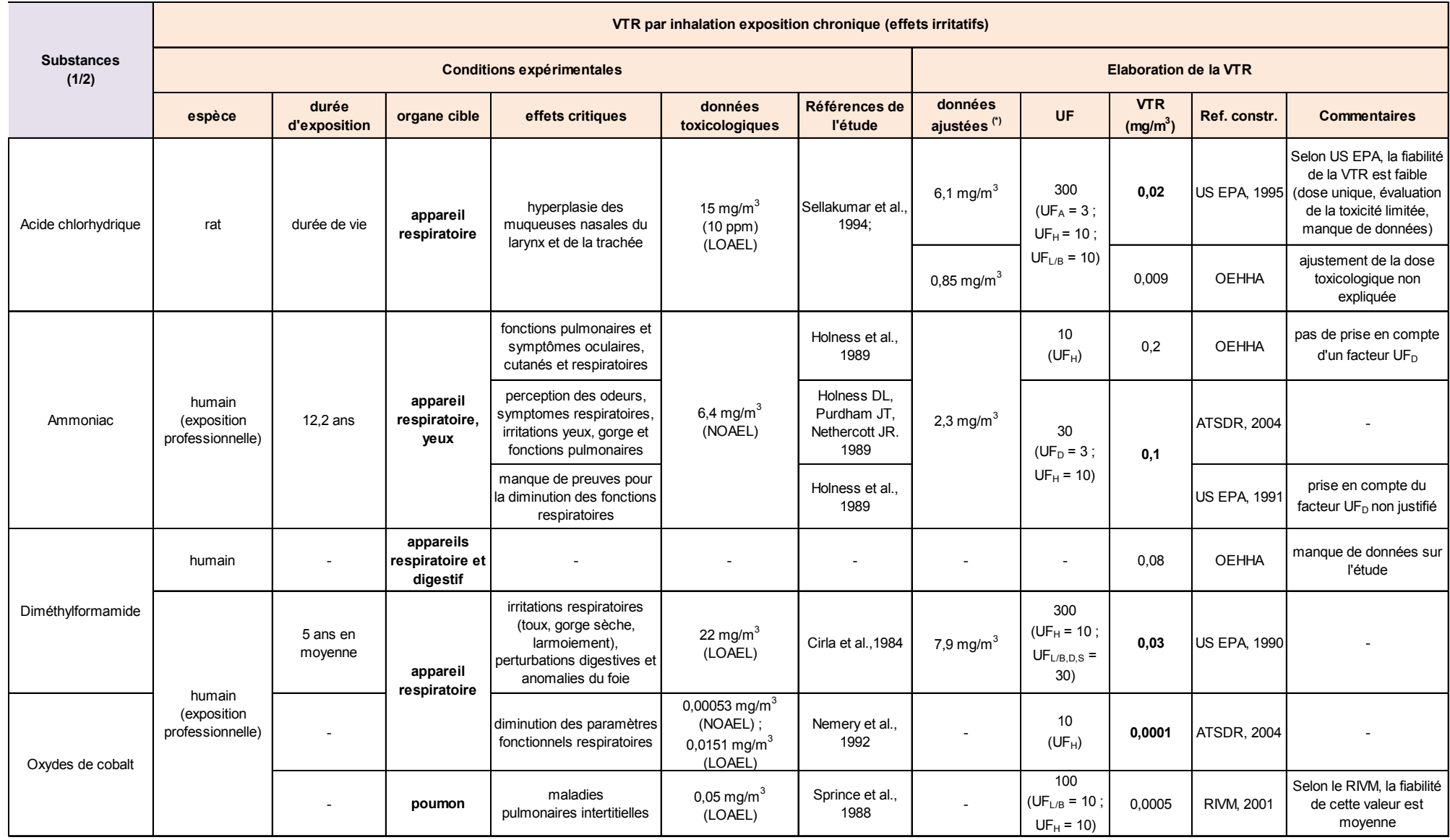

(\*) : pour tenir compte de l'aspect discontinu de l'exposition et/ou calcul d'une concentration équivalente humaine (prise en compte de paramètres respiratoires)

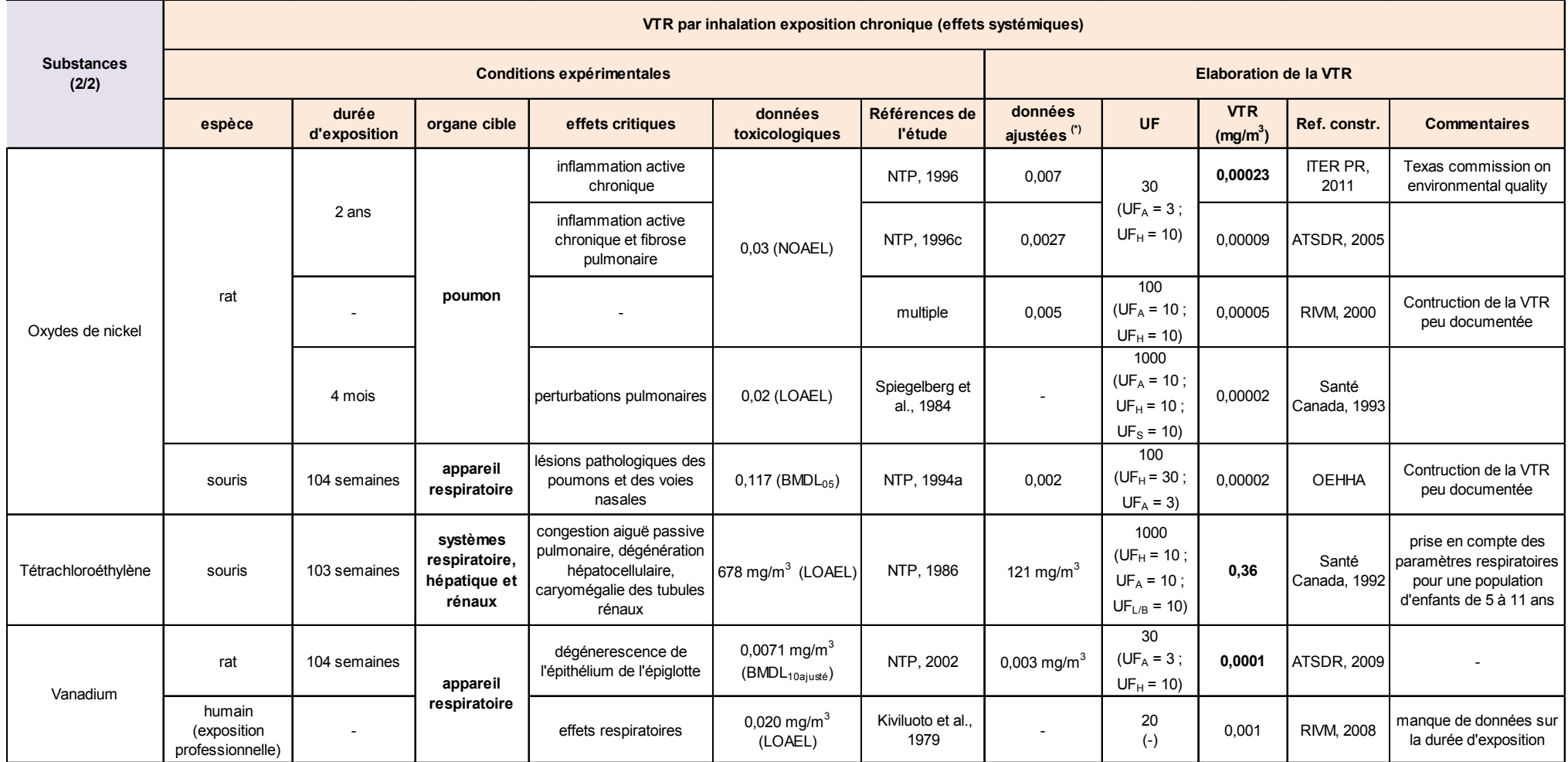

(\*) : pour tenir compte de l'aspect discontinu de l'exposition et/ou calcul d'une concentration équivalente humaine (prise en compte de paramètres respiratoires)

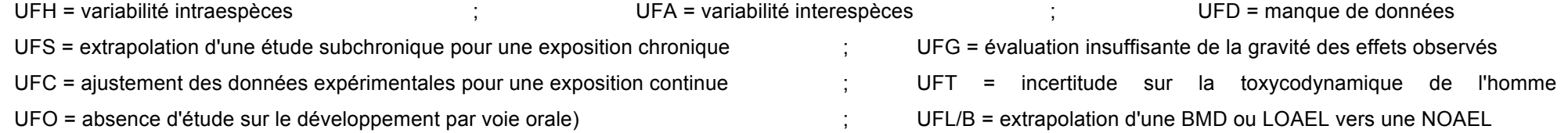

#### **Annexe 14 : Choix des VTR à prendre en compte dans la hiérarchisation des substances**

L'annexe 13 présente l'ensemble des VTR mises en évidence pour des effets irritatifs ou respiratoires. Pour la plupart des substances, plusieurs VTR ont été construites pour de tels effets. C'est le cas de l'acide chlorhydrique, de l'ammoniac, du diméthylformamide, des oxydes de cobalt et de nickel et du vanadium.

Pour ces substances, la VTR à utiliser dans la suite du travail est sélectionnée en fonction des principaux critères de sélection conventionnels tels que la mise à jour récente de la VTR, la notoriété de l'organisme producteur, la transparence des résultats, l'adéquation entre les durées et les voies d'exposition des protocoles expérimentaux et celles de la population, la préférence des données humaines sur les données animales. A qualité scientifique égale, la valeur la plus conservatrice pour la santé humaine est retenue (Bonvallot and Dor n.d.).

Pour chaque substance disposant de plusieurs VTR pour des effets irritatifs, la sélection de la VTR est détaillée ci-après.

#### ! **Acide chlorhydrique :**

Les deux VTR disponibles pour l'acide chlorhydrique ont été calculées à partir de la même étude expérimentale chez des rats. La LOAEL mise en évidence dans cette étude pour des effets sur l'appareil respiratoire n'a pas été ajustée de la même manière par l'OEHHA et l'US EPA. Des VTR différentes sont donc proposées par ces deux organismes. La méthode d'ajustement de la dose toxicologique n'est pas expliquée dans le rapport de l'OEHHA. La fiabilité de la VTR proposée par l'US EPA en 1995 a été jugée faible par l'organisme qui l'a construite, du fait d'un manque de données notamment. La valeur proposée par l'OEHHA (0,009 mg/m<sup>3</sup>), la plus conservatrice pour la santé humaine, a été retenue.

#### ! **Ammoniac :**

La même étude épidémiologique a été utilisée pour calculer les VTR proposées par l'OEHHA, l'ATSDR en 2004 et l'US EPA en 1990. La VTR calculée par l'US EPA et celle proposée par l'ATSDR sont identiques. La VTR proposée par l'OEHHA diffère de la précédente car le facteur d'incertitude associé à sa construction ne tient pas compte du manque de données de l'étude. La VTR proposée par l'US EPA et l'ATSDR  $(0,1 \text{ mg/m}^3)$ est retenue car elle est la plus conservatrice pour la santé humaine.

#### ! **Diméthylformamide :**

Les deux VTR disponibles pour le diméthylformamide sont issues d'une étude épidémiologique et ont été construites pour des effets sur l'appareil respiratoire. La construction de la VTR proposée par l'OEHHA est très peu documentée. La VTR construite par l'US EPA, mieux documentée et la plus conservatrice pour la santé humaine, est choisie.

#### ! **Cobalt et ses dérivés :**

L'ATSDR et le RIVM ont construit des VTR différentes pour des effets sur l'appareil respiratoire par inhalation de cobalt. La fiabilité de la valeur proposée par le RIVM a été jugée moyenne par cet organisme. La valeur de l'ATSDR, plus récente et la plus conservatrice pour la santé humaine, est sélectionnée.

#### ! **Nickel et ses dérivés :**

Quatre VTR, élaborées à partir d'expérimentations animales chez le rat, et une VTR, élaborée à partir d'expérimentations animales chez la souris, ont été construites par des organismes différents. Les constructions des VTR par le RIVM et l'OEHHA sont peu documentées, ces dernières ne sont pas retenues. Celle construite par Santé Canada, la plus ancienne (1993), n'est pas non plus retenue. Les VTR construites par ITER en 2011 et par l'ATSDR en 2005 se basent sur la même NOAEL. Cette NOAEL n'a pas été ajustée de la même manière par ces deux organismes. La VTR calculée par ITER, la plus récente, a été finalement retenue.

#### ! **Vanadium :**

Deux VTR sont proposées pour des effets sur l'appareil respiratoire pour le vanadium :

! la première, construite par l'ATSDR en 2009 sur d'une expérimentation animale,

la seconde, construite par le RIVM en 2008, à partir d'une étude épidémiologique. La construction de la VTR par le RIVM est très peu documentée. Il manque notamment

des données sur la durée d'exposition de l'étude. La VTR proposée par l'ATSDR, la plus conservatrice pour la santé humaine, est choisie malgré l'utilisation de données animales pour sa construction.

## **Annexe 15 : Données d'entrée à collecter pour la modélisation ADMS**

Pour chaque source d'émission ponctuelle canalisée :

- nom de la source.
- ! coordonnées géographiques X et Y de la cheminée (Lambert 2 étendu),
- hauteur de la cheminée.
- diamètre de la cheminée.

Les bâtiments situés à proximité d'une source d'émission peuvent modifier la dispersion des panaches. Leur configuration doit donc être renseignée en fonction des caractéristiques suivantes :

- nom de la source,
- ! hauteur du bâtiment,
- longueur du bâtiment,
- largeur du bâtiment,
- ! coordonnées géographiques X et Y duc entre du bâtiment (Lambert 2 étendu),
- ! angle entre la direction Nord et l'orientation de la longueur du bâtiment mesuré dans le sens des aiguilles d'une montre.

Des caractéristiques concernant les effluents (vitesse et température d'émission) doivent également être collectées. De même, pour chaque polluant faisant l'objet de la modélisation, il est nécessaire de renseigner les informations suivantes :

- nom de la source,
- nom du polluant,
- flux d'émission du polluant (g/s),
- type de polluant (gazeux ou particulaire),
- densité particulaire (g/cm<sup>3</sup>).

D'autres données portant sur la météorologie, l'altimétrie ou l'occupation des sols sont également nécessaires.

# **Abstract**

# **How to assess the exposure of local population to chemical pollution of Salindres industrial platform, from the available data ?**

Salindres is a small town located in the department of Gard, in the southeast of France. This town is the place of several industrial activities, some of which are SEVESOclassified.

The local population is concerned about the health impact associated with this situation. This is why the french Institute of health surveillance has proposed the establishment of an epidemiological study on the reported health. The objective of this study is firstly, to describe the health status reported by people living near the industrial platform, and secondly, to evaluate its association with exposure to pollution. The present work aims to determine if the avalaible environnemental data are able to assess population exposure to chemical pollution in the air.

The assessment method has been chosen firstly, from the methods listed in an international bibliography, and secondly, from the environmental data collected. Thus, the industrial pollution sources present on the industrial platform were identified. Several kind of environmental data were collected and analyzed for their ability to estimate the local population exposure.

With the aim of building one or more chemical pollution exposure indicator(s), chemicals of interest have been organizated into a hierarchy. This one takes into account both exposure concentrations and toxicity of chemicals and leads to the calculation of an index of hierarchy.

The present work stopped at this stage of prioritization. Recommendations were made for further work.

#### **Keywords :**

Exposure assessment, chemical pollution, atmospheric pollution, industrial platform, irritative effects, exposure indicator, prioritization, health impact, reported health.

# **INGENIEUR DU GENIE SANITAIRE**

Promotion 2012

# **Comment évaluer l'exposition des populations riveraines à la pollution chimique de la plateforme industrielle de Salindres (30) à partir des données disponibles ?**

## *Résumé* **:**

Située dans le département du Gard (30), Salindres est une petite commune à caractère industriel, qui regroupe plusieurs installations classées pour la protection de l'environnement (ICPE), dont trois classées SEVESO.

Afin de répondre aux préoccupations de la population locale, concernant l'impact sanitaire associé à cette situation de surexposition environnementale, l'institut de veille sanitaire (InVS) a proposé la mise en place d'une étude épidémiologique sur la santé déclarée. Cette étude a pour objectif, d'une part, de décrire l'état de santé déclarée par la population résidant à proximité de la plateforme industrielle de Salindres et, d'autre part, d'évaluer son association avec l'exposition à la pollution.

L'objectif de ce mémoire est de déterminer si les données environnementales disponibles permettent d'évaluer l'exposition de la population étudiée à la pollution chimique de l'air.

Le choix de la méthode à mettre en œuvre pour cette évaluation a tenu compte d'une part, des méthodes recensées lors d'une revue bibliographique, et d'autre part, des données environnementales collectées. Les sources de pollution industrielle présentes au droit de la plateforme industrielle ont été identifiées. Différents types de données environnementales ont été collectées et analysées en fonction de leur capacité à estimer l'exposition de la population riveraine.

Dans le cadre de la construction d'un ou de plusieurs indicateurs d'exposition à la pollution chimique, une hiérarchisation des substances d'intérêt a été proposée. Celle-ci tient compte à la fois des concentrations d'exposition et de la toxicité des substances présentes dans l'air. Elle aboutit au calcul d'un indice de hiérarchisation. Le travail s'est arrêté à cette étape. Des recommandations ont été formulées pour la suite du travail.

### *Mots clés* **:**

Evaluation de l'exposition, pollution chimique, pollution atmosphérique, plateforme industrielle, effets irritatifs, indicateur d'exposition, hiérarchisation, impact sanitaire, santé déclarée.

*L'Ecole des Hautes Etudes en Santé Publique n'entend donner aucune approbation ni improbation aux opinions émises dans les mémoires : ces opinions doivent être considérées comme propres à leurs auteurs.*